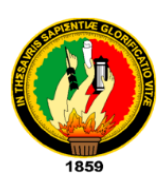

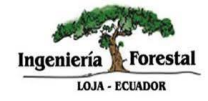

# **UNIVERSIDAD NACIONAL DE LOJA**

# **FACULTAD AGROPECUARIA Y DE RECURSOS NATURALES RENOVABLES**

# **CARRERA DE INGENIERÍA FORESTAL**

**"Efectos de la deforestación e incendios forestales en la distribución potencial de especies de aprovechamiento forestal condicionado del Bosque Húmedo Tropical Ecuatoriano"**

> **TESIS DE GRADO PREVIO A LA OBTENCIÓN DEL TÍTULO DE INGENIERO FORESTAL**

# **AUTOR:**

Erick Darío Angamarca Angamarca

# <span id="page-0-0"></span> **DIRECTOR:**

Ing. Juan Maita Chamba

LOJA-ECUADOR

2021

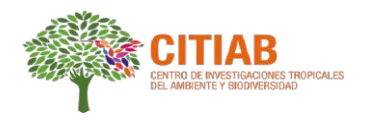

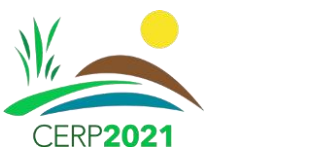

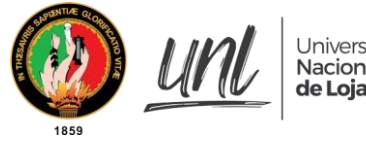

Universidad Nacional de Loja

Oficio Nro. 44-2021-JM-FARNR-UNL Loja, 09 de septiembre de 2021

Ing. Juan Armando Maita Chamba Mg. Sc., **DIRECTOR DE TESIS** 

# **CERTIFICA:**

Que el señor egresado Erick Dario Angamarca Angamarca, con C.I. 1104980311, ha **CULMINADO** con su tesis titulada: **"Efectos de la deforestación e incendios forestales en la distribución potencial de especies de aprovechamiento forestal condicionado del Bosque Húmedo Tropical Ecuatoriano";** la misma que ha sido desarrollada de acuerdo a la planificación y cronograma establecido. Se autoriza la continuación del trámite de graduación.

Atentamente,

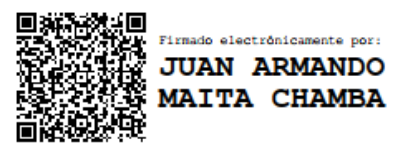

<span id="page-1-0"></span>**Juan Maita Chamba, Mg. Sc.** Docente - Investigador de la Universidad Nacional de Loja Responsable del CITIAB

Ciudadela Universitaria "Guillermo Falconí Espinosa" • Código Postal: EC 110101, Loja - Ecuador Teléfono: +59372548568 • web: http://www.citiab.com/ • e-mail: juan.maita@unl.edu.ec

# <span id="page-2-0"></span>**UNIVERSIDAD NACIONAL DE LOJA FACULTAD AGROPECUARIA Y DE RECURSOS NATURALES RENOVABLES CARRERA DE INGENIERÍA FORESTAL**

Loja, 29 de noviembre de 2021

# Ing. Oscar Lenin Juela Sivisaca Mg. Sc., **PRESIDENTE DEL TRIBUNAL CALIFICADOR DE LA TESIS**

### **CERTIFICA:**

En calidad de presidente del Tribunal de Calificación de la Tesis titulada: "**Efectos de la deforestación e incendios forestales en la distribución potencial de especies de aprovechamiento forestal condicionado del Bosque Húmedo Tropical Ecuatoriano"**, de autoría del señor Erick Dario Angamarca Angamarca, portador de la cédula Nº 1104980311, se informa que la misma ha sido revisada y se ha incorporado todas las sugerencias efectuadas por el tribunal, motivo por el cual se procede a la aprobación y calificación del trabajo de Tesis de Grado.

Atentamente,

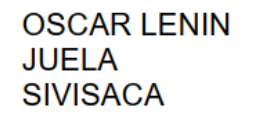

Firmado digitalmente porOSCAR LENIN<br>JUELA SIVISACA<br>DN: cn=OSCAR LENIN JUELA<br>SIVISACA c=EC I=LOJA<br>Motivo:Soy el autor de este documento Ubicación:<br>Chicación:<br>Fecha:2022-01-03 12:46-05:00

Ing. Oscar Lenin Juela Sivisaca Mg. Sc.,

## **PRESIDENTE**

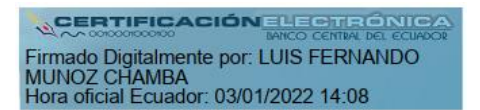

Ing. Luis Fernando Muñoz Chamba Mg. Sc.,

 **VOCAL**

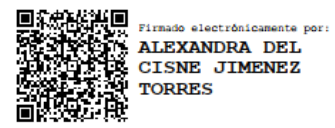

Ing. Alexandra del Cisne Jimenez Torres Mg. Sc.

# **VOCAL**

# **AUTORÍA**

<span id="page-3-0"></span>Yo, Erick Dario Angamarca Angamarca, declaro ser autor del presente trabajo de tesis y eximo expresamente a la Universidad Nacional de Loja y a sus representantes jurídicos, de posibles reclamos o acciones legales, por el contenido de la misma.

Adicionalmente acepto y autorizo a la Universidad Nacional de Loja, la publicación de mi tesis en el Repositorio Digital Institucional – Biblioteca Virtual.

**Firma:**  间别

□<br>Firmado electrónicamente por:<br>AT ERICK DARIO<br>ANGAMARCA **ANGAMARCA** 

**Autor:** Erick Dario Angamarca Angamarca

**Cédula:** 1104980311

**Fecha:** 02/12/2021

# **CARTA DE AUTORIZACIÓN**

<span id="page-4-0"></span>Yo. Erick Dario Angamarca Angamarca declaro ser autor, de la tesis titulada: "**Efectos de la deforestación e incendios forestales en la distribución potencial de especies de aprovechamiento forestal condicionado del Bosque Húmedo Tropical Ecuatoriano"**, como requisito para optar al grado de: Ingeniero Forestal, autorizo al Sistema Bibliotecario de la Universidad Nacional de Loja para que con fines académicos, muestre al mundo la producción intelectual de la Universidad, a través de la visibilidad de su contenido de la siguiente manera en el Repositorio Digital Institucional:

Los usuarios puedan consultar el contenido de este trabajo en el RDI, en las redes de información del país y del exterior, con las cuales tenga convenio la Universidad.

La Universidad Nacional de Loja, no se responsabiliza por el plagio o copia de la tesis que realice un tercero.

Para constancia de esta autorización, en la ciudad de Loja, a los dos días del mes de diciembre de dos mil veintiuno, firma el autor.

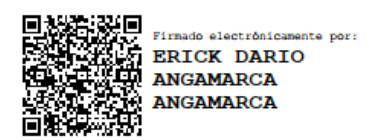

**Firma:**

**Autor:** Erick Dario Angamarca Angamarca

**Número de Cédula:** 1104980311

**Dirección:** Av. 8 de diciembre, Urb. Caminos del Sol, Loja-Ecuador

**Correo electrónico:** erick.angamarca@unl.edu.ec

**Celular:** 0983575602

# **DATOS COMPLEMENTARIOS:**

**Director de Tesis:** Ing. Juan Armando Maita Chamba Mg. Sc.

**Tribunal de Grado:** Ing. Oscar Lenin Juela Sivisaca Mg. Sc., Presidente Ing. Luis Fernando Muñoz Chamba Mg. Sc., Vocal Ing. Alexandra del Cisne Jiménez Torres Mg. Sc. Vocal

## **AGRADECIMIENTO**

<span id="page-5-0"></span>*A toda mi familia, amigos y compañeros, que de una u otra manera me brindaron su colaboración durante mi vida estudiantil.*

*A la prestigiosa Universidad Nacional de Loja, y de manera especial a la carrera de Ingeniería Forestal y a toda su planta docente, quienes con su valiosa enseñanza hicieron posible mi formación profesional.*

*Al Ing. Juan Armando Maita, quien con su conocimiento, experiencia y profesionalismo permitió el desarrollo de esta investigación.*

*Erick Dario Angamarca Angamarca*

# **DEDICATORIA**

<span id="page-6-0"></span>*A mis queridos padres, Vilma y Gabriel, quienes son mi mayor inspiración y guía, que con su sacrificio y paciencia me impulsan a ser mejor cada día.* 

*A mis queridos hermanos Ulises y Jean por su confianza y apoyo incondicional, este logro también es de ustedes.*

*A toda mi familia, y de manera especial a mis queridos abuelitos por sus consejos y cariño, quienes estuvieron ahí durante una etapa muy importante en mi vida y hoy más que nunca sé que se encuentran muy orgullosos por esta meta alcanzada.*

*Erick Dario Angamarca Angamarca*

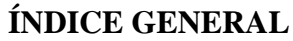

<span id="page-7-0"></span>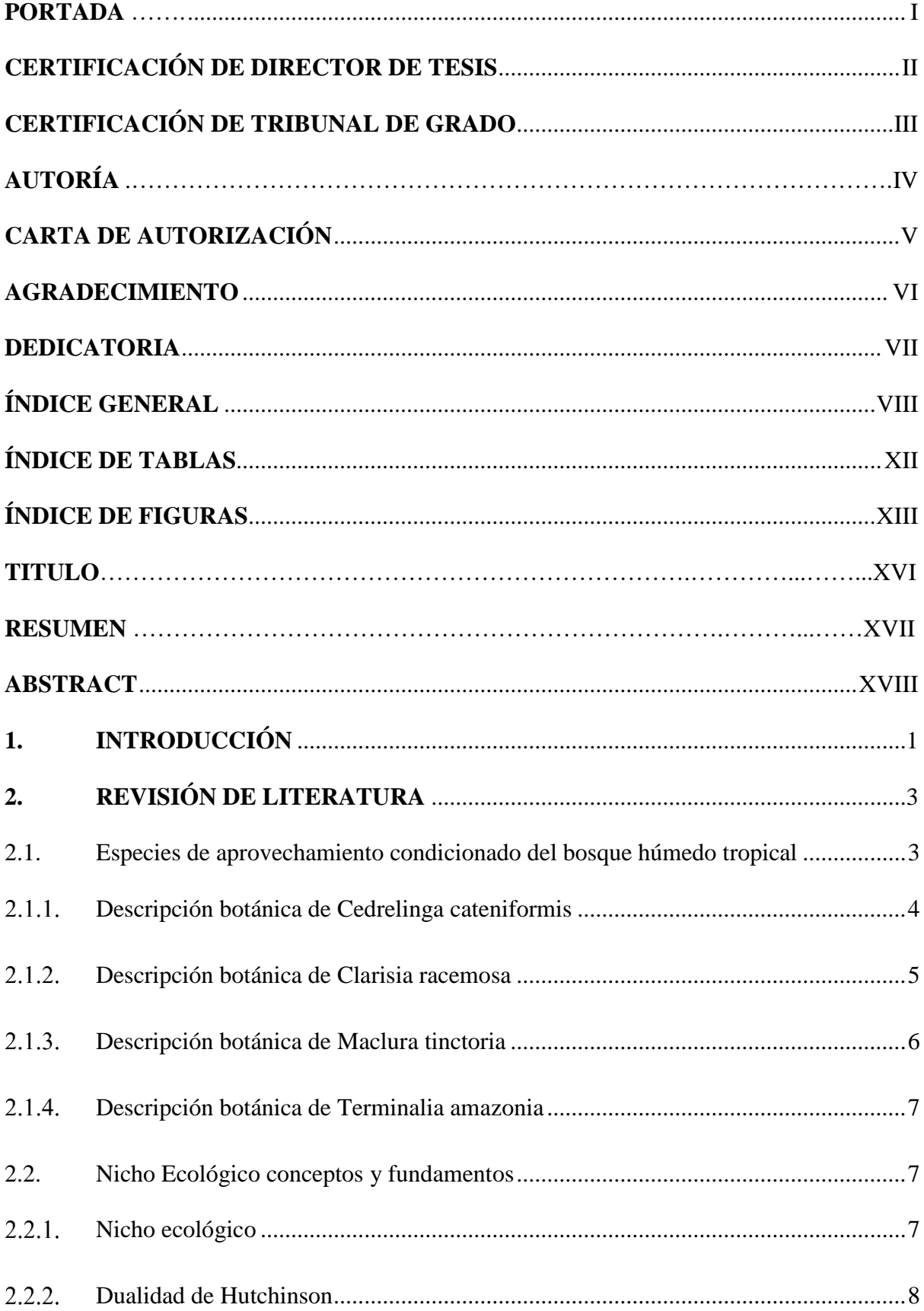

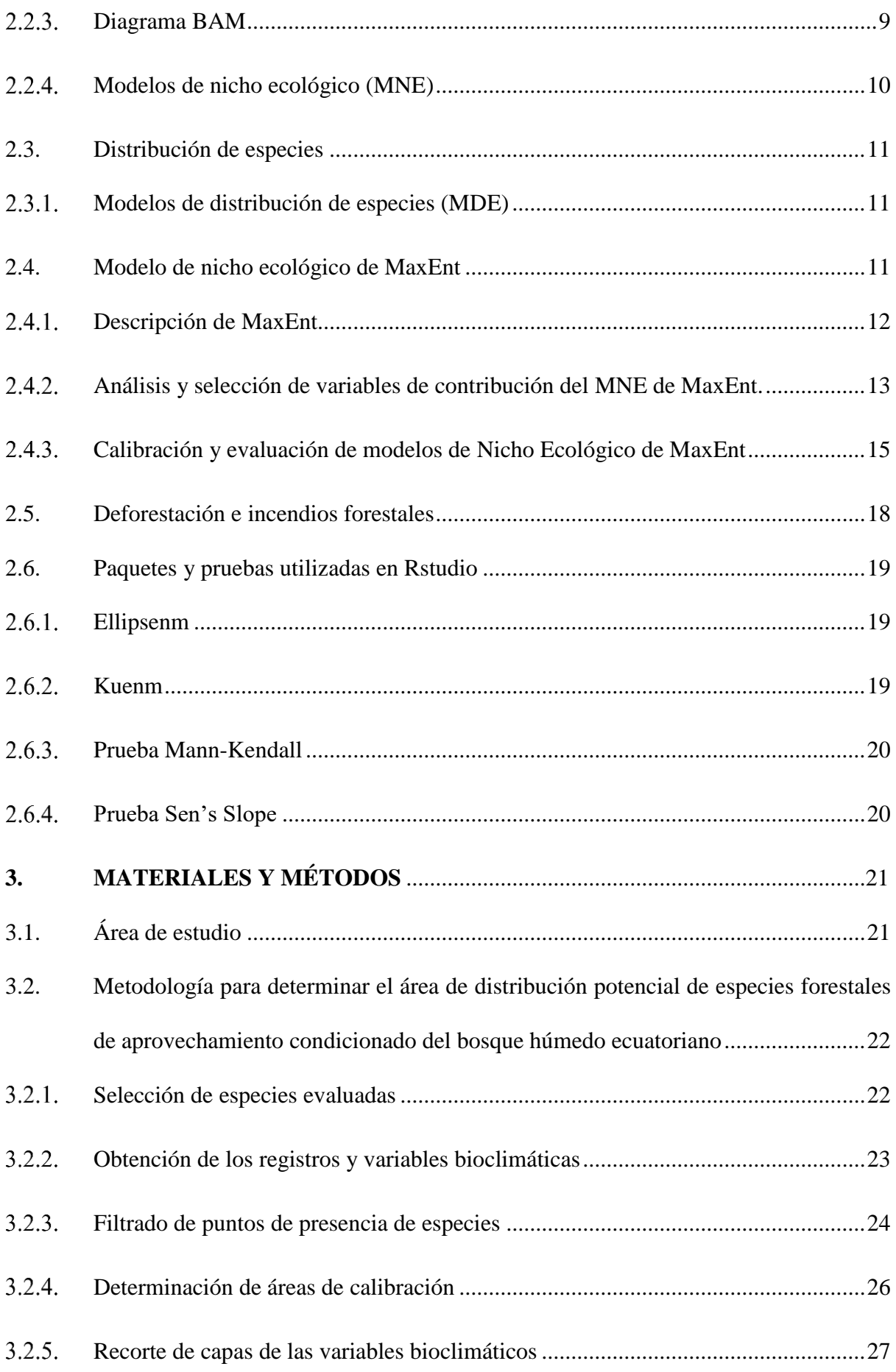

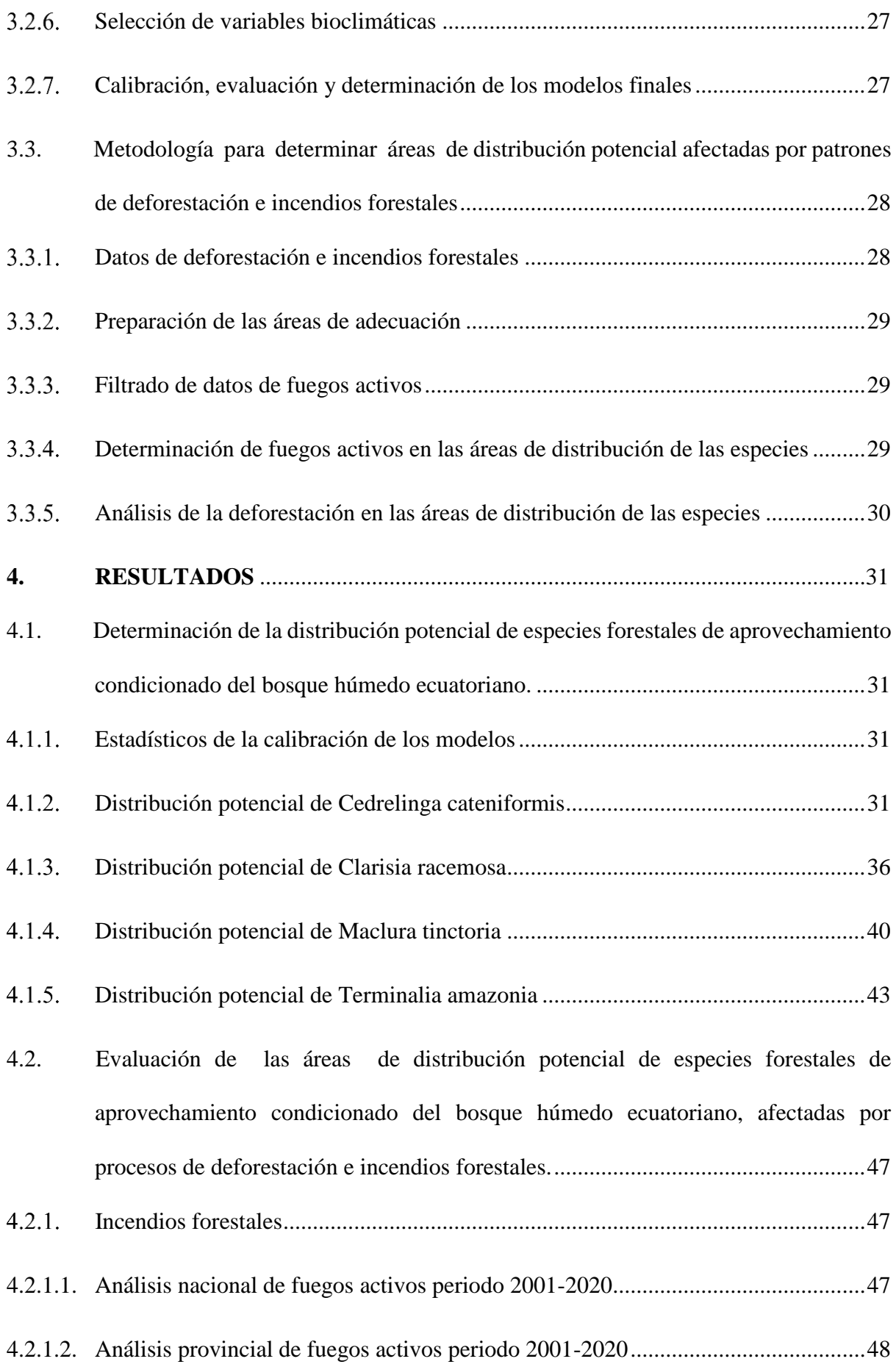

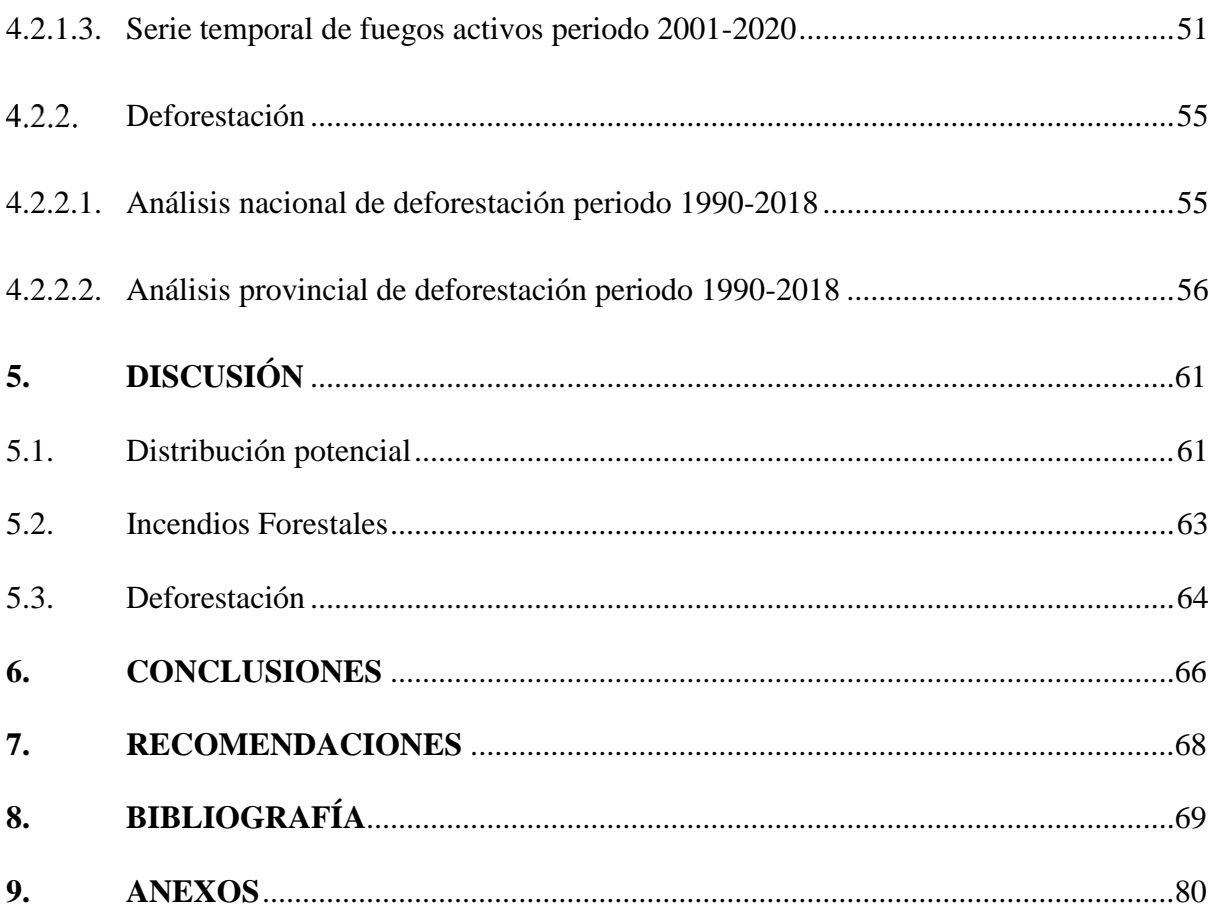

# **ÍNDICE DE TABLAS**

<span id="page-11-0"></span>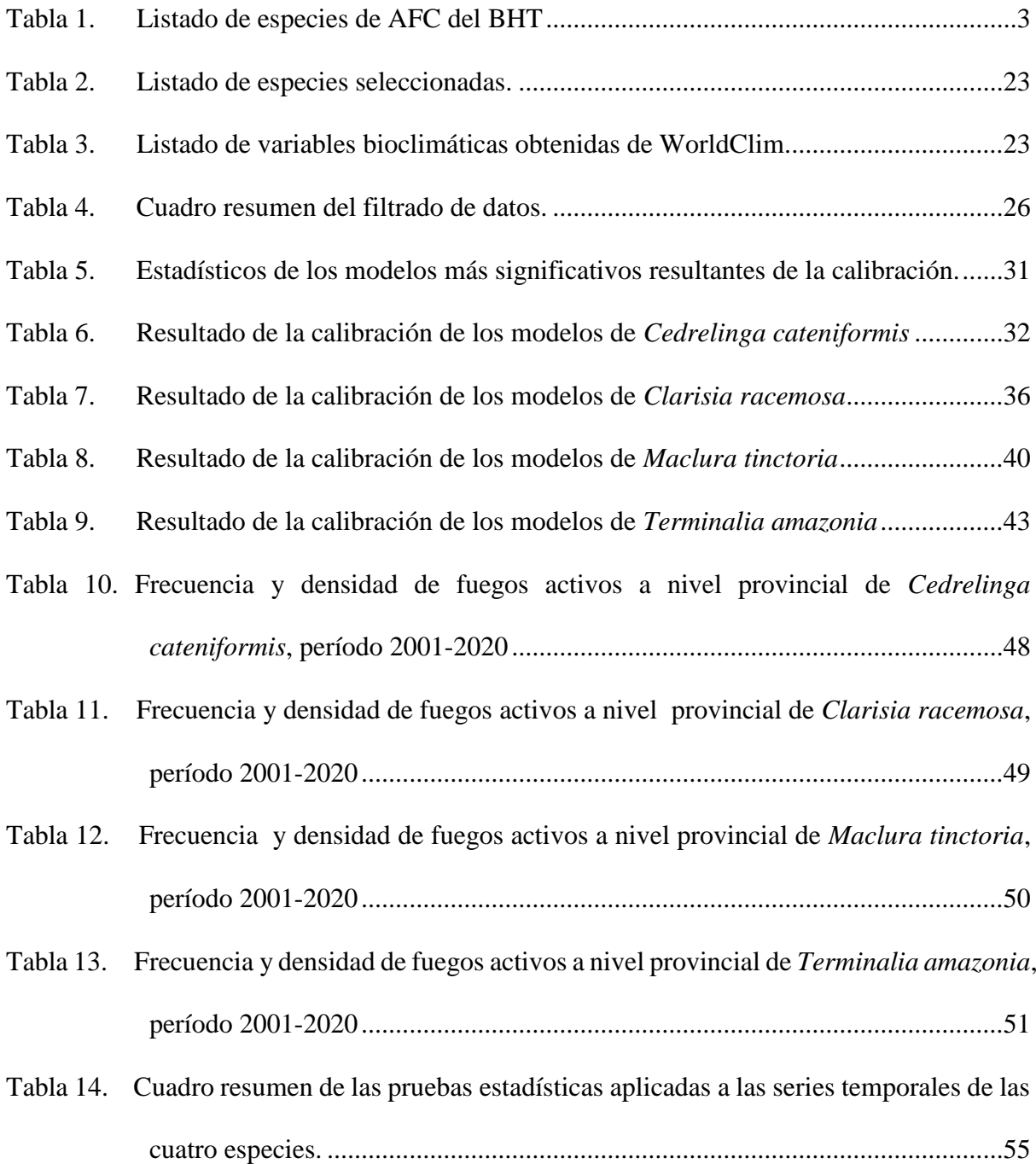

# **ÍNDICE DE FIGURAS**

<span id="page-12-0"></span>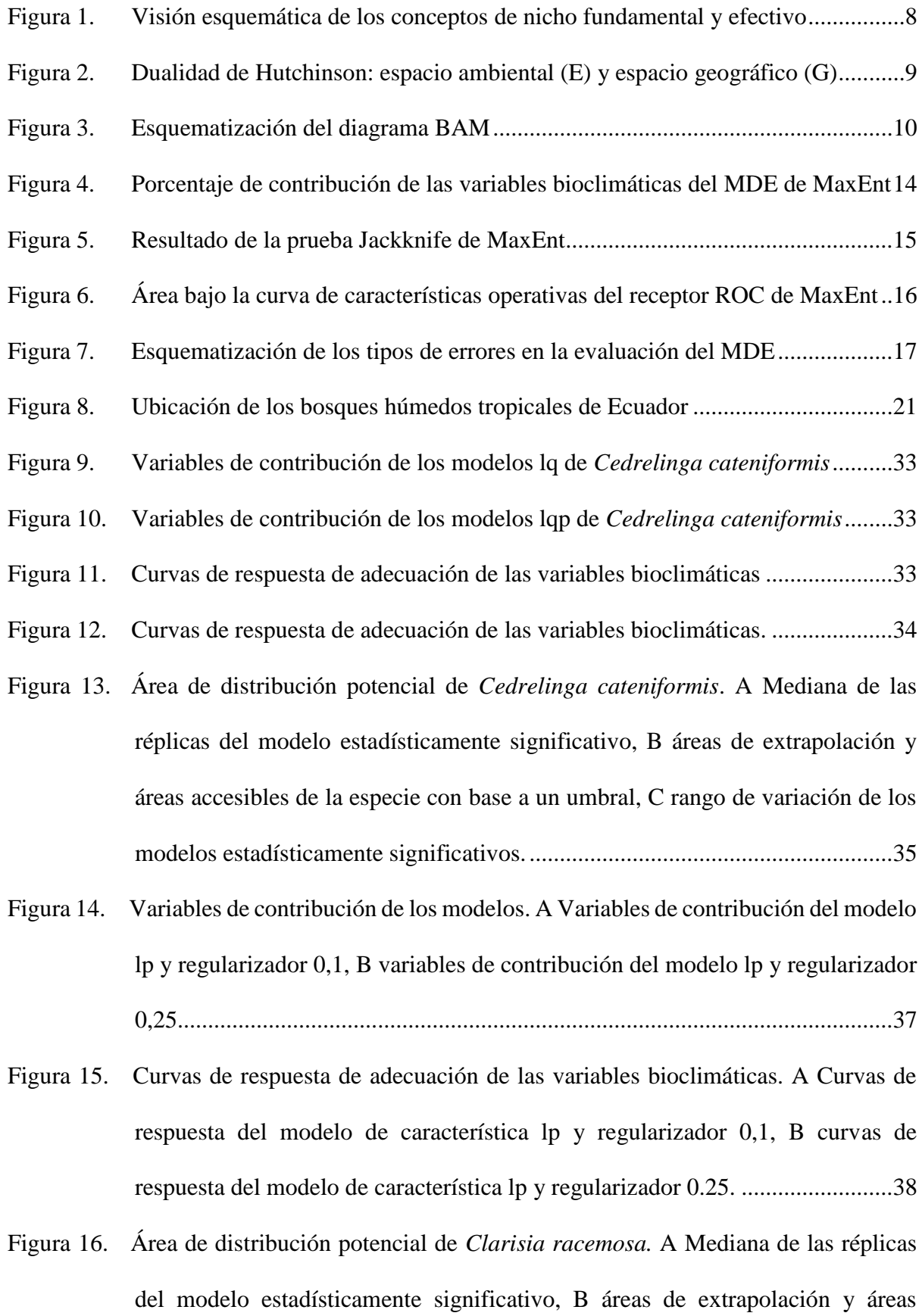

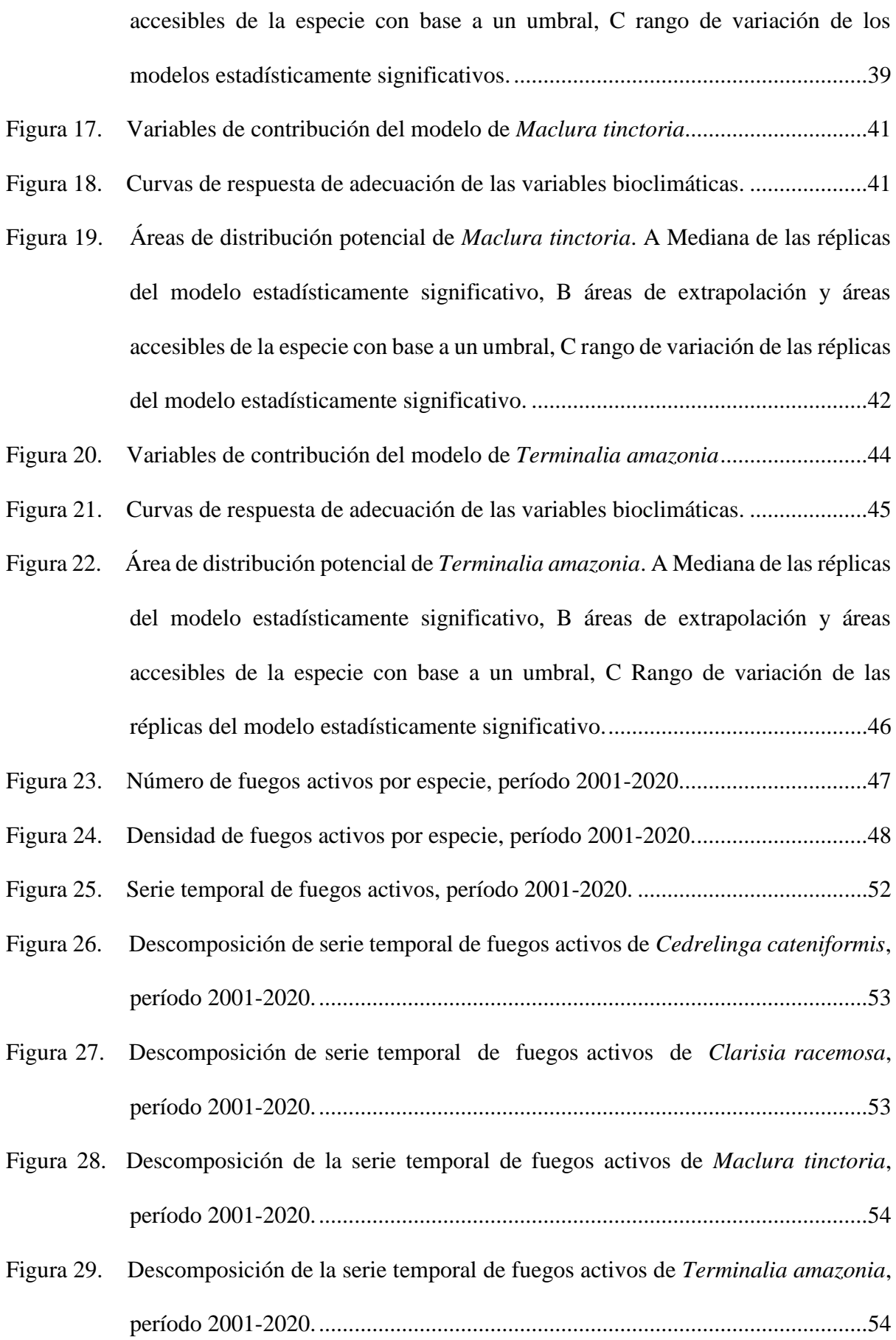

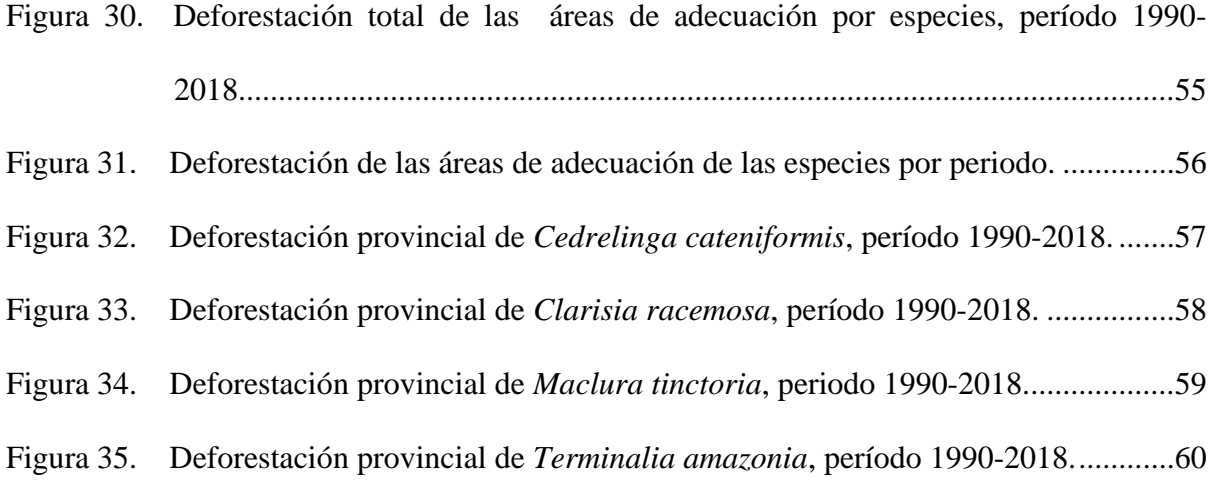

<span id="page-15-0"></span>**"Efectos de la deforestación e incendios forestales en la distribución potencial de especies de aprovechamiento forestal condicionado del Bosque Húmedo Tropical Ecuatoriano"**

#### **RESUMEN**

<span id="page-16-0"></span>La deforestación e incendios forestales se han convertido en los principales conductores de cambio de los ecosistemas, especialmente de los bosques tropicales. Las especies forestales de estos bosques representan una gran importancia para las comunidades locales, dado su valor económico en el mercado maderero, lo que conlleva a un aprovechamiento selectivo, provocando una fuerte amenaza de extinción local. En este contexto, el presente estudio busca contribuir al conocimiento de las áreas de distribución potencial de las especies de aprovechamiento condicionado del bosque húmedo tropical ecuatoriano, que han sido afectadas por procesos de deforestación e incendios forestales. Dada su importancia, se determinó el nicho ecológico (E) de cuatro especies (*Cedrelinga cateniformis*, *Clarisia racemosa*, *Maclura tinctoria* y *Terminalia amazonia*) utilizando puntos de presencia y variables bioclimáticas. Luego se seleccionó, evaluó y se proyectó los mejores modelos del área accesible (M), hacia el espacio geográfico (G), a través de los software R y MaxEnt. Posteriormente, se determinó las áreas de distribución afectadas por deforestación en el período 1990-2018 y la frecuencia de fuegos activos para el período 2001-2020 para cada una de las especies. La mayor disponibilidad ambiental para las cuatro especies se proyectó en la región Amazónica, región del Chocó y estribaciones de la cordillera de los Andes. El área de adecuación de *Cedrelinga cateniformis* se restringe a la región Amazónica puesto que la cordillera de los andes constituye una barrera natural que impide la colonización de áreas potenciales de distribución en el Litoral y región del Chocó. *Clarisia racemosa, Maclura tinctoria* y *Terminalia amazonia* se distribuyen tanto en la región Amazónica como en la región Litoral. *Maclura tinctoria* presentó mayor afectación por procesos de deforestación e incendios forestales, dado que perdió el 33 % de cobertura boscosa durante el periodo 1990-2018 y mostró una densidad de 0,039 FA/km<sup>2</sup> durante el periodo 2001-2020, seguida de *Clarisia*  racemosa con el 14 % de bosque degradado y 0,013 FA/km<sup>2</sup>, *Terminalia amazonia* con el 13% de bosque degradado y 0,003 FA/km<sup>2</sup> y *Cedrelinga cateniformis* con el 9 % de bosque degradado y 0,002 FA/km<sup>2</sup>.

Palabras clave: distribución, incendios forestales, deforestación, especies.

#### **ABSTRACT**

<span id="page-17-0"></span>Deforestation and wildfires have become the main drivers of change in ecosystems, especially in tropical rainforests. The forest species of these forests are of great importance to local communities, given their economic value in the timber market, which has led to selective use, causing a strong threat of local extinction. In this context, this study seeks to contribute to the knowledge of the potential distribution areas of the species of conditional use of the Ecuadorian tropical rainforest, which have been affected by deforestation processes and wildfires. Given its importance, the ecological niche (E) of four species (*Cedrelinga cateniformis, Clarisia racemosa, Maclura tinctoria* and *Terminalia amazonia*) was determined using presence points and bioclimatic variables. Then the best models of the accessible area (M) were selected, evaluated and projected, towards the geographic space (G), through of the software R and MaxEnt. Subsequently, the distribution areas of the species affected by deforestation in the period 1990-2018 and the frequency of active fires for the period 2001-2020 were determined. The highest environmental availability for the four species was projected in the Amazon region, Chocó region and foothills of the Andes mountain. The area of adaptation of *Cedrelinga cateniformis* is restricted to the Amazon region since the Andes mountain constitutes a natural barrier that prevents the colonization of potential distribution areas in the Litoral and Chocó region. *Clarisia racemosa, Maclura tinctoria* and *Terminalia amazonia* are distributed both in the Amazon region and in the Litoral region. *Maclura tinctoria* was more affected by deforestation processes and wildfires, since it lost 33% of forest cover during the 1990-2018 period and showed a density of 0,039 FA/km2 during the 2001-2020 period, followed by *Clarisia racemosa* with the 14% degraded forest and 0,013 FA / km2, *Terminalia amazonia* with 13% degraded forest and 0,003 FA/km2 and *Cedrelinga cateniformis* with 9% degraded forest and 0,002 FA / km2.

Key words: distribution, wildfires, deforestation, species.

# <span id="page-18-0"></span>**1. INTRODUCCIÓN**

La deforestación e incendios forestales se han convertido a nivel mundial y nacional en los principales conductores de cambio de los ecosistemas, provocando la pérdida generalizada de la biodiversidad (Sabuco, 2013; Gonzales, 2017).

El Bosque Húmedo Tropical (BHT) alberga gran biodiversidad (Palacio y Jaramillo, 2001). Sin embargo, estas áreas son severamente afectadas por procesos de deforestación (Freile et al., 2005), actividad que provoca la disminución de comunidades vegetales, principalmente de especies de importancia económica en el mercado maderero (Grijalva et al., 2012; V. López et al., 2013; Aguirre et al., 2015). Los incendios forestales por su parte, modifican la estructura y composición de los bosques, provocando una alta mortalidad en especies carentes de adaptaciones o tolerancia al fuego (Gonzales, 2017).

En este contexto, las provincias costeras y amazónicas en donde se encuentra el BHT registran las tasas de deforestación más altas del país, en el periodo 2016-2018 (MAE, 2019). Por otra parte, los incendios forestales no han afectado severamente las provincias de la Región Amazónica y el Chocó según las estadísticas del MAE para el periodo 2012-2017 (MAE, 2018), sin embargo estas estadísticas corresponden únicamente a las reportadas por la sociedad civil a la autoridad competente.

Con estos antecedentes, los modelos de la distribución potencial de las especies contribuyen con información fundamental para la toma de decisiones, planificación de áreas protegidas, restauración ecológica y conservación de la biodiversidad, especialmente de las especies amenazadas (Yang et al., 2013; Matyukhina et al., 2014; Yuan et al., 2015; Mejía et al., 2018). Actualmente Ecuador no cuenta con información detallada acerca de los efectos de la deforestación e incendios forestales en la distribución potencial de las especies de Aprovechamiento Forestal Condicionado (AFC) del BHT, no obstante, su estudio permite determinar si las medidas adoptadas para la conservación de las mismas, garantizan la recuperación de sus poblaciones o es necesario establecer mejores normativas para su aprovechamiento, dado que, según los planes de aprovechamiento aprobados por el MAE, estas especies se encuentran entre las más aprovechadas en la región sur de Ecuador (Aguirre et al., 2015).

Con base en el análisis realizado, el objetivo general de la presente investigación es contribuir al conocimiento de las interacciones de los procesos de deforestación e incendios forestales en la dinámica de distribución potencial de especies forestales de aprovechamiento condicionado del bosque húmedo ecuatoriano, para lo cual se han establecido dos objetivos específicos.

- Determinar la distribución potencial de especies forestales de aprovechamiento condicionado del bosque húmedo ecuatoriano.
- Evaluar las áreas de distribución potencial de especies forestales de aprovechamiento condicionado del bosque húmedo ecuatoriano, afectadas por procesos de deforestación e incendios forestales.

# <span id="page-20-0"></span>**2. REVISIÓN DE LITERATURA**

# <span id="page-20-1"></span>2.1. Especies de aprovechamiento condicionado del bosque húmedo tropical

El Acuerdo Ministerial Nº 125, del 23 de febrero del 2015, Normas para el Manejo Forestal Sostenible de los Bosques Húmedos, en su artículo 11 literal d), da una aproximación al concepto de especie de Aprovechamiento Forestal Condicionado (AFC), cuya interpretación indica que son especies con una densidad relativamente baja, en donde el número de árboles es igual o inferior a uno por cada dos hectáreas. Además presentan patrones de regeneración natural en largos periodos de tiempo (Meza, 2001) (Tabla 1).

| Nombre común       | Nombre científico              |  |
|--------------------|--------------------------------|--|
| Balsamo, chaquito  | Myroxylum balsamum             |  |
| Bateascapi         | Cabralea canjerana             |  |
| Caoba              | Platimiscium stipulare         |  |
| Caoba              | Platymiscium pinnatum          |  |
| Caoba              | Swietenia macrophylla          |  |
| Caoba              | Caryodaphnopsis theobromifolia |  |
| Cedro              | Cedrela spp                    |  |
| Chanul             | Humiriastrum procerum          |  |
| Chanul del Oriente | Humiriastrum spp               |  |
| Cucharillo         | Talauma spp                    |  |
| Cuero de sapo      | Ochroma dendron                |  |
| Guadaripo          | Nectandra guadaripo            |  |
| Guayacán           | Handroanthus spp               |  |
| Guayacán pechiche  | Minquartia guianensis          |  |
| Moral bobo, pituca | Clarisia racemosa              |  |
| Moral fino         | Maclura tinctoria              |  |
| Pilche de Oriente  | Vantantea spp                  |  |

<span id="page-20-2"></span>Tabla 1. Listado de especies de AFC del BHT

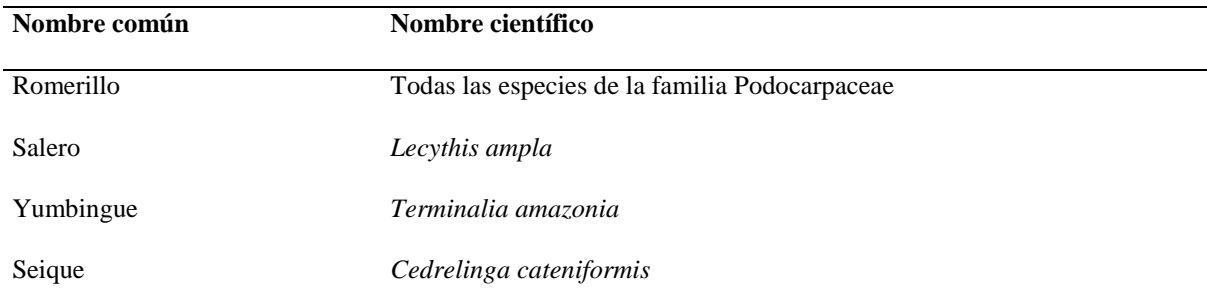

Fuente: Acuerdo Ministerial Nº 125, del 23 de febrero del 2015, Normas para el Manejo Forestal Sostenible de los Bosques Húmedos.

#### <span id="page-21-0"></span>**Descripción botánica de Cedrelinga cateniformis**

*Cedrelinga cateniformis* (Ducke) es una especie de la familia Fabaceae, conocida comúnmente como Zeique. En Ecuador se distribuye en las provincias de Morona Santiago, Napo, Pastaza, Sucumbíos, Zamora Chinchipe y posee un rango altitudinal que va desde los 0 a 1000 m s.n.m. (Jorgensen y León-Yánez, 1999). Según (Aguirre et al., 2015) *Cedrelinga cateniformis* presenta las siguientes características:

- Árbol que alcanza una altura de 18 m, posee presenta raíces tablares.
- Fuste recto con corteza fisurada en grietas longitudinales y profundas de color pardo oscuro.
- Su copa es amplia y redondeada de gran tamaño.
- Se caracteriza por tener hojas compuestas de manera alterna en disposición dística, lustrosas y glabras con estípulas laterales caducas, bipinnadas con dos a cuatro pares de pínnulas de 6 a 9 cm de largo y 2,5 a 5 cm de ancho, con puntas acuminadas y bases desiguales.
- Presenta inflorescencias en forma de cabezuelas terminales o axilares, pedunculadas. sus flores son hermafroditas, sésiles, cáliz sub-glabro de 1 mm de largo con cinco sépalos triangulares, corola con cinco lóbulos de color verdusco a amarillento, con ovario súpero
- El fruto es de tipo lomento membranoso de 5 a 6 cm de ancho
- Su madera es utilizada para muebles, vigas, ventanas y cajas para embalajes.

## <span id="page-22-0"></span>**Descripción botánica de Clarisia racemosa**

*Clarisia racemosa* Ruiz & Pav., es una especie de la familia Moraceae, conocida comúnmente como pituca. En Ecuador se distribuye en las provincias de: Esmeraldas, Los Ríos, Morona Santiago, Napo, Pastaza, Pichincha, Sucumbíos, Zamora Chinchipe y posee un rango altitudinal que va desde los 0 a 1500 m s.n.m. (Jorgensen y León-Yánez, 1999). Según Aguirre et al*.* (2015) *Clarisia racemosa* presenta las siguientes características:

- Árbol que alcanza hasta 22 m de altura con raíces tablares pequeñas, además, presenta raíces superficiales de color rojo-anaranjado.
- Su fuste es recto con corteza externa es de color marrón ferruginoso-anaranjado, con lenticelas grandes, sobresalientes, redondas y dispersas sobre el fuste, además presenta secreción de látex color blanco, pegajoso y sin sabor. La corteza interna se caracteriza por poseer un color cremoso
- Sus hojas son simples, alternas, oblongas, de 4,5 a 11 cm de longitud y un ancho de 1,8 a 4 cm.
- Flores femeninas en racimos de 6 a 16 cm de longitud, las masculinas en racimos de espigas, de 4 a 10 cm de longitud y de 3 a 5 mm de diámetro.
- Su fruto es de tipo drupa carnosa con una longitud de 1,5 a 2 cm, de forma ovóide o globosos, color rojizo a amarillento, con una semilla elipsoide.
- Su madera presenta limitaciones en su trabajabilidad por la presencia de cristales de sílice por lo que es empleada como estructuras como vigas, pilares en la construcción civil.

#### <span id="page-23-0"></span>**Descripción botánica de Maclura tinctoria**

Según Limongi (2012) *Maclura tinctoria* (L.) D. Don ex Steud. es una especie de la familia Moraceae, conocida comúnmente en Ecuador como moral bobo. De manera general se distribuye en el bosque tropical, subtropical húmedo y seco de América central y Sudamérica. En Ecuador se distribuye principalmente en la vertiente occidental de la cordillera de los Andes, en el litoral desde Esmeraldas hasta Loja. Sin embargo, también se la puede encontrar en la vertiente oriental de la cordillera de los Andes, desde Napo hasta Zamora Chinchipe en menor abundancia y posee un rango altitudinal de 50 a 1500 m s.n.m. *Maclura tinctoria* muestra las siguientes características

- Son árboles que alcanzan de 8 a 32 m de altura con DAP que va de los 19 a 79 cm.
- Fuste recto o levemente torcido, de color pardo a gris con lenticelas amarillas. La corteza presenta ciertas variaciones en el espesor dependiendo la edad.
- Su copa es frondosa con abundante follaje
- Posee hojas simples alternas con el haz verde obscuro y el envés verde claro, sus bordes son irregulares;
- Son árboles dioicos con inflorescencia de tipo axilar. Su flor femenina es un capítulo solitario de color verde de 5 a 10 cm de diámetro, cáliz pequeño con el ovario corto y estigma curvo. La inflorescencia masculina es un amento de color amarillo.
- El fruto es de tipo baya compuesta de pulpa carnosa, comestible, de forma redondeada con semilla en forma oblonga de color marrón.
- La madera es de excelente calidad, trabajable utilizada en construcción naval, vías férreas, carrocerías, aserrío en general y construcciones rurales.

#### <span id="page-24-0"></span>**Descripción botánica de Terminalia amazonia**

*Terminalia amazonia* (J.F. Gmel.) Excell, es una especie de la familia Combretaceae. Se distribuye desde México, hasta Sudamérica (Montero y Kanninen, 2005). En Ecuador se distribuye en las provincias de Esmeraldas, Morona Santiago, Napo, Pastaza y Zamora Chinchipe con un rango altitudinal de 0 a 500 m s.n.m. (Jorgensen y León-Yánez, 1999). Según Aguirre et al*.* (2015) *Terminalia amazonia* presenta las siguientes características:

- Árbol que alcanza hasta 30 metros de altura y 80 cm de DAP.
- Su copa es de forma irregular con ramificación de tipo simpódica.
- El fuste es recto y cilíndrico con corteza de color negruzca, agrietada-fisurada, con raíces tablares relativamente pequeña. Su corteza interna se caracteriza por poseer un color rosado pálido blanquecino.
- Es un árbol con hojas simples, alternadas y agrupadas hacia un extremo, con peciolo corto con un largo de 0,6 a 1,6 cm.
- Su inflorescencia es de tipo espiga con flores pequeñas de color blanca-amarillentas.
- El fruto es una sámara, con forma de mariposa, de color amarillo-dorado de 1,7 cm de longitud y 0,7 cm de ancho, con cinco alas

### <span id="page-24-1"></span>2.2. Nicho Ecológico conceptos y fundamentos

# <span id="page-24-2"></span>**Nicho ecológico**

Según Hutchinson (1957) el nicho ecológico se considera como un hipervolumen en un espacio ecológico, el cual presenta los requerimientos de la especie para su reproducción y supervivencia. Con esta premisa, en la Figura 1 se muestra la conceptualización del hipervolumen, el cual está constituido por:

- El nicho fundamental de la especie en el que se dan las condiciones ambientales óptimas para que se desarrolle la misma.
- El nicho efectivo el cual constituye un espacio delimitado ecológica y geográficamente dentro del nicho fundamental en el cual se desarrolla la especie de manera efectiva y está determinado por dos factores: primero, la capacidad de la especie de colonizar el sitio, y el segundo está influenciado por la competencia de otras especies.

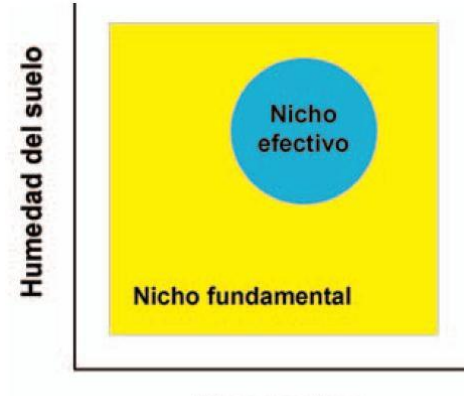

**Temperatura** 

<span id="page-25-1"></span>Figura 1. Visión esquemática de los conceptos de nicho fundamental y efectivo Fuente. Liras et al. (2008)

# <span id="page-25-0"></span>**Dualidad de Hutchinson**

Esta propuesta relaciona la correspondencia entre el espacio geográfico o Biotipo (G) y el nicho o espacio ambiental (E) (Hutchinson, 1957). El biotipo se concibe como un mapa, en donde, cada punto se caracteriza por coordenadas geográficas y valores locales de *n* atributos ambientales en un momento dado. Por otra parte, el espacio ambiental se concibe como los *n* atributos ambientales que definen el nicho de la especie (Qiao et al., 2015). En la Figura 2 se representa la dualidad entre estos dos conceptos.

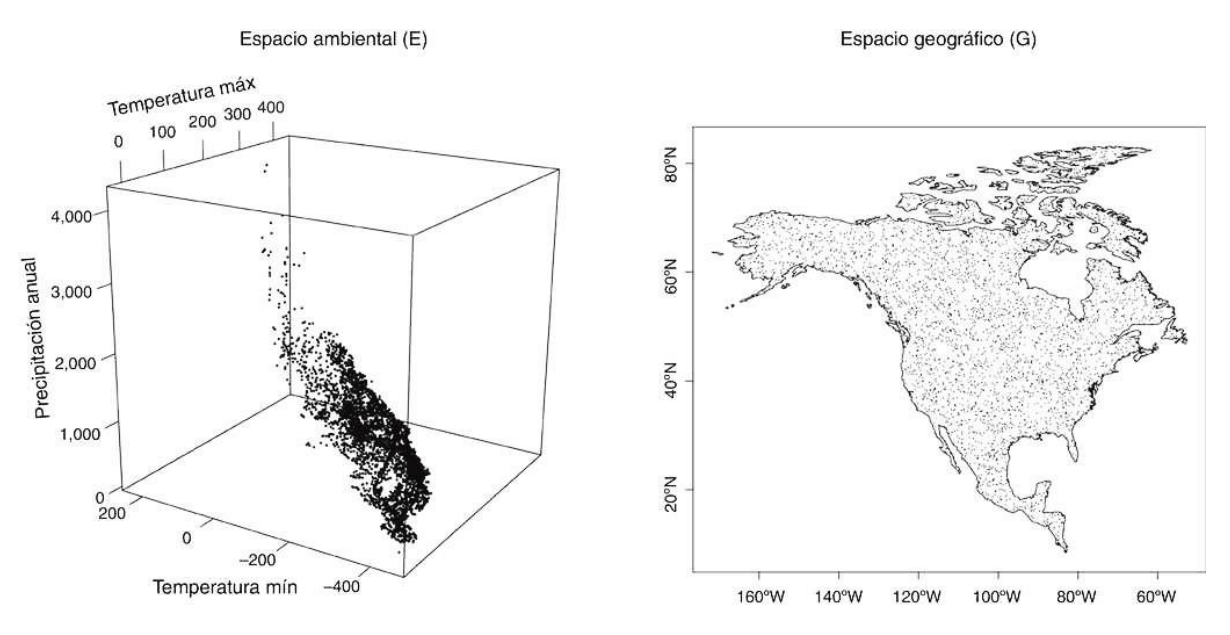

<span id="page-26-1"></span>Figura 2. Dualidad de Hutchinson: espacio ambiental (E) y espacio geográfico (G) Fuente. Soberón et al. (2017)

## <span id="page-26-0"></span>**Diagrama BAM**

Existen tres factores principales que determinan el área de distribución de las especies: las tolerancias ambientales, la presencia o ausencia de otras especies tales como especies competidoras, depredadoras, polinizadoras, dispersores, entre otras, y las áreas accesibles para la especie en un periodo de tiempo determinado. En términos generales, el área de distribución de una especie depende de varios factores y no simplemente de su nicho fundamental (Soberón y Peterson, 2005). En la Figura 3 se muestra la representación gráfica de este concepto al cual se denomina diagrama BAM.

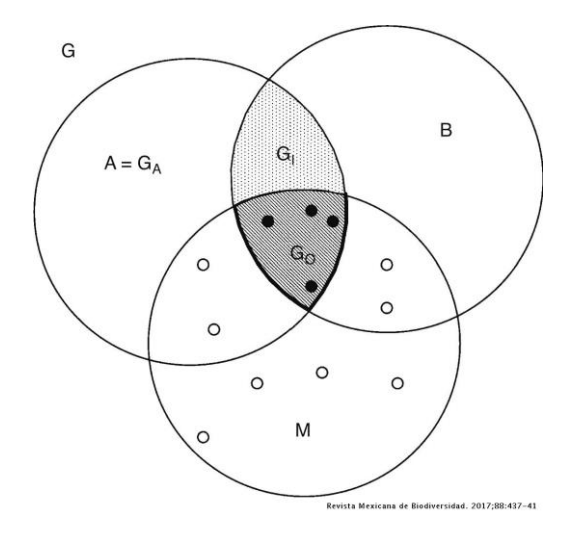

<span id="page-27-1"></span>Figura 3. Esquematización del diagrama BAM Fuente. Soberón et al. (2017)

El diagrama BAM muestra la interacción de los tres factores (condiciones abióticas necesarias, simbolizadas por "A", condiciones bióticas favorables "B", áreas accesibles a la dispersión de la especie desde la región de su origen histórico, o de alguna área definida en un momento temporal relevante "M") que determinan altas probabilidades de que una especie pueda ser observada en área específica. Por consiguiente, se puede sostener que las variables ambientales en  $G_0$  constituyen el nicho realizado  $(N_R)$  de la especie.  $G_I$  es una región con condiciones favorables, sin embargo, son áreas que están fuera de las capacidades de dispersión de la especie (M). G<sup>A</sup> es el área favorable para la especie sin tomar en cuenta las interacciones, por lo tanto, su medio ambiente corresponde a la idea de nicho fundamental de Hutchinson (1957), aunque más específicamente, a la parte del nicho fundamental que existe en una región dada, en un período dado, conocido como nicho existente (Soberón et al., 2017).

### <span id="page-27-0"></span>**Modelos de nicho ecológico (MNE)**

Los MNE determinan las condiciones ambientales (E), que se aproximan a la representación del nicho existente o nicho realizado de la especie, el cual depende de tres factores: el algoritmo, la configuración del BAM y de la calidad de los registros de la especie (Qiao et al., 2015; Saupe et al., 2012).

#### <span id="page-28-0"></span>2.3. Distribución de especies

Las áreas de distribución geográfica de una especie son zonas que presentan las condiciones apropiadas en donde es viable el desarrollo y supervivencia de una especie. En este contexto la distribución de una especie puede ser de dos tipos. La primera abarca las áreas en donde la especie existe actualmente, denominada como distribución realizada. Mientras que la segunda está constituida por las áreas en donde existen las condiciones necesarias para la supervivencia de la especie y se denomina como distribución potencial (López, 2007).

#### <span id="page-28-1"></span>**Modelos de distribución de especies (MDE)**

Un MDE es una representación cartográfica (G) que muestra la idoneidad de un área en donde se puede encontrar una especie, misma que está determinada por las variables ambientales que se utilizan para elaborar esta representación (Mateo et al., 2011). Es decir, los MDE buscan modelar las áreas potenciales (A o  $G_1$ ), sin considerar la influencia de las variables B y M, o modelar áreas ocupadas (G0) si se toman en cuenta estas variables (Soberón et al., 2017). Según Benito (2009) el resultado de dicho análisis se expresa mediante mapas que representan el espacio ecológico de mayor probabilidad de presencia de la especie.

## <span id="page-28-2"></span>2.4. Modelo de nicho ecológico de MaxEnt

El diseño de MNE de MaxEnt ofrece ventajas en relación a otros programas, puesto que solo requiere datos de presencia y no de ausencia, además, demuestra gran desempeño aún con muestras pequeñas (Phillips et al*.*, 2006)

#### <span id="page-29-0"></span>**Descripción de MaxEnt**

MaxEnt es un programa con una formulación matemática precisa que permite estimar la probabilidad de distribución desconocida de una especie (Phillips et al., 2006) basado en el principio de máxima entropía el cual indica que dado un modelo de distribuciones de probabilidad, se elija la distribución de mayor entropía, es decir, la distribución más significativa, con menor sesgo y la que mejor se ajusta a una distribución verdadera (Jaynes, 1957; Jaynes, 1989).

En este contexto, MaxEnt busca la distribución de máxima entropía de la especie bajo una serie de restricciones constituidos por variables climáticas, elevación, categoría de suelo, tipo de vegetación, entre otras, de manera que, al agrupar dichas variables, se define la distribución de probabilidad máxima de una especie (Phillips et al*.,* 2006).

MaxEnt implementa múltiples herramientas para la determinación de los modelos de máxima entropía, las cuales se pueden modificar acorde a las necesidades del investigador (Phillips, 2017), las principales se describen a continuación:

#### **Formatos de salida**

MaxEnt utiliza cuatro formatos de salida: "raw", "cumulative", "logistic" y "cloglog". La salida predeterminada es "cloglog", el cual muestra valores entre 0 y 1 de probabilidad de presencia.

#### **Multiplicadores de regularización**

Este parámetro regula la focalización o ajuste del modelo, el valor predeterminado es 1 y un valor menor a este da como resultado una salida más localizada a los puntos de presencia, mientras que un valor por encima de 1 da como resultado una predicción más dispersa.

### **Función de característica**

MaxEnt utiliza funciones de características lineales (L), cuadráticas (Q), Producto (P), funciones de retención de umbral (T) y función de bisagra (H) y la combinación de algunas de estas: cuadráticas-lineales (LQ), producto-cuadrático-lineal (LQP). La descripción de cada una de estas funciones se encuentran en Phillips et al. (2006)

#### **Replicación**

Esta función permite realizar validación cruzada de los modelos, es decir, MaxEnt realiza varias ejecuciones para una misma especie, dividiendo las ocurrencias en varios pliegues de manera aleatoria y creando modelos por turnos, dejando fuera un pliegue para posteriormente utilizarlo en el proceso de evaluación.

#### **Ejecución en Lote (Batch)**

Esta función permite generar varios modelos de manera automática con ligeras variaciones en los parámetros de entrada.

#### **Proyección**

El modelo entrenado en un conjunto de capas ambientales puede ser proyectado utilizando otro conjunto de capas ambientales. Esta herramienta es utilizada principalmente para modelar la distribución de una especie bajo condiciones climáticas cambiantes.

#### <span id="page-30-0"></span>**Análisis y selección de variables de contribución del MNE de MaxEnt.**

Al realizar el entrenamiento del modelo en MaxEnt, se hace un seguimiento de las variables ambientales de mayor contribución (Figura 4). Estos valores porcentuales solo se definen heurísticamente: dependen de la ruta particular que utiliza el código de MaxEnt para llegar a la solución óptima, y un algoritmo diferente podría llegar a la misma solución a través de una ruta diferente, lo que da como resultado valores de contribución porcentuales diferentes. Además, cuando hay variables ambientales altamente correlacionadas, las contribuciones porcentuales deben interpretarse con precaución (Phillips, 2017).

|                  |      | Variable Percent contribution Permutation importance |
|------------------|------|------------------------------------------------------|
| bio 6            | 30.6 | 56.1                                                 |
| $bio_11$         | 24.1 | 17.8                                                 |
| bio_10           | 22.8 | 1.5                                                  |
| bio 1            | 8.8  | $\overline{0}$                                       |
| bio 3            | 3.1  | 0                                                    |
| bio 16           | 2.7  | 2.6                                                  |
| bio 7            | 2.1  | 1.9                                                  |
| bio 15           | 1.9  | 1.9                                                  |
| bio 12           | 1.4  | 10                                                   |
| bio 4            | 1.1  | 1.8                                                  |
| bio 17           | 1.1  | 2.9                                                  |
| bio_14           | 0.2  | 2.8                                                  |
| bio <sub>2</sub> | 0.1  | 0.7                                                  |
| bio 5            | 0    | 0                                                    |
| bio 13           | 0    | 0                                                    |

<span id="page-31-0"></span>Figura 4. Porcentaje de contribución de las variables bioclimáticas del MDE de MaxEnt Aunque MaxEnt permite identificar las variables de contribución del modelo a través de una tabla porcentual, es necesario ejecutar una prueba Jackknife para obtener estimaciones alternativas de qué variables son más importantes en el modelo.

La prueba Jackknife crea varios modelos en donde, cada variable se excluye y se crea un modelo con las variables restantes. Luego se crea un modelo usando cada variable de forma aislada. finalmente, se crea un modelo utilizando todas las variables, (Figura 5).

Las barras azules muestran el aporte que por sí sola tiene la variable en la creación del modelo, en la Figura 5, Bio\_4 no muestra importante ganancia, así que la variable por sí misma no es útil para la creación del modelo. Por otro lado, las barras turquesas indican como seria el rendimiento del modelo si se omiten dichas variables. La variable Bio\_6 muestra una importante ganancia, además, si se omite dicha variable, el rendimiento del modelo disminuye considerablemente. Es decir, Bio\_6 contiene información sustancial que no está contenida en otras variables. Finalmente, la barra roja muestra el comportamiento del modelo utilizando todas las variables bioclimáticas.

En términos generales, es más viable usar variables que tienen más probabilidades de ser directamente relevantes para la especie (Phillips, 2017).

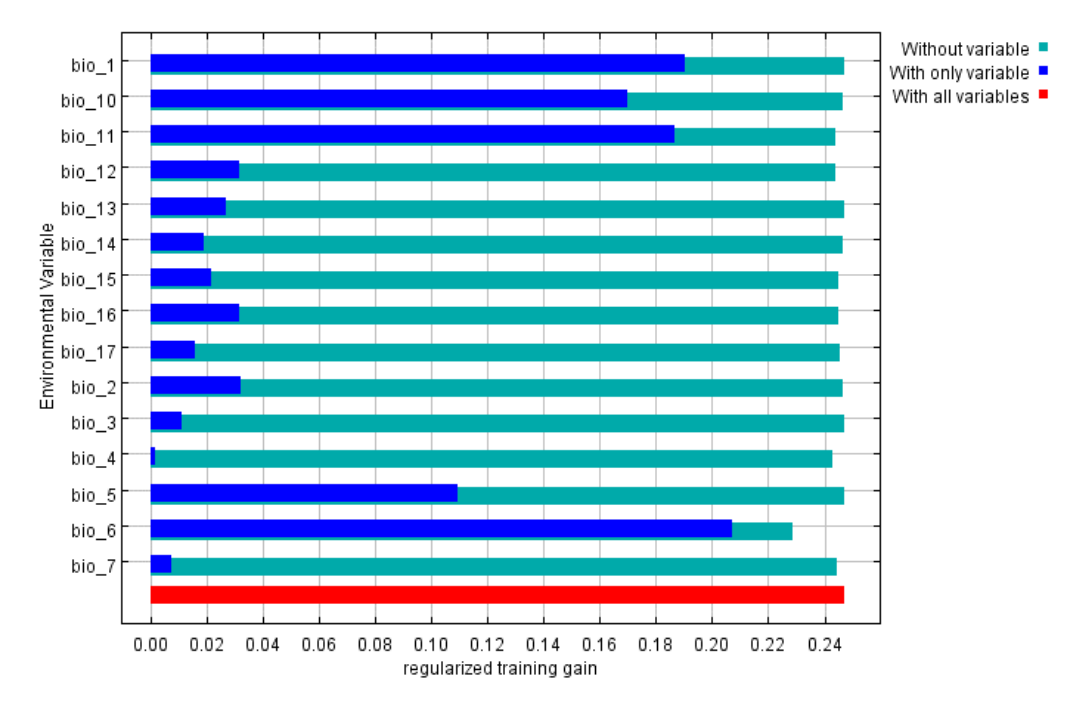

<span id="page-32-1"></span>Figura 5. Resultado de la prueba Jackknife de MaxEnt

# <span id="page-32-0"></span>**Calibración y evaluación de modelos de Nicho Ecológico de MaxEnt**

El Área Bajo la Curva (AUC), por sus siglas en inglés "Area Under Curve" de características operativas del receptor (ROC), se ha adoptado como la medida estándar para evaluar la precisión de los MDE debido a su gran desempeño en otras áreas de investigación y su facilidad de comprensión y cálculo (Fielding y Bell, 1997; Lobo et al*.*, 2007). En la Figura 6 se muestra la curva de características del receptor ROC.

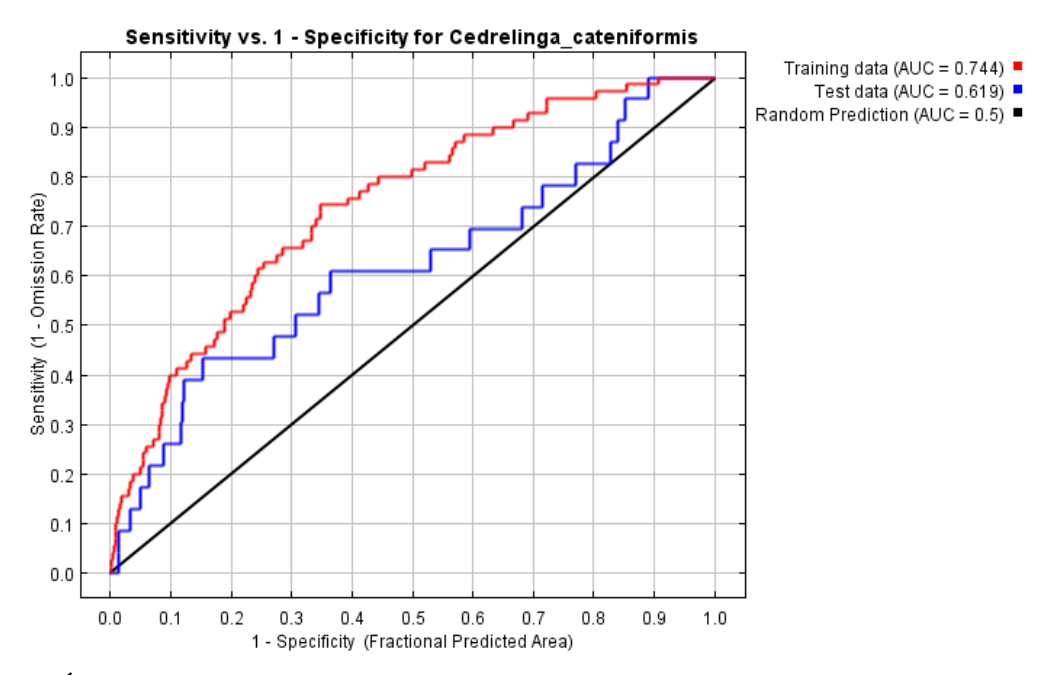

<span id="page-33-0"></span>Figura 6. Área bajo la curva de características operativas del receptor ROC de MaxEnt El AUC toma en cuenta dos índices:

- Sensibilidad =  $a / (a + c)$
- Especificidad =  $d / (b + d)$

Donde:

- a = número de registros presentes correctamente predichos como presentes.
- $\bullet$  b = número de registros ausentes incorrectamente predichos como presentes.
- $c =$  número de registros presentes incorrectamente predichos como ausentes.
- $\bullet$  d = número de registros ausentes correctamente predichos como ausentes.

La sensibilidad es la proporción de presencias correctamente predichas y su valor alto indica un bajo error de omisión. Mientras que, el índice de especificidad es la proporción de ausencias correctamente predichas y su valor alto indica un bajo error de comisión (Naoki et al., 2006).

Este índice también toma en cuenta dos posibles errores: el error de omisión, que predice la no presencia de la especie donde realmente está; el error de comisión, que predice la presencia de la especie donde no está (Figura 7). Debido a que el error de omisión desestima áreas de distribución potencial de la especie, puede generar sesgos en la planificación de áreas de conservación que son de fundamental importancia para la supervivencia de la población. Por otro lado, el error de comisión, puede ser real o aparente, ya que un falso positivo puede considerarse como una sobre predicción del modelo lo cual, también constituye un punto crítico en la supervivencia de la población (Naoki et al., 2006).

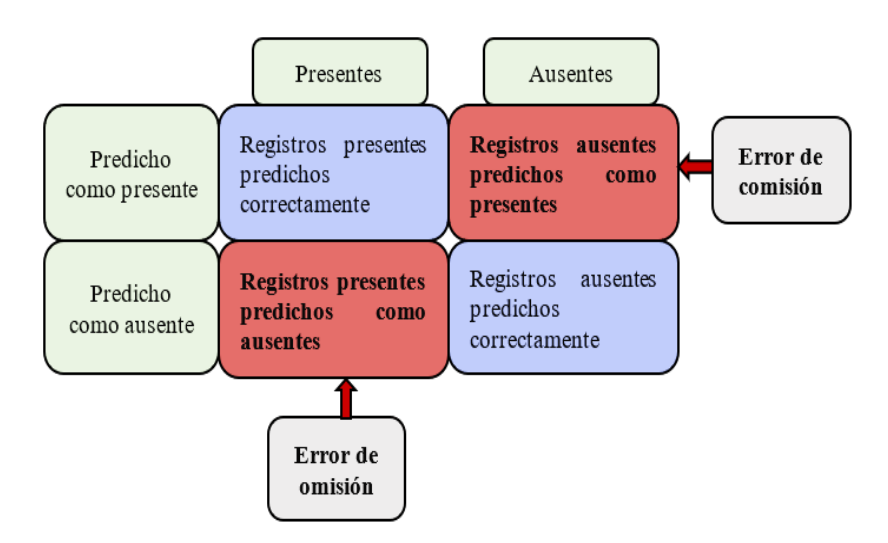

<span id="page-34-0"></span>Figura 7. Esquematización de los tipos de errores en la evaluación del MDE

No obstante, el uso del AUC en este campo presenta fuertes inconvenientes, dado que brinda información de la distribución generalista o específica de la especie, dentro del rango de condiciones predictoras en el área de estudio, pero no brinda información acerca del desempeño del modelo (Lobo et al., 2007).

Actualmente existen algunos métodos para la calibración y evaluación de modelos, basados en las estadísticas de rendimiento del modelo tales como: ROC parcial, tasas de omisión y AICc. La ROC parcial representa un indicador más adecuado de significancia estadística y sustituye a la curva ROC completa de MaxEnt (Peterson et al., 2008), debido a que algunos estudios demuestran que su uso en MNE presenta fuertes inconvenientes (Lobo et al*.*, 2007; Jiménez‐ Valverde, 2012). La tasa de omisión nos permite determinar, qué tan bien los modelos creados con los datos de entrenamiento se ajustan a los datos de prueba, para lo cual (Anderson et al., 2003) sugieren utilizar un umbral  $E = 5$  %. Finalmente, el AICc es un estadístico que nos indica qué tan bien se ajustan los modelos a los datos, al tiempo que penalizan la complejidad para favorecer modelos simples (Warren y Seifert, 2011).

### <span id="page-35-0"></span>2.5. Deforestación e incendios forestales

Los ecosistemas forestales constituyen zonas de gran importancia para el planeta, ya que permiten la regulación de sus ciclos vitales. Sin embargo, estos procesos se ven afectados por factores como la deforestación e incendios forestales.

La deforestación definida como la perdida de la cobertura vegetal del bosque (Armenteras et al., 2016) es un proceso antrópico que ha conllevado al deterioro de la biodiversidad en general (García, 2016). En este contexto, la producción agrícola a gran escala (cultivo de soja, aceite de palma, cría de ganado vacuno) causó el 40% de la deforestación de bosques tropicales en los años 2000-2010 (FAO, 2020).

Por otra parte los incendios forestales son perturbaciones de tipo natural en los ecosistemas, no obstante, la intervención antrópica ha influido en el desequilibrio de estos regímenes, lo que ha conllevado a la degradación de los bosque (Armenteras et al*.*, 2016). A nivel mundial se determinó que se han quemado aproximadamente 67 millones de hectáreas cada año en el periodo 2003-2012. Para el año 2015 la cifra aumento a 98 millones de los cuales en su mayoría se produjeron en los trópicos, afectando un 4% de la superficie forestal (FAO, 2020) .

En este contexto, la deforestación e incendios forestales se han convertido a nivel mundial en uno de los principales "drivers" de pérdida de hábitats, fragmentación, emisión de CO<sub>2</sub> y erosión, disminuyendo la distribución espacial o incluso la extinción de las especies (Gonzales, 2017; Sabuco, 2013).
En Ecuador, las provincias amazónicas y costeras que presentan BHT registran las tasas de deforestación más altas del país, con valores que van desde los 2 885 ha/año en Pastaza, hasta los 12 533 ha/año en la provincia de Manabí durante el periodo 2016-2018 (MAE, 2019) .

En cuanto a incendios forestales, las estadísticas del MAE muestran que las provincias Amazónicas y de la Región del Chocó no se han visto severamente afectadas, registrando valores que van desde las 2 ha en la provincia de Morona Santiago hasta las 243,11 ha quemadas en la provincia de Napo durante el periodo 2012-2017 (MAE, 2018). Sin embargo, estos datos corresponden únicamente a los reportados por la sociedad civil a la autoridad competente.

### 2.6. Paquetes y pruebas utilizadas en Rstudio

### **Ellipsenm**

El paquete ellipsenm incluye múltiples herramientas que permiten el uso de envolturas elipsoidales para el modelamiento de nichos ecológicos. El paquete incluye funciones para calibrar y seleccionar modelos, realizar réplicas y proyecciones, y evaluar la superposición de nichos. Además, incluye funciones que son útiles para realizar análisis previos y posteriores al modelado (Cobos et al*.*, 2020).

### 2.6.2. Kuenm

El paquete kuenm, es un conjunto de herramientas que permite el desarrollo de modelos de nicho ecológico de forma reproducible a través de la plataforma MaxEnt. Este paquete combina R y MaxEnt para la calibración y selección de modelos, la creación y evaluación del modelo final y el análisis de riesgo de extrapolación. Además, para la selección de modelos finales el paquete habilita múltiples conjuntos de parámetros y transferencias de modelos, el cual simplifica el procesamiento (Cobos et al., 2019).

El proceso de selección del modelo se basa en tres parámetros:

- La significancia estadística
- El poder predictivo
- Complejidad del modelo.

### **Prueba Mann-Kendall**

El test Mann-Kendall (MK) es un test no-paramétrico que permite la identificación de tendencia en series temporales, eliminando el componente estacional (Mann, 1945; Kendall, 1975). La tendencia es evaluada a partir de un valor p, S y Z, en donde un valor Z positivo indica un aumento en la tendencia y un valor negativo indica disminución en la misma (Mann, 1945; Alves et al., 2015).

En este contexto la función mk.test del paquete "trend" de R, implementan dichas herramientas y permiten determinar la tendencia de series temporales estacionales o no estacionales (Pohlert, 2020).

## **Prueba Sen's Slope**

La pendiente de Sen es capaz de cuantificar la magnitud de la pendiente en los casos que se detecte una tendencia monotónica, bien sea ascendente o descendente (Sen, 1968). En este contexto, el test Sen`s Slope del paquete "astsa" de R permite calcular la pendiente de Sen para la tasa de cambio lineal y los intervalos de confianza correspondientes (Stoffer, 2020).

## **3. MATERIALES Y MÉTODOS**

## 3.1. Área de estudio

La Figura 8, muestra el área de estudio que comprende el Bosque Húmedo Tropical (BHT) ecuatoriano, conformado por la Región Amazónica y la Región del Chocó. La clasificación de regiones naturales utilizada en la presente investigación es la propuesta por Ron (2020) que constituye una simplificación del sistema de tipos de vegetación (Sierra et al., 1999).

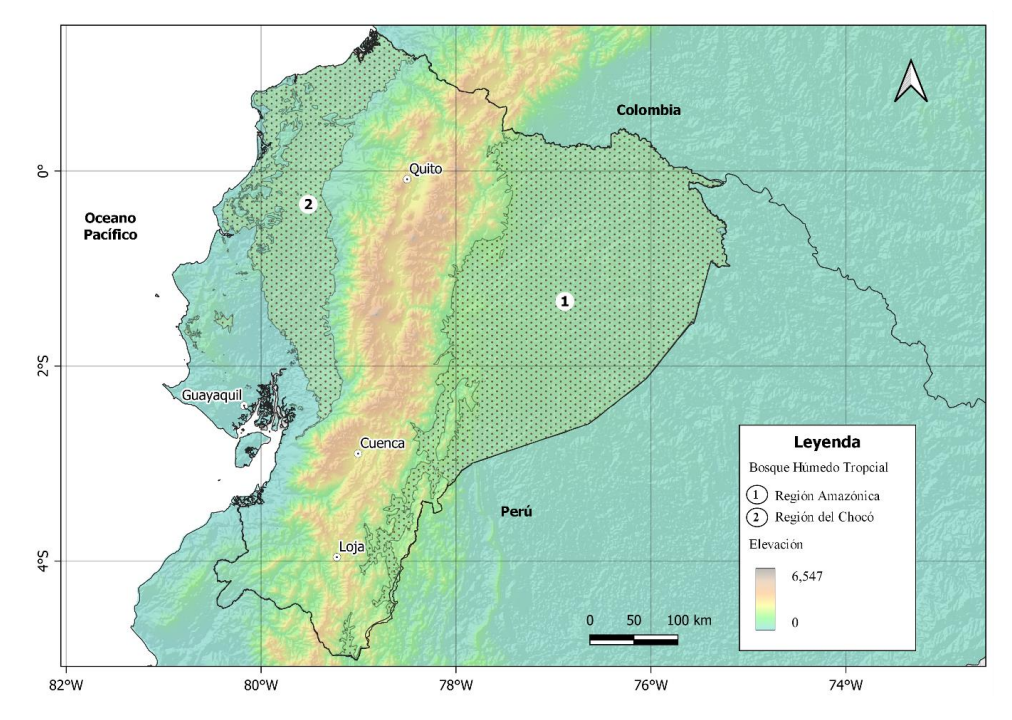

Figura 8. Ubicación de los bosques húmedos tropicales de Ecuador

La Región Amazónica ecuatoriana corresponde a los territorios ubicados por debajo de los 1300 m s.n.m. en las estribaciones orientales de los Andes. Esta región constituye aproximadamente el 50 % de la superficie nacional. Este tipo de vegetación se caracteriza por presentar un dosel de 10 a 30 m con árboles emergentes que llegan a los 40 m y una amplia diversidad, llegando a encontrarse entre 200 y 300 especies por hectárea (Palacios et al., 1999)

Por otra parte, la Región del Chocó presenta alrededor de 10.000 especies de plantas vasculares, de las cuales al menos una cuarta parte son endémicas. Esta región se encuentra principalmente en la provincia de Esmeraldas, aunque históricamente se extendían hasta las provincias de Guayas y Los Ríos. Estas formaciones boscosas están dominadas por el bosque siempreverde de tierras bajas, que llega hasta los 300 m de altitud. Presenta una pluviosidad muy alta, alrededor de 6.000 mm al año en promedio y posee una elevada diversidad biológica (Freile et al., 2005).

La composición florística en el bosque húmedo tropical de la Amazonía, registra un 50 % más especies arbóreas y lianas por hectárea que los bosques húmedos del Chocó. Sin embargo, la Región del Chocó presentan mayor grado de endemismo (Palacios et al., 1999).

# 3.2. Metodología para determinar el área de distribución potencial de especies forestales de aprovechamiento condicionado del bosque húmedo ecuatoriano

## **Selección de especies evaluadas**

Considerando el listado de especies de Aprovechamiento Forestal Condicionado (AFC) del BHT, determinadas por el MAE en el año 2015 (Tabla 1), se seleccionaron cuatro especies según su importancia y representatividad, recomendadas por investigadores del Herbario Reinaldo Espinoza de la Universidad Nacional de Loja (Tabla 2).

Desde esta perspectiva, el valor económico en el mercado maderero de estas especies ha conllevando a un aprovechamiento selectivo, provocando una fuerte amenaza de extinción local de las mismas. Según los planes de aprovechamiento aprobados por el MAE para los años 2012 y 2013 se encuentran entre las especies más aprovechadas en la región Sur del Ecuador (Aguirre et al., 2015).

Tabla 2. Listado de especies seleccionadas.

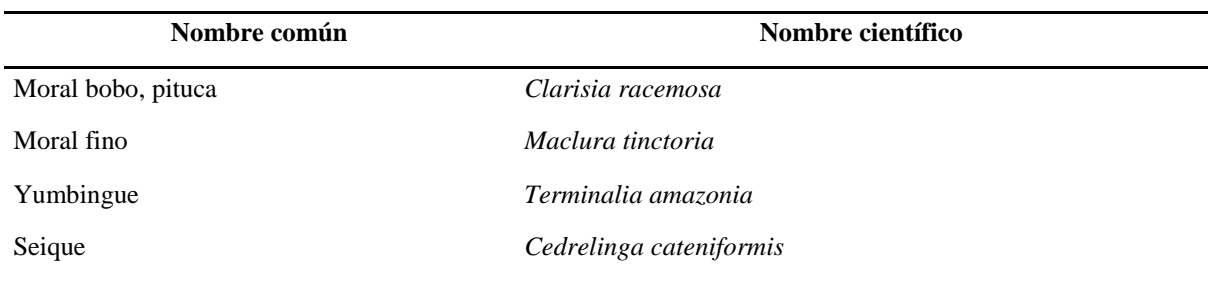

Fuente: Elaboración propia, por sugerencia de los especialistas del herbario

## **Obtención de los registros y variables bioclimáticas**

Los registros (datos de presencia georeferenciados) de las cuatro especies se obtuvieron de la base de datos del Global Biodiversity Information Facility - **[GBIF](https://www.gbif.org/occurrence/search)** (GBIF, 2020) y de la Base Nacional de Datos de Biodiversidad del Ecuador - **[BNDB](https://bndb.sisbioecuador.bio/bndb/collections/harvestparams.php)** (MAE, 2016). Los registros de GBIF fueron descargados utilizando el paquete de R "spocc" (Chamberlain, 2021) (Anexo 1).

En la Tabla 3 se describen las variables bioclimáticas utilizadas de **[WorldClim](https://www.worldclim.org/data/worldclim21.html)** versión 2.1, disponibles con una resolución espacial de ~1 km (Fick y Hijmans, 2017), de las cuales se excluyeron las variables Bio 8, Bio 9, Bio 18 y Bio 19, debido a que correlacionan la temperatura media y la precipitación para cada mes (O'Donnel y Ignizio, 2012) lo cual provoca anomalías en la modelación (Escobar et al., 2014).

Tabla 3. Listado de variables bioclimáticas obtenidas de WorldClim.

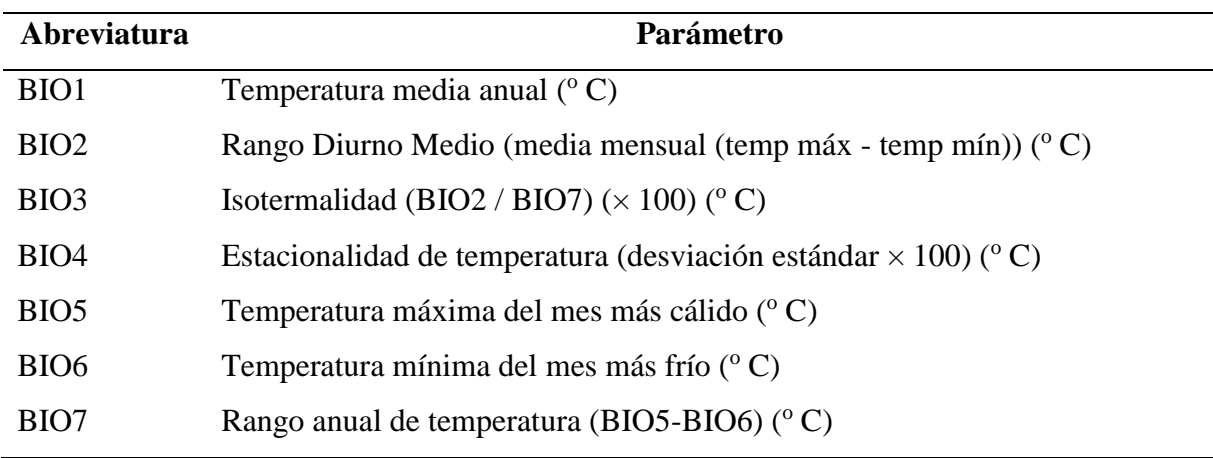

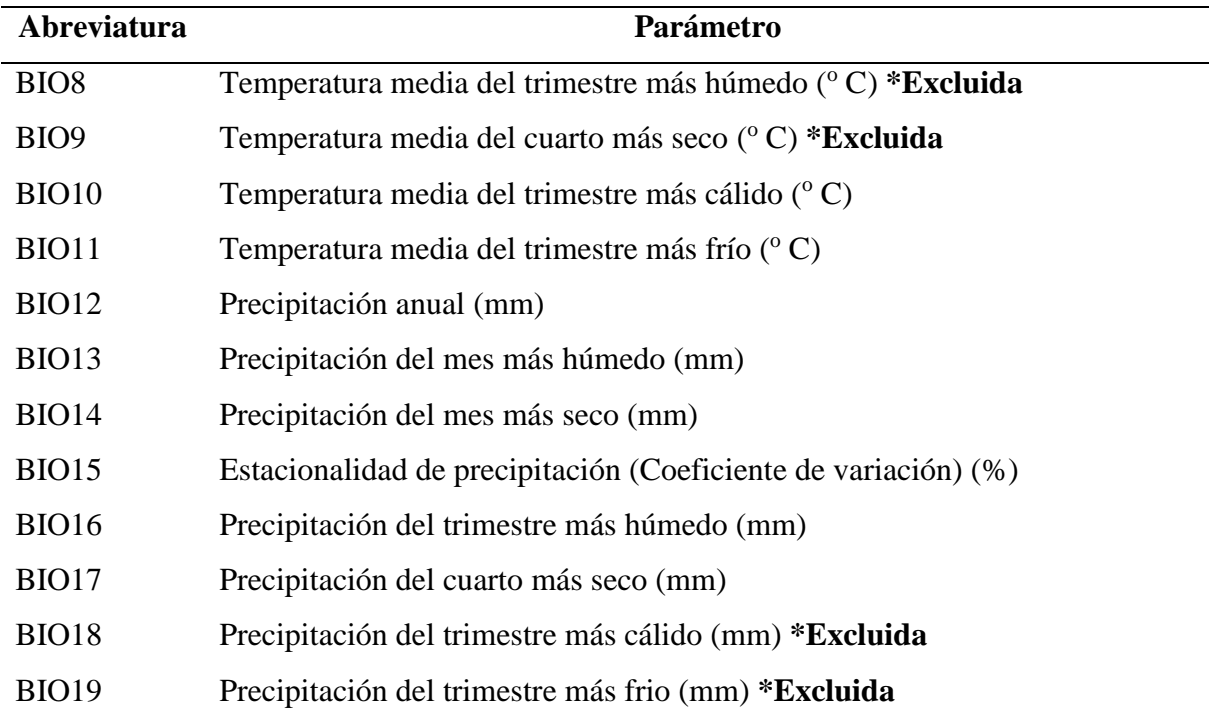

Fuente: Fick y Hijmans (2017)

## **Filtrado de puntos de presencia de especies**

El filtrado de datos se realizó a través de los programas R-Rstudio (RStudio Team, 2020; R Core Team, 2021) y ArcGis en su versión 10.8 (ESRI, 2019). Este proceso se realizó para cada una de las especies y estuvo dividido en cuatro fases que se describen a continuación.

# **Depuración de registros sin coordenadas, coordenadas duplicadas y coordenadas con valores de cero.**

Mediante Rstudio se extrajeron las columnas que contenían información referente al nombre científico de la especie, longitud y latitud de los registros de la BNDB y GBIF. Posteriormente, se eliminaron registros sin coordenadas, coordenadas duplicadas y coordenadas con valores de cero, que de acuerdo con Rahm y Do (2000) son los errores más frecuentes en este tipo de datos (Anexo 2).

**Extracción de registros según "extent" geográfico Ecuador, Perú y Colombia**

El segundo filtro de datos se realizó tomando en cuenta el "extent" geográfico de Ecuador, Perú y Colombia continental, con el fin de obtener datos de las áreas adyacentes a Ecuador y desarrollar modelos más precisos, para lo cual se aplicó una intersección entre las ocurrencias y el shapefile de los tres países (Anexo 2).

#### **Depuración de datos atípicos**

A través de Rstudio, se realizó la extracción de los datos de altitud de la capa de elevación de WorldClim (Fick y Hijmans, 2017) en los puntos de presencia de las especies. Posteriormente utilizando los datos de altitud extraídos se descartaron datos atípicos utilizando umbrales mínimos y máximos altitudinales de las especies. Este proceso se corroboró con revisión bibliográfica y consulta a expertos botánicos acerca de la distribución altitudinal de las cuatro especies en estudio (Anexo 2).

### **Análisis de heterogeneidad**

Para eliminar la autocorrelación espacial entre los registros, se realizó un análisis de heterogeneidad de las 15 capas bioclimáticas de WorldClim (Fick y Hijmans, 2017) a través de ArcGis y la herramienta SDMtoolbox (Brown, 2014a) siguiendo la respectiva guía del usuario (Brown, 2014b).

Se establecieron tres zonas en función de la heterogeneidad de las variables bioclimáticas, asignando un valor máximo y un valor mínimo en la herramienta; para las zonas de menor heterogeneidad se asignó una distancia de 10 km (distancia máxima), para zonas de heterogeneidad media, la herramienta utilizó un valor promedio entre el valor máximo y el mínimo asignado, finalmente, para las áreas de mayor heterogeneidad se aplicó una distancia de 2 km (distancia mínima).

En la Tabla 4 se muestra el número total de registros obtenidos de las plataformas de GBIF y BNDB y el número total de registros posterior al proceso de filtrado. Con un total de 983 datos, *Cedrelinga cateniformis* fue la especie con el menor número de registros iniciales. Posterior al filtrado, la especie contabilizó 93 registros válidos. Por otra parte, *Maclura tinctoria* es la especie con el mayor número de registros, con 7922 datos. Posterior al filtrado la especie contabilizó 226 registros válidos, siendo la especie con mayor registros eliminados.

| Especie                       | Registros iniciales<br>Proceso de filtrado |                                 |              |                                                      |                                 |                                 |
|-------------------------------|--------------------------------------------|---------------------------------|--------------|------------------------------------------------------|---------------------------------|---------------------------------|
|                               | <b>Registros</b><br><b>GBIF</b>            | <b>Registros</b><br><b>BNDB</b> | <b>Total</b> | <b>Filtro</b> datos<br>georeferenciados <sup>a</sup> | <b>Filtro</b> datos<br>atípicos | <b>Filtro</b><br>heterogeneidad |
| Cedrelinga<br>cateniformis    | 670                                        | 313                             | 983          | 175                                                  | 172                             | 93                              |
| Clarisia<br>racemosa          | 1.615                                      | 410                             | 2.025        | 239                                                  | 235                             | 151                             |
| <i>Maclura</i><br>tinctoria   | 7.770                                      | 152                             | 7.922        | 577                                                  | 567                             | 226                             |
| <b>Terminalia</b><br>amazonia | 2.134                                      | 225                             | 2.359        | 294                                                  | 287                             | 150                             |

Tabla 4. Cuadro resumen del filtrado de datos.

<sup>a</sup> Filtro de datos con valores de cero, sin valores, y valores de NA.

Fuente: Elaboración propia

## **Determinación de áreas de calibración**

El área accesible de la especie (M) representado en el diagrama BAM (Soberón y Peterson, 2005) fue determinado a través de Rstudio con ayuda del paquete "ellipsenm", (Cobos et al., 2020) (Anexo 5). El algoritmo genera un área de calibración mediante una intersección de tres áreas (área buffer, área cóncava y área convexa) generadas a partir de los puntos de presencia de cada especie.

Estas áreas fueron delimitadas con un buffer de distancia de 100 km, valor establecido mediante criterio del autor con base a la capacidad de distribución de la especie y con el objetivo de desestimar áreas en las cuales no se han realizado muestreos de las especies

### **Recorte de capas de las variables bioclimáticos**

Las capas de las variables bioclimáticas de WorldClim (Fick y Hijmans, 2017) fueron recortadas según las áreas de calibración para cada especie generadas en el paso anterior a través de Rstudio (Anexo 6).

### **Selección de variables bioclimáticas**

La selección de variables bioclimáticas se realizó mediante un análisis de correlación ( $r < 0.8$ ), contribución, permutación y una prueba "Jackknife" a través de Rstudio mediante el paquete "ellipsenm" y "kuenm" (Cobos et al., 2020; Cobos et al., 2021) (Anexo 6). Este proceso permitió determinar la contribución de cada variable al modelo de distribución realizado para su posterior selección.

## **Calibración, evaluación y determinación de los modelos finales**

La calibración y evaluación de los modelos se realizó a través de Rstudio y MaxEnt utilizando el paquete "kuenm" (Cobos et al., 2021) (Anexo 7). Los modelos fueron evaluados mediante el uso de seis multiplicadores de regularización (0,1, 0,25, 0,5, 1, 2, 4) y cinco combinaciones de funciones de característica [linear-cuadrática (lq), linear-producto (lp), cuadrática (q), cuadrática-producto (qp) y linear-cuadrática-producto (lqp)]. Para este proceso se organizó el directorio de trabajo según sugiere Cobos et al. (2019).

El algoritmo generó modelos candidatos, evaluó y seleccionó los mejores modelos considerando la significancia estadística de: ROC parcial (Peterson et al., 2008), tasa de omisión E = 5 % (Anderson et al., 2003) y el Criterio de información Aikaike (AICc) (Warren y Seifert, 2011).

La proyección al espacio geográfico G se realizó a través de una extrapolación libre (Owens et al., 2013) a través de las capas bioclimáticas ajustadas a Ecuador continental ubicadas en el directorio de trabajo. Además, se determinó la mediana y el rango de los modelos y/o réplicas seleccionadas en la calibración de los mismos para cada una de las especies.

Adicionalmente, se determinó modelos binarios (presencia-ausencia) para cada una de las especies, a través de un umbral de adecuación. El umbral se determinó a través de Rstudio utilizando los valores de predicción de todos los puntos utilizados para la calibración de los modelos y se descartó el 5 % de los datos mínimos, correspondientes al valor E (Anderson et al., 2003) que representan a la proporción de datos de presencia errados (Anexo 8).

# 3.3. Metodología para determinar las áreas de distribución potencial afectadas por patrones de deforestación e incendios forestales

## **Datos de deforestación e incendios forestales**

Los datos de deforestación se obtuvieron de la plataforma del **[SUIA-Mapa Interactivo](http://ide.ambiente.gob.ec/mapainteractivo/)  [Ambiental](http://ide.ambiente.gob.ec/mapainteractivo/)** del Ministerio del Ambiente de Ecuador para los periodos 1990-2000, 2000-2008, 2008-2014, 2014-2016, 2016-2018 (MAE, 2015). La información de incendios forestales se obtuvo de la plataforma **[Active Fire Data](https://firms.modaps.eosdis.nasa.gov/active_fire/#firms-shapefile)** (datos de fuegos activos) de la NASA del periodo 2001-2020. Estos datos corresponden a focos de calor generados por quemas agrícolas, incendios forestales, etc, los cuales han sido detectados por los sensores MODIS montados en los satélites Terra y Aqua.

### **Preparación de las áreas de adecuación**

Con los modelos binarios de distribución potencial de las especies y el shape de la división político-administrativa por provincias de Ecuador (INEC, 2012), se realizó un análisis para descartar las provincias que presentan área de adecuación producto de la extrapolación del modelo en donde actualmente no se ha registrado la especie. Posteriormente, mediante QGIS (QGIS Development Team, 2020) se seleccionó y recortó el bosque nativo de los mapas de Cobertura y Uso de la Tierra (CUT) de los años 1990, 2000, 2008, 2014, 2016 y 2018 (MAE, 2015) con base al área de adecuación producto del análisis anterior, para cada una de las especies.

### **Filtrado de datos de fuegos activos**

Mediante Rstudio, se realizó una intersección entre los Fuegos Activos (FA) y el shapefile buffer (5km) de los centroides de volcanes con el objetivo de excluir las zonas volcánicas. Así mismo se excluyó los fuegos de baja confianza, con valores por debajo del 30% de confiabilidad (Giglio et al., 2018). Posteriormente, se excluyeron los registros del año 2000 dado que no cuenta con información de los diez primeros meses del año (Anexo 9).

## **Determinación de fuegos activos en las áreas de distribución de las especies**

Para este paso se inició con la agrupación de los FA según su periodo de ocurrencia (2000- 2008, 2008-2014, 2014-2016, 2016-2018, 2018-2020), luego, esta información fue interceptada con los bosques nativos de las áreas de adecuación de cada una de las especies (Anexo 9). Adicionalmente se calculó la densidad considerando la frecuencia de fuegos activos anteriormente calculados y la superficie en km<sup>2</sup> de los bosques nativos de las áreas de adecuación por especie (Anexo 10).

La contabilización de FA en los bosques nativos a nivel provincial, se realizó considerando la información de FA de cada especie para cada periodo de análisis (Anexo 11).

Con los registros totales de FA de cada especie para el periodo 2001-2020, se realizó una serie temporal de frecuencias mensuales, a través de Rstudio. Se aplicó el test Mann-Kendall (MK) del paquete "trend" (Pohlert, 2020), para determinar la tendencia positiva o negativa de la serie temporal. El test MK permitió determinar la dirección y significancia, sin embargo, no mostró la magnitud de dicha tendencia, para esto se utilizó el test "Sen`s Slope" con un nivel de confianza de 95%, del paquete "trend" (Pohlert, 2020) (Anexo 12).

Además, se realizó la descomposición de la serie temporal a través del método Descomposición Estacional y de Tendencias con Loess (STL) del paquete "stats" (R Core Team, 2021), el cual grafica la frecuencia, estacionalidad, tendencia y residuos de la serie temporal.

## **Análisis de la deforestación en las áreas de distribución de las especies**

A través de Rstudio se determinó la superficie del bosque nativo de las áreas de adecuación de cada especie para los años 1990, 2000, 2008, 2014, 2016, 2018 (Anexo 13). Posteriormente se realizó la resta de las áreas de Bosque Nativo (BN) entre dos periodos consecutivos (1990- 2000, 2000-2008, 2008-2014, 2014-2016, 2016-2018) para obtener la deforestación de cada especie durante cada uno de los periodos (Anexo 14).

Adicionalmente, se determinó la deforestación a nivel provincial, mediante la intersección del bosque nativo de las áreas de adecuación de cada especie. Luego se realizó una resta, a partir del área de bosque nativo de dos periodos consecutivos (Anexo 15).

### **4. RESULTADOS**

# 4.1. Determinación de la distribución potencial de especies forestales de aprovechamiento condicionado del bosque húmedo ecuatoriano.

### **Estadísticos de la calibración de los modelos**

En la Tabla 5 se muestran los estadísticos de los mejores modelos, resultado del proceso de calibración, a través de la combinación de seis multiplicadores de regularización (0,1, 0,25, 0,5, 1, 2, 4), cinco combinaciones de funciones de característica [linear-cuadrática (lq), linearproducto (lp), cuadrática (q), cuadrática-producto (qp) y linear-cuadrática-producto (lqp)], mismos que presentan el menor valor AICc, menor tasa de omisión, y menor ROC parcial.

|                         |               | Función de     | <b>ROC</b>     | Tasa de | Valor del   |
|-------------------------|---------------|----------------|----------------|---------|-------------|
| <b>Especie</b>          | Regularizador | característica | parcial        | omisión | <b>AICc</b> |
| Cedrelinga cateniformis | 0,1           | lqp            | 0              | 0.035   | 1.895,010   |
| Cedrelinga cateniformis | 0,1           | lq             | $\theta$       | 0.035   | 1.896,711   |
| Clarisia racemosa       | 0,1           | 1 <sub>p</sub> | $\theta$       | 0.044   | 3.091,629   |
| Clarisia racemosa       | 0,25          | 1 <sub>p</sub> | $\theta$       | 0,022   | 3.092,236   |
| Maclura tinctoria       | 0,25          | 1q             | $\theta$       | 0.044   | 4.453,345   |
| Terminalia amazonia     | 0,5           | lqp            | $\overline{0}$ | 0.044   | 3.043,281   |

Tabla 5. Estadísticos de los modelos más significativos resultantes de la calibración.

### **Distribución potencial de Cedrelinga cateniformis**

Se generaron 480 modelos candidatos, de los cuales, el 100 % fueron estadísticamente significativos, el 41,86 % cumplió con el criterio de tasa de omisión del 5 %, el 0,83 % cumplió con el criterio AICc, y el 0,4 % cumplió con todos los criterios antes mencionados (Tabla 6).

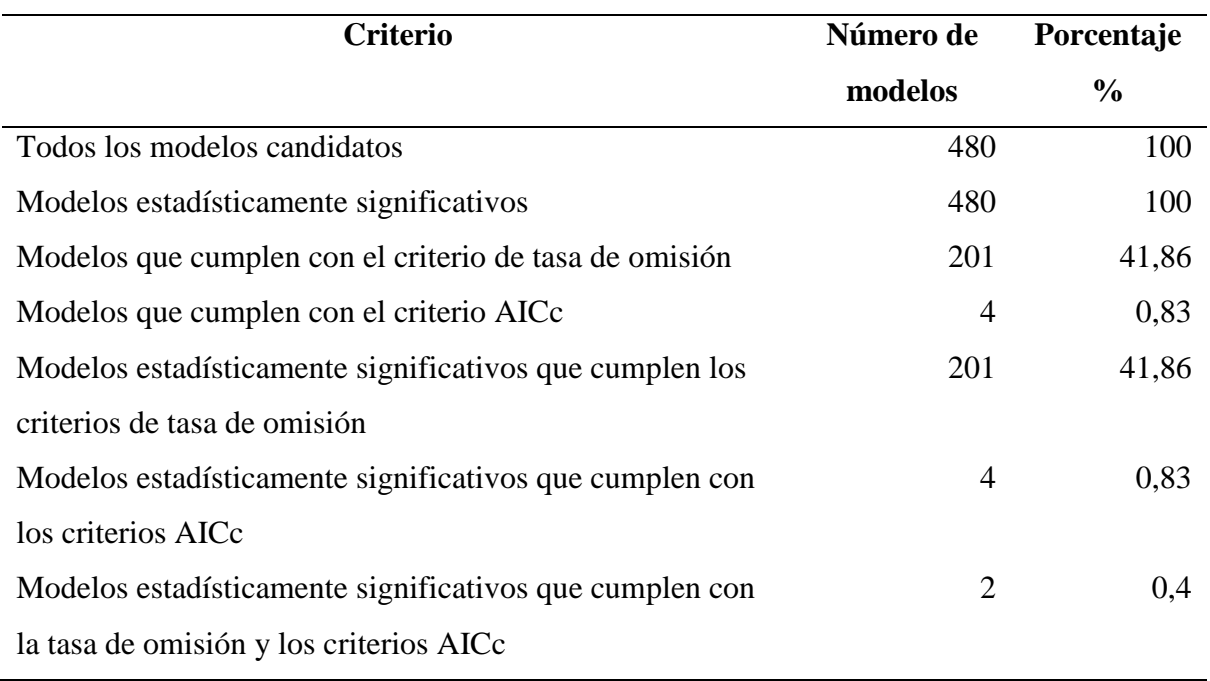

Tabla 6. Resultado de la calibración de los modelos de *Cedrelinga cateniformis*

Los modelos estadísticamente significativos que cumplieron con los criterios de tasa de omisión y criterio AICc y ROC parcial para *Cedrelinga cateniformis* fueron: 1) linearcuadrática (lq) con las variables Bio 2 (Rango diurno medio), Bio 6 (Temperatura mínima del mes más frío) y Bio 16 (Precipitación del cuarto más húmedo), 2) linear-cuadrática-producto (lqp) con las variables Bio 4 (Estacionalidad de la temperatura), Bio 6 (Temperatura mínima del mes más frío), Bio 16 (Precipitación del cuarto más húmedo); ambos modelos con regularizador de 0,1.

### **Variables de contribución**

Para el modelo 1, Bio 6 es la variable bioclimática que por sí sola aportó ampliamente al rendimiento del modelo y al excluirla afectó en gran medida al mismo. Las variables Bio 2 y Bio 16 por sí solas no aportaron mucho al modelo, sin embargo, al excluirlas afectó considerablemente el rendimiento del mismo (Figura 9).

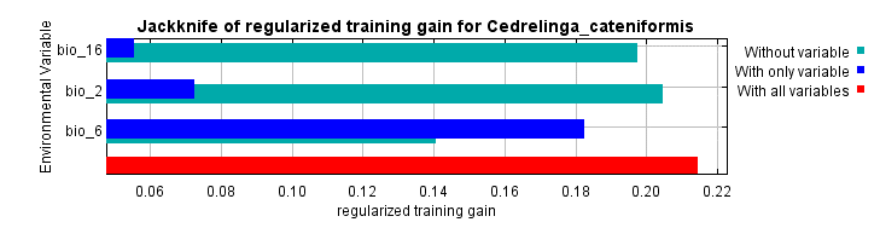

Figura 9. Variables de contribución de los modelos lq de *Cedrelinga cateniformis*

Para el modelo 2, Bio 6 es la variable bioclimática que por sí sola aportó ampliamente al rendimiento del modelo y al excluirla afectó en gran medida al modelo. Las variables Bio 4 y Bio 16 por sí solas no aportaron mucho al modelo, sin embargo, al excluirlas afectó considerablemente el rendimiento del mismo (Figura 10).

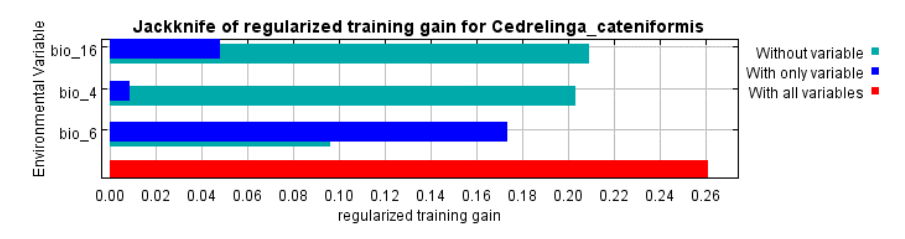

Figura 10. Variables de contribución de los modelos lqp de *Cedrelinga cateniformis*

### **Curvas de respuesta**

En el modelo 1, al proyectar "M" al espacio geográfico de Ecuador "G" mediante extrapolación libre, se evidenció que las variables bioclimáticas Bio 2, Bio 6, Bio 16 tuvieron una distribución normal con respecto al nivel de adecuación de la especie a las variables bioclimáticas.

Las curvas de respuesta del modelo 1 para *Cedrelinga cateniformis* se ilustran en la Figura 11.

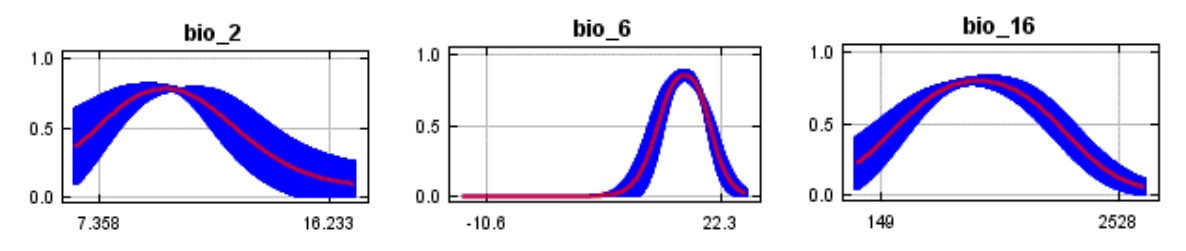

Figura 11. Curvas de respuesta de adecuación de las variables bioclimáticas

La variable Bio 2 indicó que *Cedrelinga cateniformis* se adecua mejor en zonas de baja variación de la temperatura, con un valor de adecuación de 0,78, disminuyendo el mismo conforme aumenta o disminuye el rango diurno medio de temperatura. Con un valor de 0,8 la variable Bio 6 mostró que la especie presenta mejor adecuación en zonas con una temperatura mínima de 17 °C en los meses más fríos, disminuyendo su adecuación conforme aumenta o disminuye la temperatura. Bio 16 indicó que la especie presenta mejor adecuación en zonas con precipitación de 1.100 mm por año con un valor de adecuación de 0,7 disminuyendo conforme aumenta o disminuye la precipitación.

La proyección de "M" a "G" en el modelo 2, mediante extrapolación libre indicó que las variables bioclimáticas Bio 6 y Bio 16 tuvieron una distribución normal con respecto al nivel de adecuación de la especie a las variables bioclimáticas. La variable Bio 4 por su parte, no mostró distribución normal con respecto al nivel de adecuación.

Las curvas de respuesta del modelo 2 para *Cedrelinga cateniformis* se ilustran en la Figura 12.

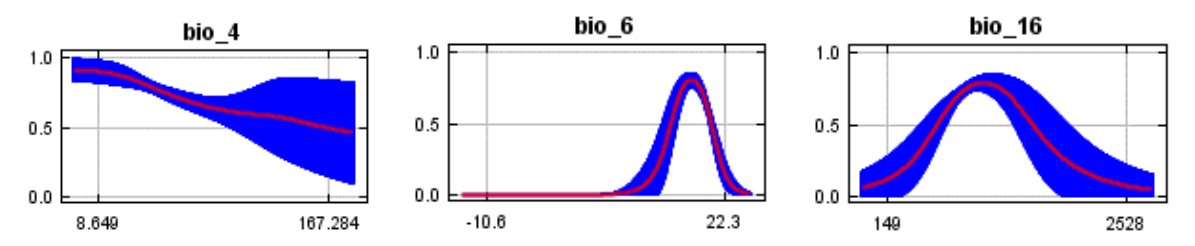

Figura 12. Curvas de respuesta de adecuación de las variables bioclimáticas.

La variable Bio 6 indicó que la especie presenta mejor adecuación en zonas con una temperatura mínima de 17  $\degree$ C con un valor de adecuación de 0,81, disminuyendo el mismo conforme aumenta o disminuye la temperatura. Con un valor de adecuación de 0,79 la variable Bio 16, indicó que la especie se adecua mejor en zonas con precipitaciones de 1.100 mm por año, disminuyendo su adecuación conforme aumenta o disminuye las mismas.

La variable Bio 4 indicó que la especie presenta mejor adecuación en zonas con bajas variaciones de temperatura alcanzando un valor de adecuación de 0,91, disminuyendo su adecuación progresivamente conforme aumenta las variaciones de temperatura. Además, la variable Bio 4 no mostró valores de adecuación relativamente bajos, por lo tanto, la especie puede adecuarse en zonas con variaciones de temperaturas bajas y altas.

## **Modelo de distribución**

La mediana de las réplicas de los modelos estadísticamente significativos que cumplen los criterios de tasa de omisión, criterio AICc y ROC parcial para *Cedrelinga cateniformis* se ilustran en la Figura 13 (A).

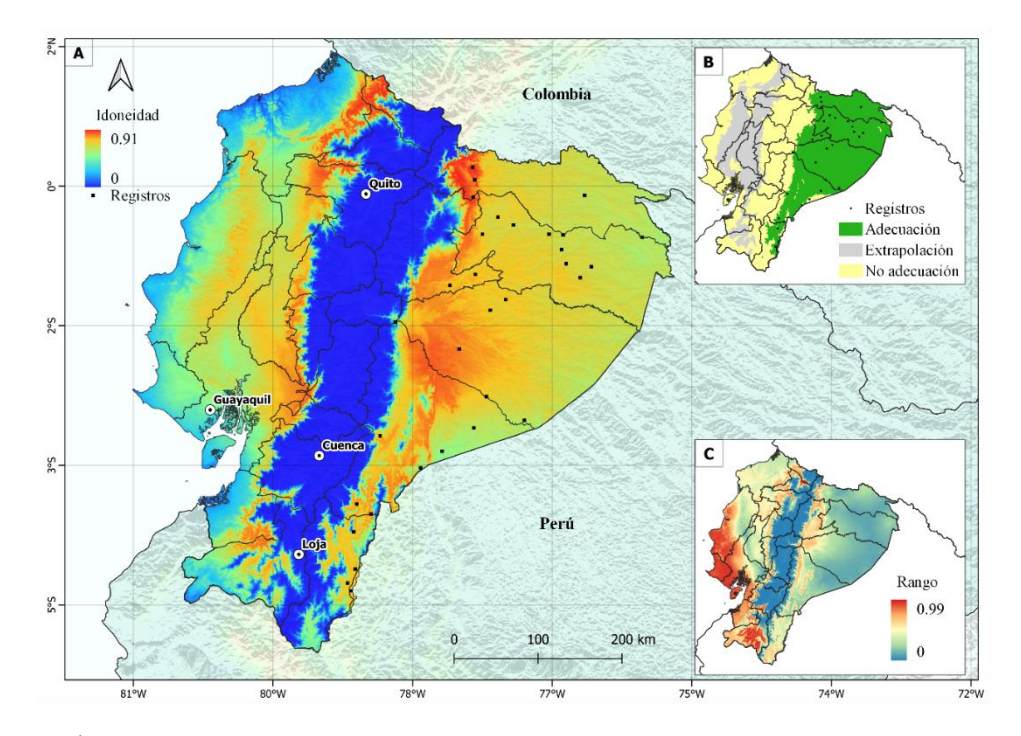

Figura 13. Área de distribución potencial de *Cedrelinga cateniformis*. **A** Mediana de las réplicas del modelo estadísticamente significativo, **B** áreas de extrapolación y áreas accesibles de la especie con base a un umbral, **C** rango de variación de los modelos estadísticamente significativos.

La Figura 13 (B) muestra el área de extrapolación y área de adecuación accesible para la especie, las cuales se encuentran por encima del umbral establecido para la misma (0,58). El área de adecuación accesible para la especie se ubicó en el BHT Amazónico, en las provincias de Napo,

Pastaza, Orellana, Sucumbíos, Morona Santiago y en menor medida en la provincia de Zamora Chinchipe. Mientras que el área de extrapolación se extendió hacia el BHT de la Región del Chocó y a lo largo de las estribaciones occidentales de la Cordillera de los Andes.

La Figura 13 (C) muestra el rango de variabilidad entre los modelos 1 y 2 los cuales presentaron ciertas diferencias en cuanto a la predicción de áreas adecuadas o no adecuadas en zonas del Bosque Seco Ecuatoriano, en las provincias de Manabí, Santa Elena, Guayas, El Oro y Loja.

## **Distribución potencial de Clarisia racemosa**

Se generaron 480 modelos candidatos, de los cuales, el 100 % fueron estadísticamente significativos, el 32,91 % cumplió con el criterio de tasa de omisión del 5 %, el 0,63 % cumplió con el criterio AICc, y el 0,4 % cumplió con todos los criterios antes mencionados (Tabla 7).

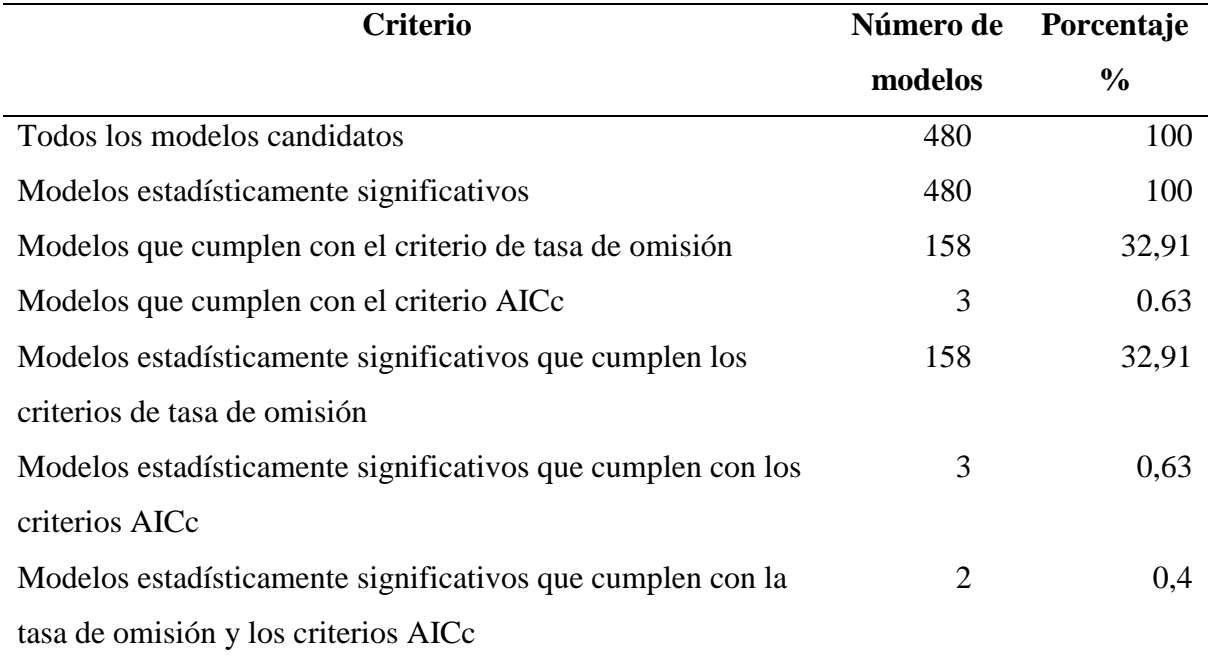

Tabla 7. Resultado de la calibración de los modelos de *Clarisia racemosa*

Los modelos estadísticamente significativos que cumplieron con los criterios de tasa de omisión y criterio AICc para *Clarisia racemosa* son: 1) linear + producto (lp), con regularizador de 0,1, 2) linear + producto (lp), con regularizador de 0,25; ambos modelos con las variables bioclimáticas Bio 3 (Isotermalidad), Bio 13 (Precipitación del mes más húmedo), Bio 14 (Precipitación del mes más seco) y Bio 15 (Estacionalidad de la precipitación),

## **Variables de contribución**

Para los modelos 1 y 2, ninguna de las variables bioclimáticas por sí solas aportó considerablemente al rendimiento de los modelos. Sin embargo, al excluir las variables Bio 13, Bio 14 y Bio 15 afectó en gran medida a los mismos. Por otra parte, al excluir la variable Bio 3, el modelo disminuyó su rendimiento en menor proporción (Figura 14).

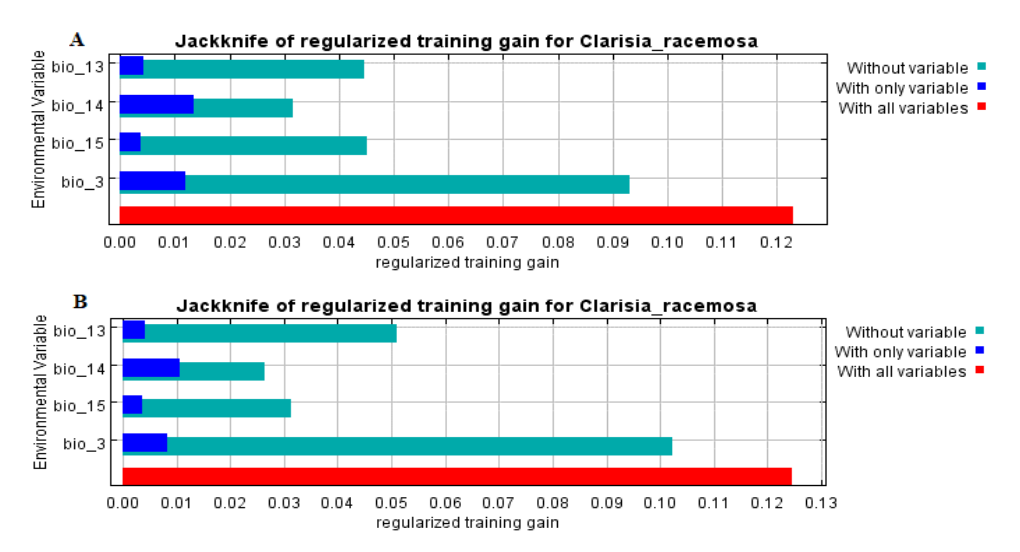

Figura 14. Variables de contribución de los modelos. **A** Variables de contribución del modelo lp y regularizador 0,1, **B** variables de contribución del modelo lp y regularizador 0,25.

## **Curvas de respuesta**

En los modelos 1 y 2, al proyectar "M" al espacio geográfico de Ecuador "G" mediante extrapolación libre, se evidenció que ninguna variable tuvieron distribución normal con respecto al nivel de adecuación de la especie a las variables bioclimáticas. La Figura 15 muestra las curvas de respuesta de las variables bioclimáticas de los modelos 1 y 2 para *Clarisia racemosa* las cuales no mostraron diferencias considerables.

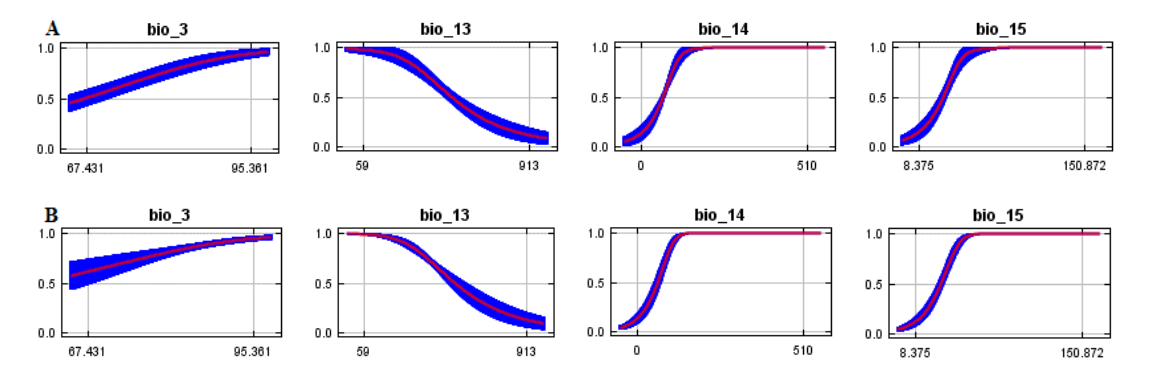

Figura 15. Curvas de respuesta de adecuación de las variables bioclimáticas. **A** Curvas de respuesta del modelo de característica lp y regularizador 0,1, **B** curvas de respuesta del modelo de característica lp y regularizador 0,25.

La variable Bio 13 indicó que *Clarisia racemosa* presenta mejor adecuación en zonas con escaza precipitación, con un valor de adecuación de 0,99 disminuyendo gradualmente conforme aumentan las precipitaciones. Sin embargo, la variable Bio 14 indicó que la especie también presenta buena adecuación en zonas con precipitaciones por arriba de los 150 mm por año alcanzando el valor máximo de adecuación (1).

La Bio 15 indicó que la especie presenta mejor adecuación en zonas de estacionalidad baja y media alcanzando el máximo valor de adecuación por arriba de las 60 unidades. La variable Bio 3 indicó que la probabilidad de presencia de la especie es menor en zonas de isotermalidad media y aumenta gradualmente hasta alcanzar un valor de adecuación de 0,90 cuando la isotermalidad se encuentra por encima de 95,36 unidades. No obstante, la curva de respuesta de Bio 3 no mostró valores de adecuación relativamente bajos, por tanto, la especie se adecua tanto en zonas de isotermalidad media y alta.

## **Modelo de distribución**

La mediana de las réplicas de los modelos estadísticamente significativos que cumple los criterios de tasa de omisión, ROC parcial y criterio AICc para *Clarisia racemosa* se ilustran en la Figura 16 (A).

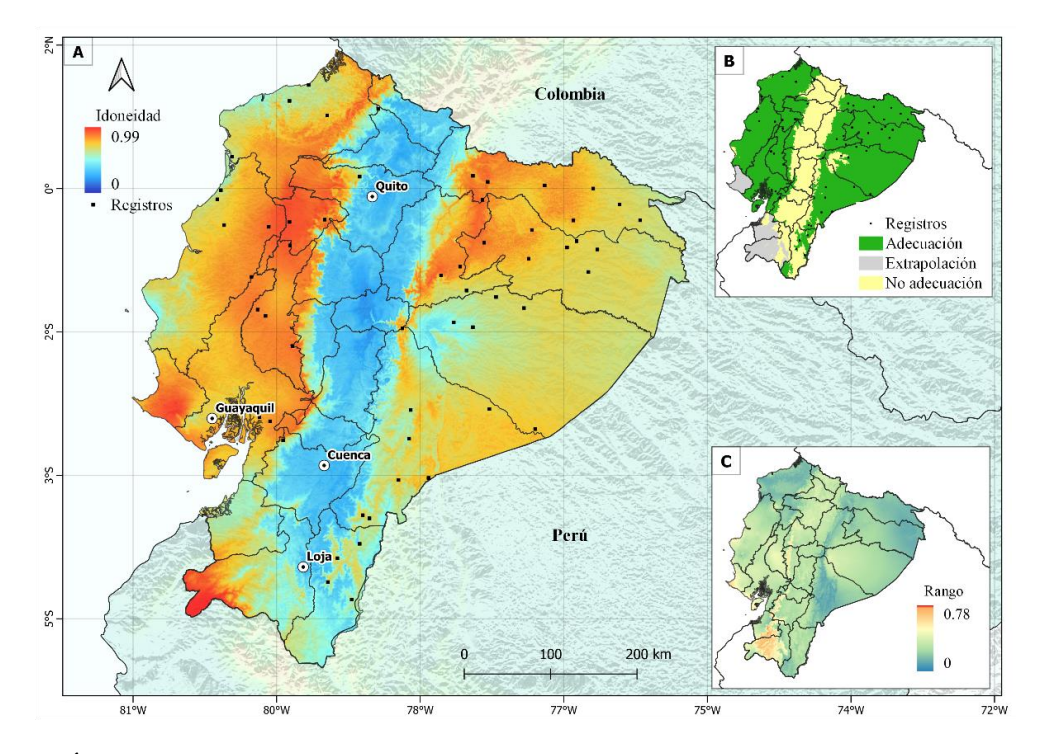

Figura 16. Área de distribución potencial de *Clarisia racemosa.* **A** Mediana de las réplicas del modelo estadísticamente significativo, **B** áreas de extrapolación y áreas accesibles de la especie con base a un umbral, **C** rango de variación de los modelos estadísticamente significativos.

La figura 16 (B) muestra el área de extrapolación y área accesible para la especie, las cuales se encuentran por encima del umbral de adecuación establecido para la misma (0,58). El área de adecuación accesible para la especie se ubica en las estribaciones orientales y occidentales de la cordillera de los Andes, BHT de la Amazonía y en la Región Litoral desde Esmeraldas hasta Guayas. Mientras que el área de extrapolación se extiende hacia las provincias de Loja, El Oro y Santa Elena.

La Figura 13 (C) muestra el rango de variabilidad entre los modelos 1 y 2 los cuales no presentaron diferencias considerables en cuanto a la predicción de áreas adecuadas o no adecuadas para la especie.

### **Distribución potencial de Maclura tinctoria**

Se generaron 480 modelos candidatos, de los cuales, el 100 % fueron estadísticamente significativos, el 0,4 % cumplió con el criterio de tasa de omisión del 5 %, el 0,4 % cumplió con el criterio AICc, y el 0,2 % cumplió con todos los criterios antes mencionados (Tabla 8).

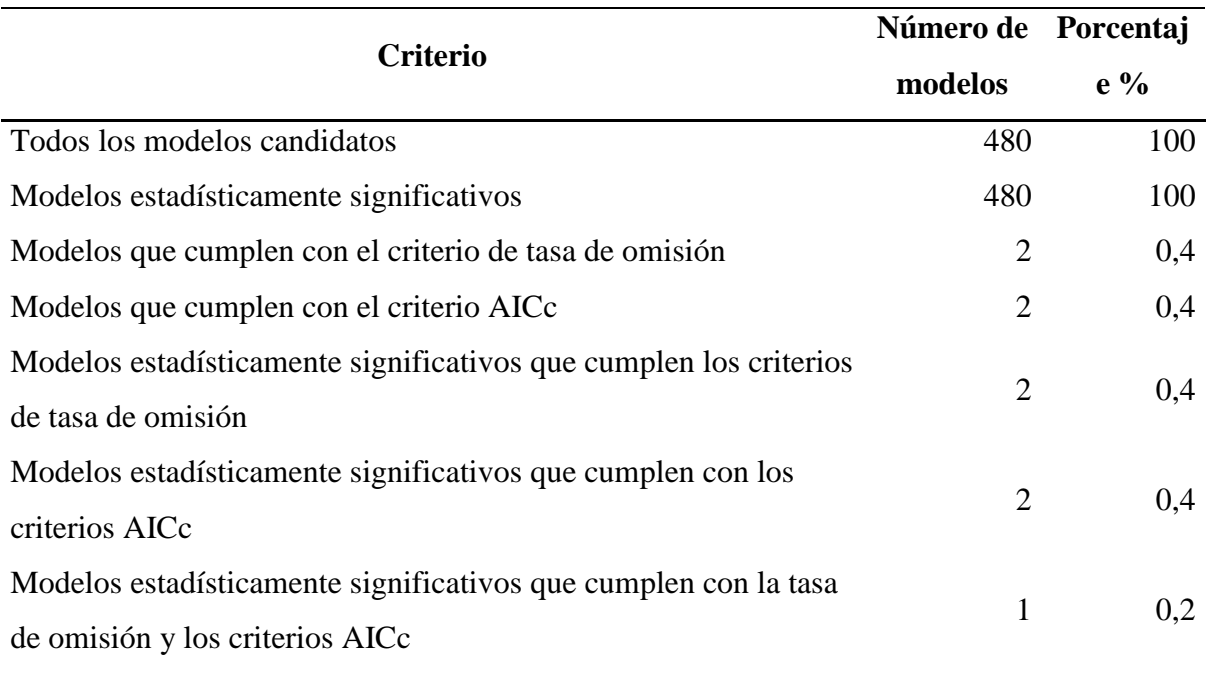

Tabla 8. Resultado de la calibración de los modelos de *Maclura tinctoria*

El modelo estadísticamente significativo que cumplió con los criterios de tasa de omisión y criterio AICc y ROC parcial para *Maclura tinctoria* fue el modelo de característica linear + cuadrática (lq), con regularizador de 0,25 y las variables Bio 4 (Estacionalidad de la temperatura), Bio 10 (Temperatura media del trimestre más cálido), Bio 15 (Estacionalidad de la precipitación), Bio 17 (Precipitación del cuarto más seco).

## **Variables de contribución**

Ninguna de las variables bioclimática por sí solas aportó considerablemente al rendimiento del modelo. Además, al excluir las variables Bio 15 y Bio 17, el modelo no disminuyó ampliamente su rendimiento. Sin embargo, al excluir las variables Bio 4 o Bio 10, el rendimiento del modelo disminuyó en mayor proporción (Figura 17).

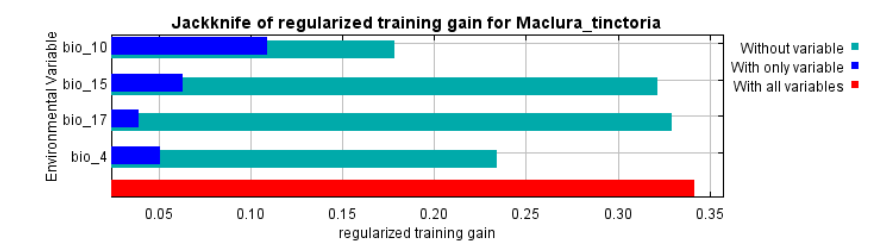

Figura 17. Variables de contribución del modelo de *Maclura tinctoria*

### **Curvas de respuesta**

Al proyectar "M" al espacio geográfico de Ecuador "G" mediante extrapolación libre, se evidenció que las variables bioclimáticas Bio 10 y Bio 15 tuvieron distribución normal con respecto al nivel de adecuación de la especie a las variables bioclimáticas. Mientras que las variables Bio 4 y Bio 17 no tuvieron distribución normal con respecto al nivel de adecuación de la especie a las variables bioclimáticas.

Las curvas de respuesta de cada una de las variables de los modelos para *Maclura tinctoria* se ilustran en la Figura 18.

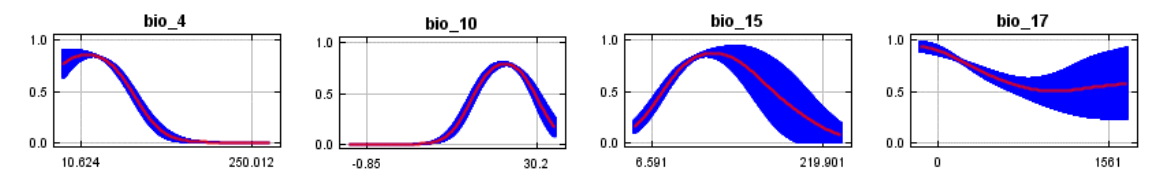

Figura 18. Curvas de respuesta de adecuación de las variables bioclimáticas.

Con un valor de 0,79 en Bio 10, *Maclura tinctoria* mostró mejor adecuación en zonas cálidas con temperaturas de alrededor de 24 °C en los meses más cálidos, disminuyendo la misma conforme aumenta o disminuye la temperatura. Con valor de adecuación de 0,87 la variable Bio 15 mostró que la especie presenta mejor adecuación en zonas de estacionalidad media, disminuyendo gradualmente conforme aumenta o disminuye la misma. Con un valor de adecuación máximo de 0,94 la variable Bio 17 indicó que la especie presenta buena adecuación tanto en zonas de baja precipitación como en zonas con precipitaciones por encima de los 1.000 mm en los meses más secos.

La variable Bio 4 por su parte, presentó una distribución asimétrica a la izquierda y mostró que la especie se adecua mejor en zonas con baja estacionalidad de temperatura, con un valor de adecuación de 0,85 disminuyendo conforme aumenta la estacionalidad.

## **Modelo de distribución**

La mediana de las réplicas del modelo estadísticamente significativo que cumple los criterios de tasa de omisión, ROC parcial y criterio AICc para *Maclura tinctoria* se ilustran en la Figura 19 (A).

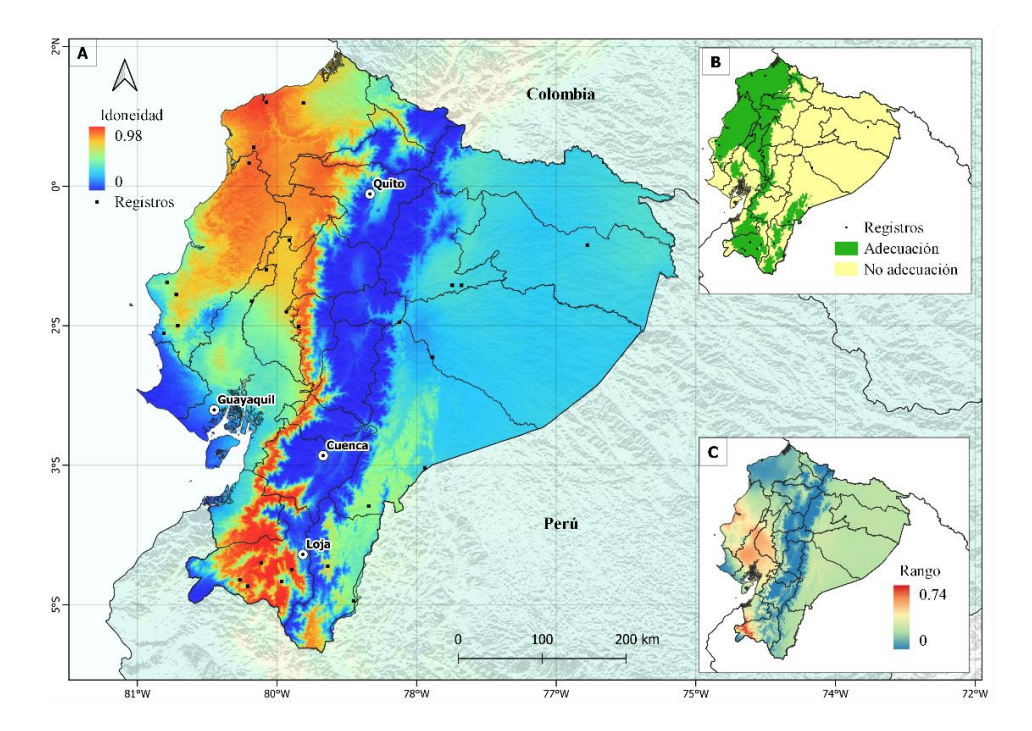

Figura 19. Áreas de distribución potencial de *Maclura tinctoria*. **A** Mediana de las réplicas del modelo estadísticamente significativo, **B** áreas de extrapolación y áreas accesibles de la especie con base a un umbral, **C** rango de variación de las réplicas del modelo estadísticamente significativo.

La Figura 13 (B) muestra el área de extrapolación y adecuación accesible para la especie las cuales se encuentran por encima del umbral establecido para la misma (0.49). El área de adecuación accesible para la especie se ubicó en zonas del litoral principalmente en el Chocó ecuatoriano y a lo largo de las estribaciones occidentales de la cordillera de los Andes. En el BHT de la Amazonia el área de adecuación accesible se restringe a pequeñas áreas en las provincias en Zamora Chinchipe y Morona Santiago.

Actualmente, la especie ocupa gran parte de su área de adecuación. Además, se extiende hacia las provincias de Pastaza, Napo y Orellana, sin embargo, estos registros se encuentran en el límite del nicho ecológico de la especie, por lo tanto, no representan el espacio ambiental de la especie.

En la Figura 19 (C) se muestra el rango de variabilidad entre las réplicas del modelo, las cuales mostraron mayor diferencia en cuanto a la predicción de áreas adecuadas o no adecuadas en las provincias de Los Ríos, Manabí, Guayas y Loja.

## **Distribución potencial de Terminalia amazonia**

Se generaron 30 modelos candidatos, de los cuales, el 100 % de los modelos candidatos son estadísticamente significativos; el 26,66 % cumplen con el criterio de tasa de omisión del 5 %, el 10 % cumple con el criterio AICc y el 3,33 % cumplen con todos los criterios antes mencionados (Tabla 9).

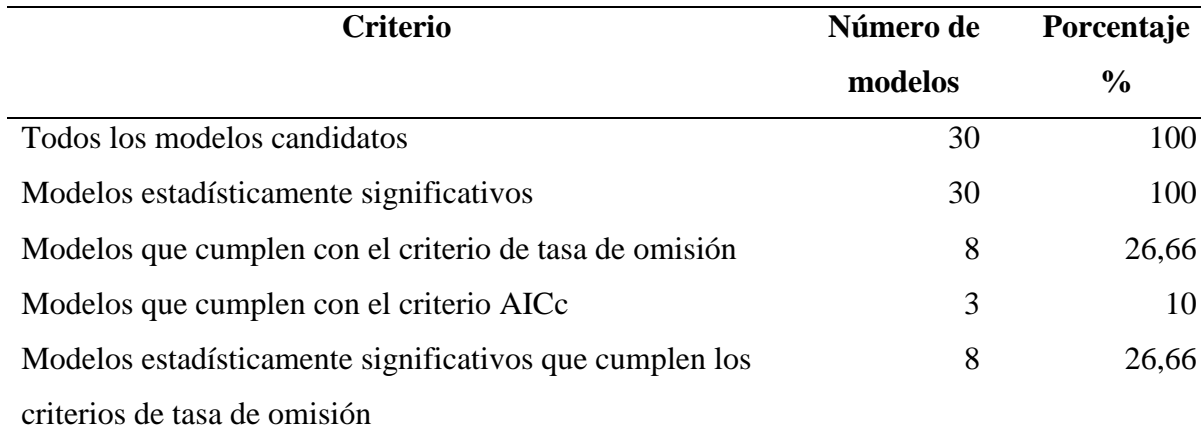

Tabla 9. Resultado de la calibración de los modelos de *Terminalia amazonia*

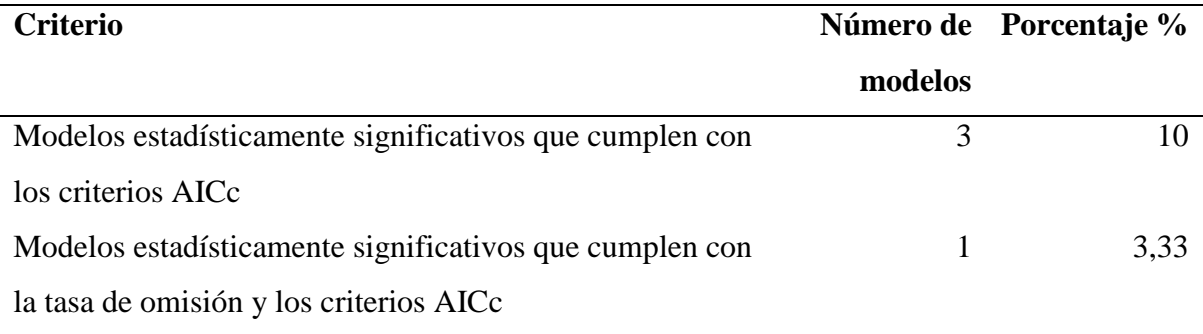

El modelo estadísticamente significativo que cumplió los criterios de tasa de omisión, criterio AICc y ROC parcial para *Terminalia amazonia* fue el modelo de característica linear + cuadrática + producto (lqp), con regularizador de 0,5 y las variables Bio 3 (Isotermalidad ), Bio 10 (Temperatura media del trimestre más cálido), Bio 14 (Precipitación del mes más seco).

## **Variables de contribución**

Bio 10 es la variable bioclimática que por sí sola aporta más al rendimiento del modelo, y al excluirla afectó en gran medida al mismo. Las variables Bio 3 y Bio 14 por sísolas no aportaron mucho al modelo, sin embargo, al excluirlas afectaron en menor proporción el rendimiento del mismo (Figura 20).

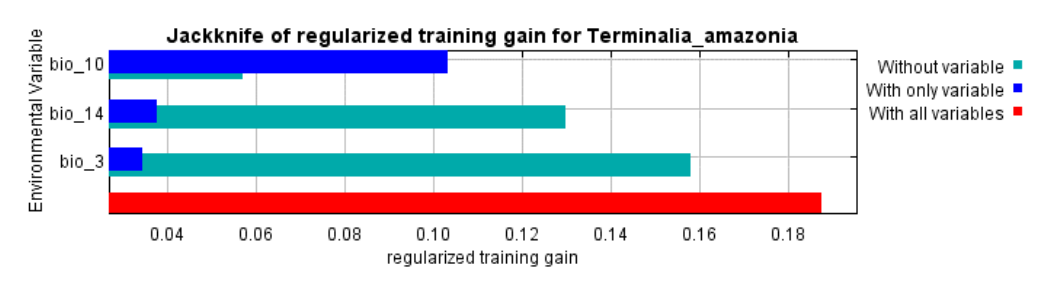

Figura 20. Variables de contribución del modelo de *Terminalia amazonia*

## **Curvas de respuesta**

Al proyectar "M" al espacio geográfico de Ecuador "G" mediante extrapolación libre se evidenció que la variable Bio 10 tuvo una distribución normal con respecto a la adecuación de la especie a la variable bioclimática. Las variables Bio 3 y Bio 14 no presentaron una distribución normal con respecto a la adecuación de la especie a las variables bioclimáticas.

Las curvas de respuesta de cada una de las variables del modelo para *Terminalia amazonia* se ilustran en la Figura 21.

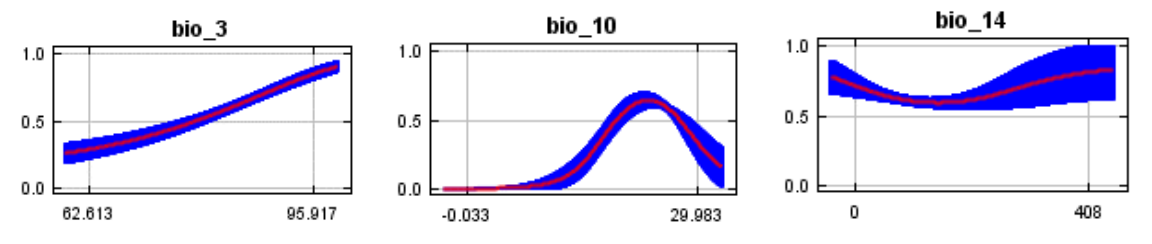

Figura 21. Curvas de respuesta de adecuación de las variables bioclimáticas.

La variable Bio 3 indicó que la probabilidad de presencia de la especie es muy baja con valores bajos de isotermalidad y aumenta gradualmente hasta alcanzar un valor de adecuación de 0,90 cuando la isotermalidad alcanza valores superiores a 95,91.

La variable Bio 10 mostró que la especie presenta mejor adecuación en zonas cálidas con temperatura de alrededor de 23 °C en los meses más cálidos y un valor de adecuación de 0,63, disminuyendo la misma conforme aumenta o disminuye la temperatura.

La variable Bio 14 indicó que la especie se adecua tanto en zonas de baja y alta precipitación, con valores de adecuación por encima de 0,5. La adecuación de la especie es mayor con precipitaciones por encima de los 150 mm en los meses más secos.

### **Modelo de distribución**

La mediana de las réplicas del modelo estadísticamente significativo que cumple los criterios de tasa de omisión, ROC parcial y criterio AICc para *Terminalia amazonia* se ilustran en la Figura 22 (A).

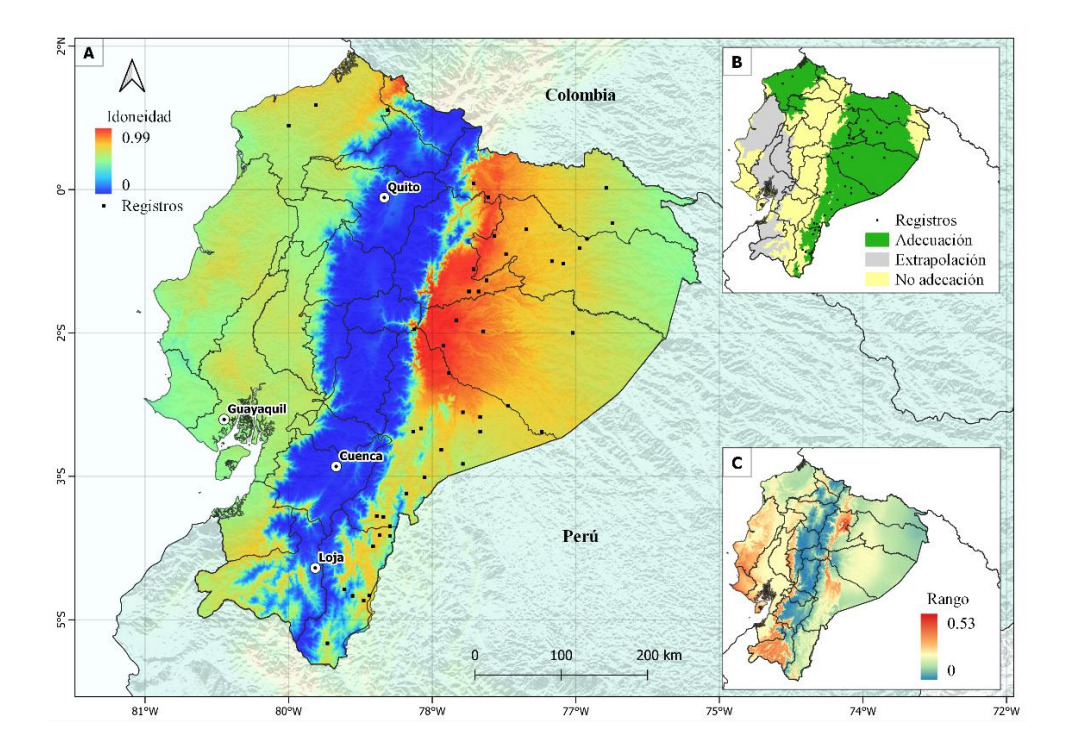

Figura 22. Áreas de distribución potencial de *Terminalia amazonia*. **A** Mediana de las réplicas del modelo estadísticamente significativo, **B** áreas de extrapolación y áreas accesibles de la especie con base a un umbral, **C** Rango de variación de las réplicas del modelo estadísticamente significativo.

La Figura 22 (B) muestra el área de extrapolación y adecuación accesible para la especie, las cuales se encuentran por encima del umbral establecido para la especie (0,56). El área de adecuación accesible para la especie se ubicó en zonas del BHT de la Amazonía y en la Región del Chocó en las provincias de Carchi y Esmeraldas. Mientras que el área de extrapolación se extiende a lo largo de región Litoral hasta la provincia de Loja.

En la Figura 22 (C) se muestra el rango de variabilidad entre las réplicas del modelo, las cuales mostraron mayor diferencia en cuanto a la predicción de áreas adecuadas o no adecuadas en las región Litoral y en las estribaciones orientales de la cordillera de los Andes.

4.2. Evaluación de las áreas de distribución potencial de especies forestales de aprovechamiento condicionado del bosque húmedo ecuatoriano, afectadas por procesos de deforestación e incendios forestales.

## **Incendios forestales**

### **4.2.1.1. Análisis nacional de fuegos activos periodo 2001-2020**

A nivel nacional, *Clarisia racemosa* y *Maclura tinctoria* mostraron mayor frecuencia de FA dentro de su área de adecuación accesible durante el periodo 2001-2020, con un valor de 6.529 y 4.441 FA respectivamente. *Terminalia amazonia* y *Cedrelinga cateniformis* presentaron frecuencias relativamente bajas con valores de 631 y 1.195 FA respectivamente (Figura 23).

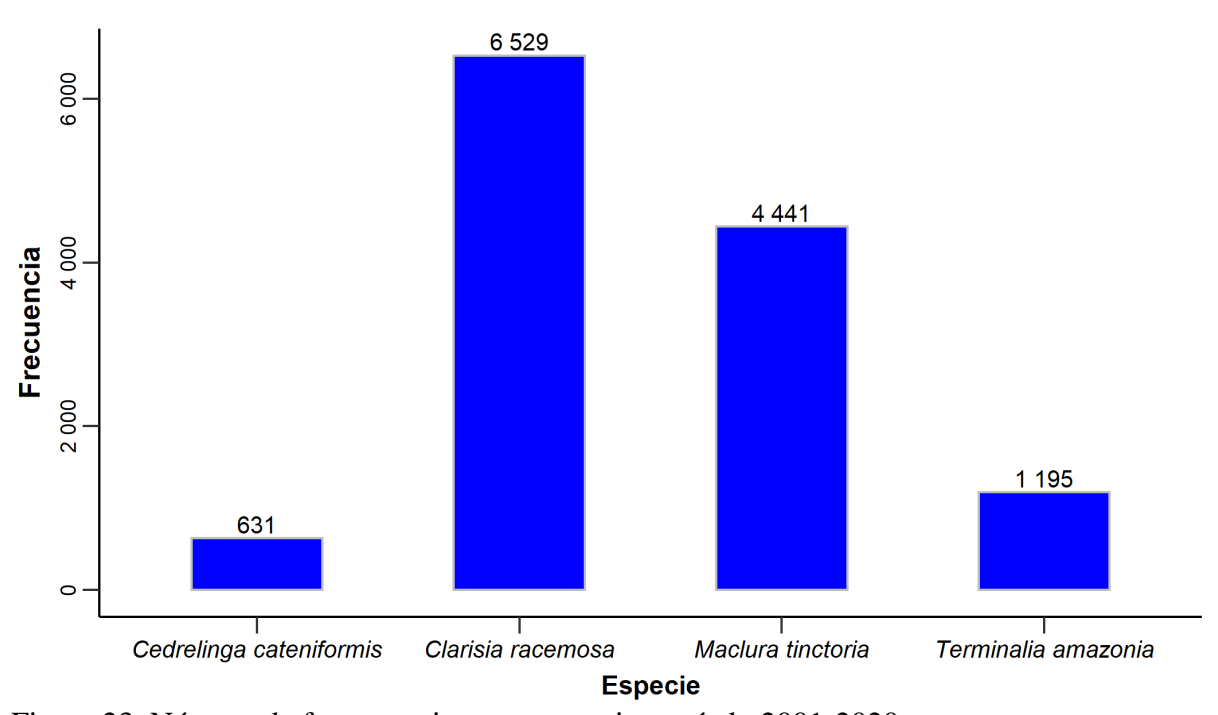

Figura 23. Número de fuegos activos por especie, período 2001-2020.

Considerando densidad de FA, *Maclura tinctoria* se vio severamente afectada, con un valor de 0,039 FA/km<sup>2</sup>. Clarisia racemosa, Terminalia amazonia y Cedrelinga cateniformis presentan valores relativamente bajos con respecto a *Maclura tinctoria* (Figura 24).

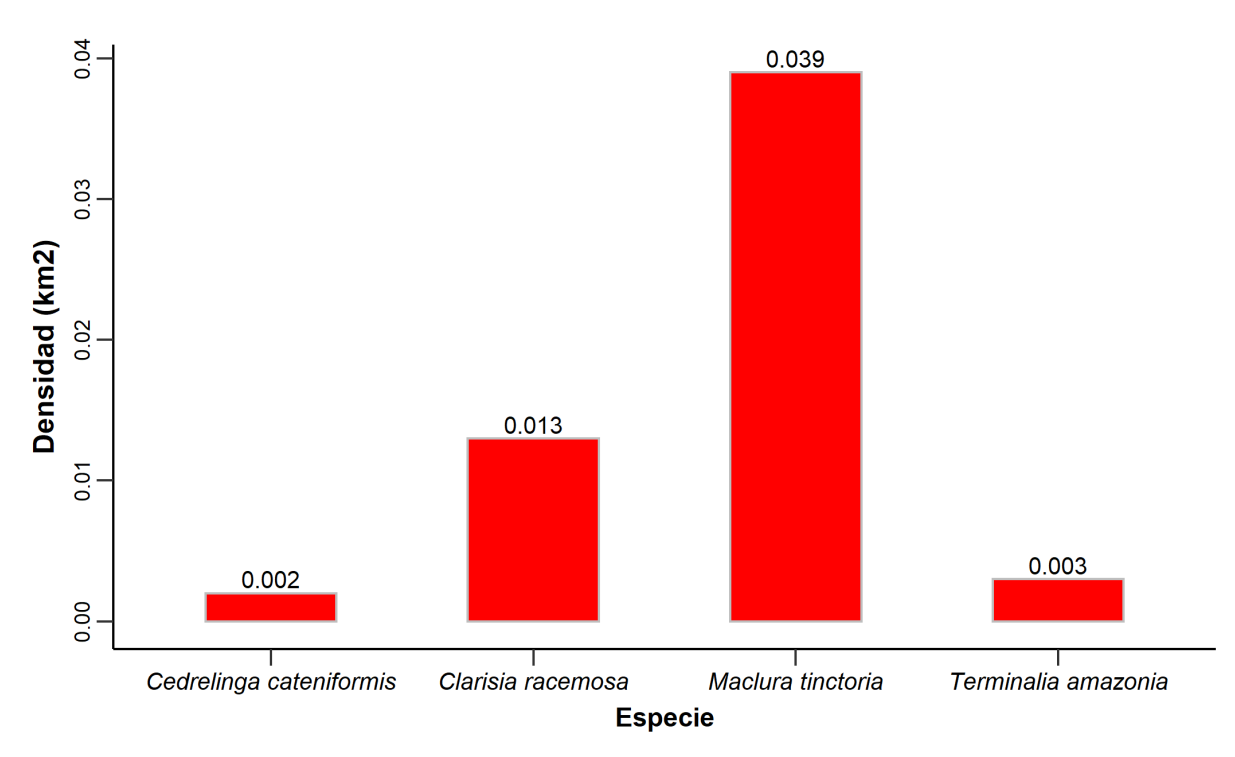

Figura 24. Densidad de fuegos activos por especie, período 2001-2020.

## **4.2.1.2. Análisis provincial de fuegos activos periodo 2001-2020**

La Tabla 10 muestra el análisis provincial de FA para *Cedrelinga cateniformis*, Sucumbíos es la provincia con mayor con una frecuencia de FA alcanzando un valor de 459 y una densidad de 0,253 FA/km<sup>2</sup>. Las provincias de Azuay y Tungurahua no registran FA puesto que la especie limita su adecuación a pequeñas áreas boscosas donde no se registraron FA.

Tabla 10. Frecuencia y densidad de fuegos activos a nivel provincial de *Cedrelinga cateniformis*, período 2001-2020

| <b>Provincia</b> | <b>Frecuencia</b> | Densidad (FA/km <sup>2</sup> ) |          |  |
|------------------|-------------------|--------------------------------|----------|--|
| Sucumbíos        |                   | 459                            | 0,0253   |  |
| Orellana         |                   | 115                            | 0,0053   |  |
| Zamora Chinchipe |                   | 23                             | 0,0022   |  |
| Pastaza          |                   | 17                             | 0,0006   |  |
| Morona Santiago  |                   | 14                             | 0,0006   |  |
| Napo             |                   | 3                              | 0,0002   |  |
| Azuay            |                   |                                |          |  |
| Tungurahua       |                   |                                | $\Omega$ |  |

De las 20 provincias en donde actualmente se registra *Clarisia racemosa*, las provincias de la región Litoral presentaron mayor frecuencia de FA. Guayas y Manabí mostraron mayor incidencia de FA, con valores de 2.836 y 2.396 FA respectivamente (Tabla 11). Asimismo, estas provincias también mostraron mayor densidad de FA, con valores de 0,185 y 0,127 FA/km<sup>2</sup> respectivamente.

Las provincias de la Región Amazónica no han sido severamente afectadas por FA durante este periodo. Las provincias Carchi y Tungurahua no registraron FA dado que la adecuación de la especie se limitó a pequeñas áreas boscosas.

Tabla 11. Frecuencia y densidad de fuegos activos a nivel provincial de *Clarisia racemosa*, período 2001-2020

| Provincia                      | Frecuencia | Densidad (FA/km <sup>2</sup> ) |                  |  |
|--------------------------------|------------|--------------------------------|------------------|--|
| Guayas                         |            | 2836                           | 0,185            |  |
| Manabí                         |            | 2396                           | 0,1265           |  |
| Sucumbíos                      |            | 462                            | 0,0255           |  |
| Esmeraldas                     |            | 441                            | 0,0274           |  |
| Orellana                       |            | 116                            | 0,0054           |  |
| Los Ríos                       |            | 84                             | 0,0117           |  |
| Zamora Chinchipe               |            | 36                             | 0,0034           |  |
| Cotopaxi                       |            | 32                             | 0,0052           |  |
| Zona No Delimitada             |            | 28                             | 0,0359           |  |
| <b>Bolívar</b>                 |            | 18                             | 0,0046           |  |
| Pastaza                        |            | 16                             | 0,0005           |  |
| Pichincha                      |            | 16                             | 0,0017           |  |
| Morona Santiago                |            | 15                             | 0,0006           |  |
| Azuay                          |            | 13                             | 0,0016           |  |
| Chimborazo                     |            | 9                              | 0,0014           |  |
| Imbabura                       |            | $\overline{4}$                 | 0,0009           |  |
| Napo                           |            | 3                              | 0,0002           |  |
| Cañar                          |            | $\overline{2}$                 | 0,0006           |  |
| Santo Domingo De Los Tsachilas |            | $\overline{2}$                 | 0,0006           |  |
| Carchi                         |            | 0                              | $\theta$         |  |
| Tungurahua                     |            | $\overline{0}$                 | $\boldsymbol{0}$ |  |

Con respecto a *Maclura tinctoria*, de las 17 provincias en donde actualmente se registra la especie, Manabí y Loja presentaron mayor frecuencia de FA, con valores de 1.933 y 986 FA respectivamente. Asimismo, estas provincias también mostraron mayor densidad de FA, con valores de 0.102 y 0.089 FA/km<sup>2</sup> respectivamente (Tabla 12).

El resto de provincias presentaron frecuencias por debajo de 600 FA y densidades por debajo de 0.04  $FA/Km^2$ , dado que la distribución de la especie se limita a pequeñas áreas boscosas en donde no se registraron FA.

Tabla 12. Frecuencia y densidad de fuegos activos a nivel provincial de *Maclura tinctoria*, período 2001-2020

| Provincia                      | Frecuencia | Densidad (FA/km <sup>2</sup> ) |        |
|--------------------------------|------------|--------------------------------|--------|
| Manabí                         |            | 1933                           | 0,102  |
| Loja                           |            | 986                            | 0,0891 |
| Esmeraldas                     |            | 521                            | 0,0324 |
| Guayas                         |            | 371                            | 0,0242 |
| El Oro                         |            | 166                            | 0,0289 |
| Zamora Chinchipe               |            | 127                            | 0,012  |
| Los Ríos                       |            | 81                             | 0,0112 |
| Azuay                          |            | 48                             | 0,0058 |
| Imbabura                       |            | 41                             | 0,0089 |
| <b>Bolívar</b>                 |            | 35                             | 0,0089 |
| Cotopaxi                       |            | 29                             | 0,0047 |
| Zona No Delimitada             |            | 28                             | 0,0359 |
| Pichincha                      |            | 26                             | 0,0027 |
| Cañar                          |            | 17                             | 0,0054 |
| Chimborazo                     |            | 15                             | 0,0023 |
| Carchi                         |            | 11                             | 0,0029 |
| Morona Santiago                |            | 5                              | 0,0002 |
| Santo Domingo De Los Tsachilas |            | 1                              | 0,0003 |

Los resultados obtenidos para *Terminalia amazonia* mostraron que la frecuencia de FA se concentra en las provincias de Esmeraldas y Sucumbíos, con valores de 502 y 455 FA respectivamente. Asimismo, estas provincias presentaron la mayor densidad de FA con valores de  $0.031$  y  $0.025$  FA/Km<sup>2</sup> respectivamente (Tabla 13).

El resto de provincias presentaron frecuencias por debajo de 150 FA y densidades por debajo de 0,007 FA/Km<sup>2</sup>. Las provincias de Carchi, Santo Domingo De Los Tsáchilas y Tungurahua no registraron FA, dado que la adecuación de la especie se limitó a pequeñas áreas boscosas.

Tabla 13. Frecuencia y densidad de fuegos activos a nivel provincial de *Terminalia amazonia*, período 2001-2020

| Provincia                      | Frecuencia | Densidad (FA/km <sup>2</sup> ) |          |  |
|--------------------------------|------------|--------------------------------|----------|--|
| Esmeraldas                     |            | 502                            | 0,0312   |  |
| Sucumbios                      |            | 455                            | 0,0251   |  |
| Orellana                       |            | 112                            | 0,0052   |  |
| Zamora Chinchipe               |            | 81                             | 0,0077   |  |
| Pastaza                        |            | 17 <sup>1</sup>                | 0,0006   |  |
| Morona Santiago                |            | 15                             | 0,0006   |  |
| Imbabura                       |            | 7 <sup>1</sup>                 | 0,0015   |  |
| Napo                           |            | 3                              | 0,0002   |  |
| Pichincha                      |            | $\overline{2}$                 | 0,0002   |  |
| Zona No Delimitada             |            |                                | 0,0078   |  |
| Carchi                         |            | 0                              | $\theta$ |  |
| Santo Domingo De Los Tsáchilas |            | 0                              | $\theta$ |  |
| Tungurahua                     |            |                                | $\theta$ |  |

## **4.2.1.3. Serie temporal de fuegos activos periodo 2001-2020**

En la Figura 25 se puede observar la frecuencia de FA con datos mensuales de las cuatro especies. *Cedrelinga cateniformis* presentó importantes variaciones durante el periodo 2002- 2010, alcanzando un valor máximo de 56 FA en enero del 2007. Sin embargo, a partir del año 2011 se evidenció una disminución en la frecuencia de FA, con valores por debajo de los 20 FA por mes.

*Clarisia racemosa* mostró importantes variaciones durante todo el periodo de análisis, alcanzando un valor máximo de 291 FA en el mes de noviembre del año 2017. La frecuencia de FA mostró un incremento a partir del mes de agosto, durante todo el periodo de análisis.

Asimismo, *Maclura tinctoria* presentó importantes variaciones durante todo el periodo de análisis, alcanzando un valor máximo de 191 FA en noviembre del 2005. La frecuencia de FA mostró un incremento a partir del mes de agosto, durante todo el periodo de análisis.

*Terminalia amazonia* por su parte, mostró mayor incidencia de FA durante periodo 2003-2013 con un valor máximo de 54 FA en febrero del 2007. A partir del año 2014 se evidenció una considerable reducción de FA, manteniendo pequeñas variaciones en las frecuencias.

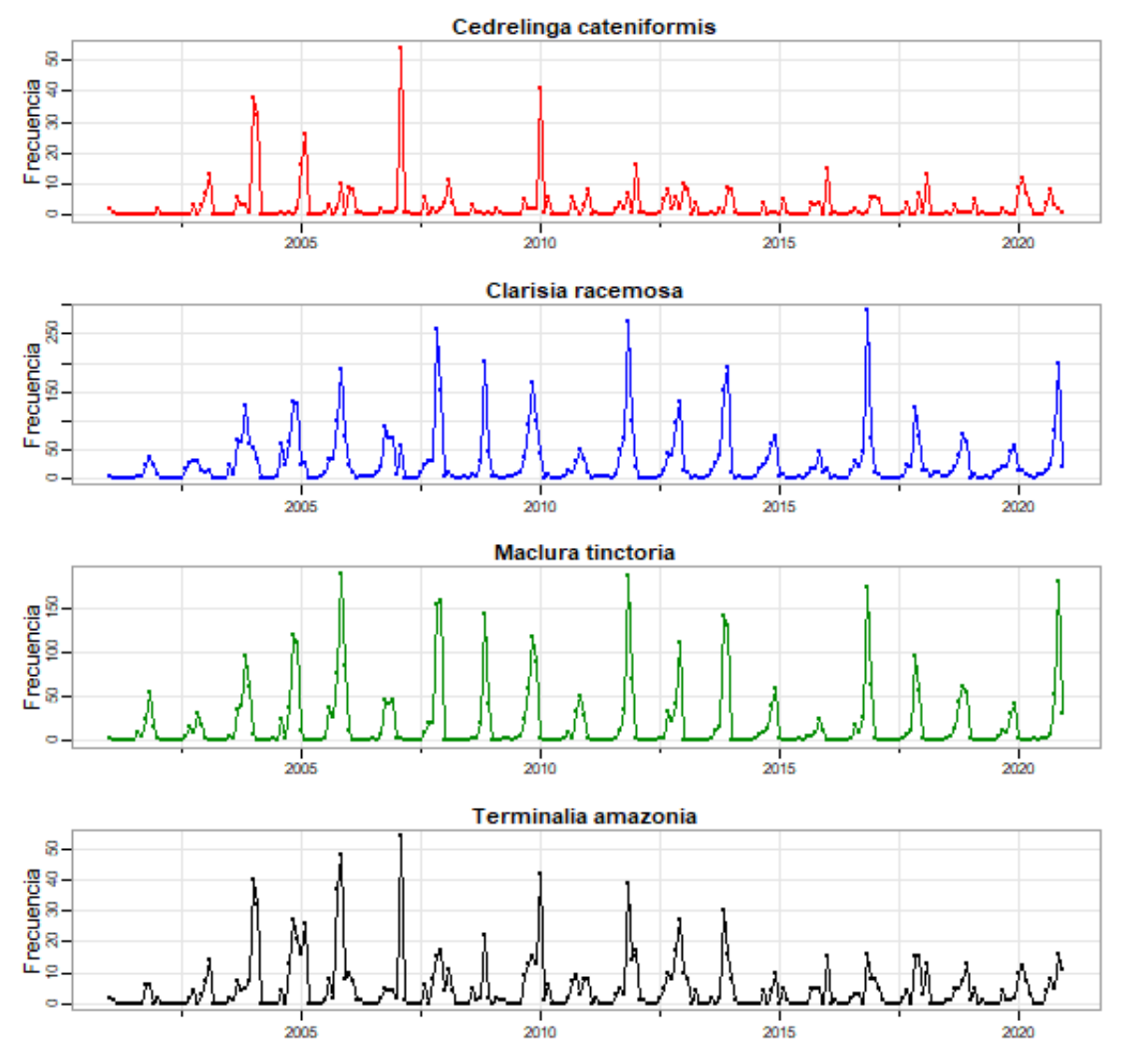

Figura 25. Serie temporal de fuegos activos, período 2001-2020.

La Figura 26 muestra la descomposición de la serie temporal para *Cedrelinga cateniformis*, mediante el método STL. La especie presentó un patrón estacional, sin embargo, no se diferencia la tendencia de la serie temporal. Las pruebas MK y Sen's Slope permitieron determinar que la especie tiene una tendencia no significativa creciente, con un valor Z igual a 1,44, un p-valor de 0,14 y una magnitud igual a 0 (Tabla 14).

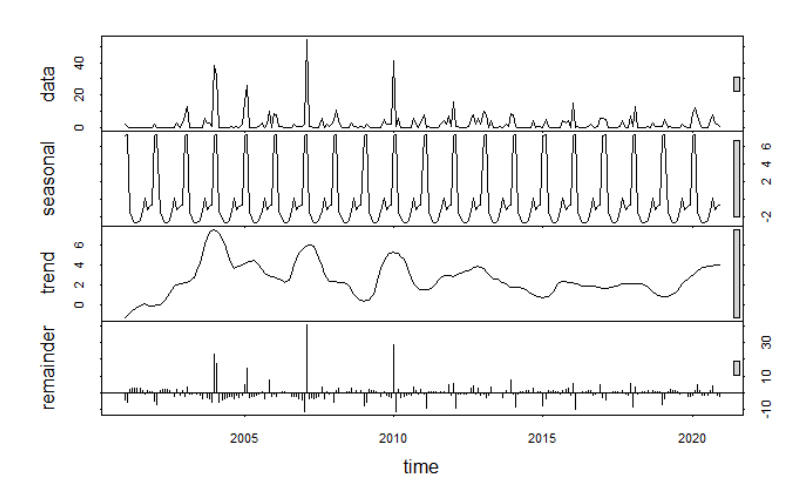

Figura 26. Descomposición de la serie temporal de fuegos activos de *Cedrelinga cateniformis*, período 2001-2020.

La Figura 27 muestra la descomposición de la serie temporal para *Clarisia racemosa*, mediante el método STL. Se evidenció que la especie presenta un patrón estacional, sin embargo, no se diferencia la tendencia de la serie temporal. Las pruebas MK y Sen's Slope permitieron determinar que la especie tiene una tendencia no significativa creciente, con un valor Z igual a 1,34, un p-valor de 0,18 y una magnitud igual a 0 (Tabla 14).

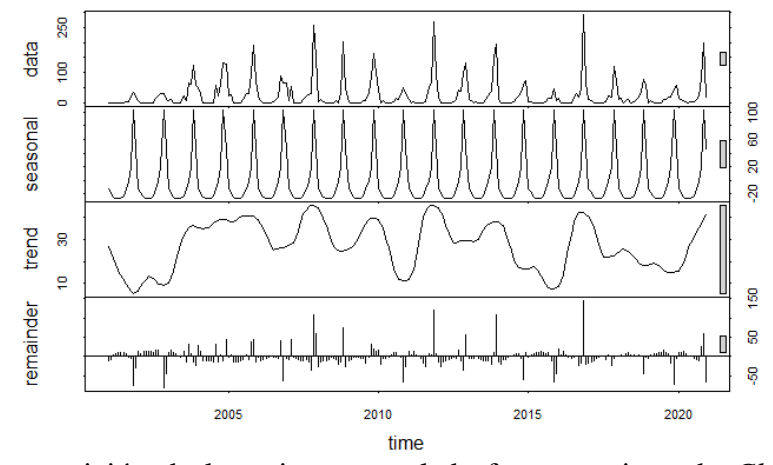

Figura 27. Descomposición de la serie temporal de fuegos activos de *Clarisia racemosa*, período 2001-2020.

La descomposición de la serie temporal para *Maclura tinctoria*, mediante el método STL indicó que la especie presenta un patrón estacional, sin embargo, no se diferencia la tendencia de la serie temporal (Figura 28). A través de las pruebas MK y Sen's Slope, se determinó que la especie muestra una tendencia no significativa creciente, con un valor Z igual a 0,47, un pvalor de 0,64 y una magnitud igual a 0 (Tabla 14).

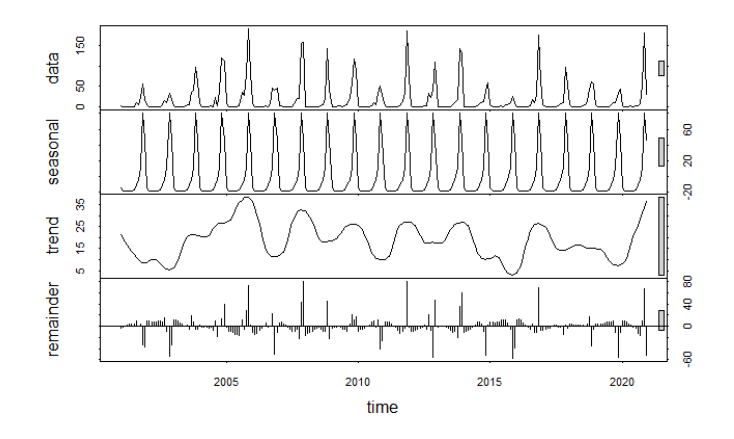

Figura 28. Descomposición de la serie temporal de fuegos activos de *Maclura tinctoria*, período 2001-2020.

La descomposición de la serie temporal para *Terminalia amazonia*, mediante el método STL, indicó que la especie presenta un patrón estacional, sin embargo, no se diferencia la tendencia de la serie temporal (Figura 29). A través de las pruebas MK y Sen's Slope, se determinó que la especie muestra una tendencia no significativa creciente, con un valor Z igual a 0,47, un pvalor de 0,64 y una magnitud igual a 0 (Tabla 14).

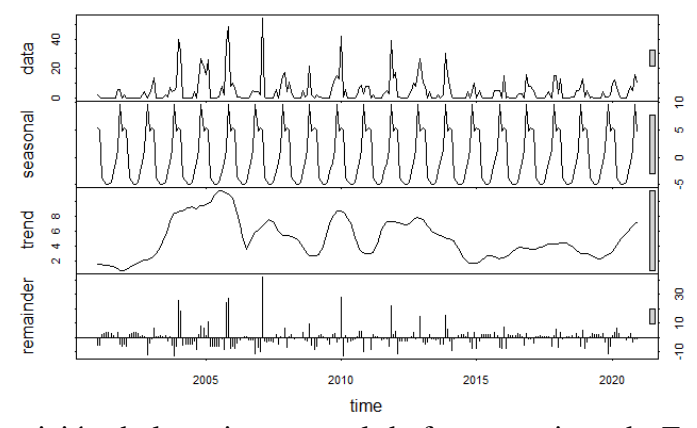

Figura 29. Descomposición de la serie temporal de fuegos activos de *Terminalia amazonia*, período 2001-2020.
La Tabla 14 muestra los valores de los test estadísticas aplicados para la estimación de tendencia (Mann-Kendall) y magnitud de la tendencia (Sen's slope) de las series temporales de las cuatro especies.

Tabla 14. Cuadro resumen de las pruebas estadísticas aplicadas a las series temporales de las cuatro especies.

| <b>Especie</b>          | Número de | <b>Test Mann-Kendall</b> |         | <b>Test Sen's</b> |
|-------------------------|-----------|--------------------------|---------|-------------------|
|                         | registros | valor Z                  | p-valor | slope             |
| Cedrelinga cateniformis | 240       | 1,45                     | 0,15    | $\theta$          |
| Clarisia racemosa       | 240       | 1,34                     | 0,18    | $\overline{0}$    |
| Maclura tinctoria       | 240       | 0.47                     | 0.64    | $\theta$          |
| Terminalia amazonia     | 240       | 0.93                     | 0.35    | $\theta$          |

## **Deforestación**

## **4.2.2.1. Análisis nacional de deforestación periodo 1990-2018**

Los resultados obtenidos mostraron que, dada su amplia distribución, *Clarisia racemosa* mostró mayor área deforestada, con 1.510.207 ha, seguida de *Terminalia amazonia* con 1.110.945 ha, *Maclura tinctoria* con 1.013.775 ha y *Cedrelinga cateniformis* con 701.703 ha, siendo esta última la especie con menor hectáreas deforestadas (Figura 30).

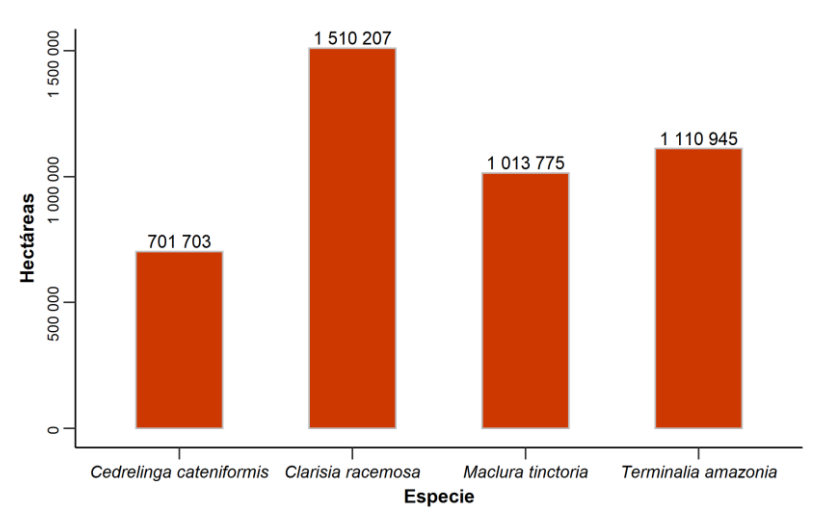

Figura 30. Deforestación total de las áreas de adecuación por especies, período 1990-2018.

El análisis por periodos, mostró una tendencia negativa en cuanto a la deforestación de las áreas de adecuación accesibles para las especies. Durante el periodo 1990-2000 se evidenció mayor degradación de la superficie boscosa, reduciendo su intensidad a partir del año 2000. En este contexto, *Clarisia racemosa* presentó el valor máximo de deforestación durante el periodo 1990-2000, con un valor de 700.832 ha deforestadas, dada su amplia distribución (Figura 31). Sin embargo, considerando el porcentaje de área degradada, *Maclura tinctoria* mostró mayor reducción de bosque nativo, perdiendo el 33 % de la cobertura boscosa durante el periodo 1990- 2018, seguida de *Clarisia racemosa* con 14 %, *Terminalia amazonia* con 13 % y *Cedrelinga cateniformis* con el 9 %.

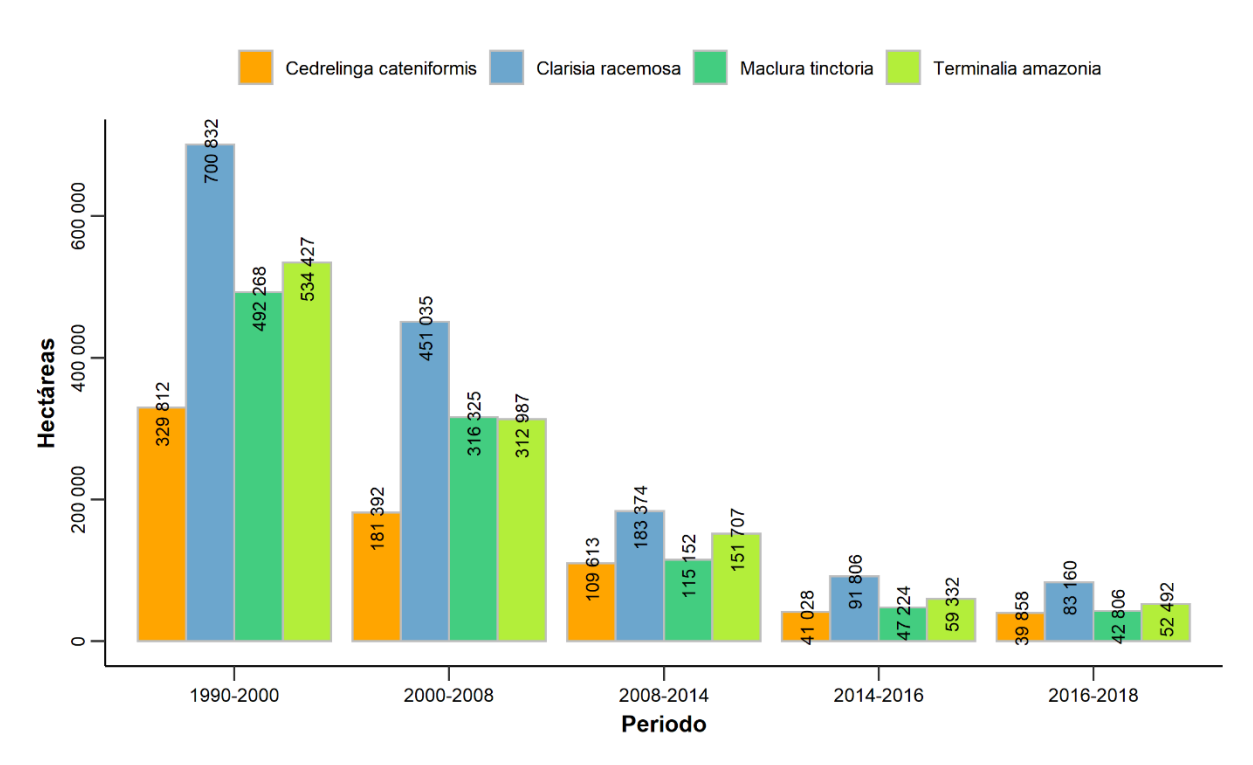

Figura 31. Deforestación de las áreas de adecuación de las especies por periodo.

#### **4.2.2.2. Análisis provincial de deforestación periodo 1990-2018**

Dado que la distribución actual de *Cedrelinga cateniformis* se restringe a gran parte del BHT de la Amazonía. Las provincias de Sucumbíos, Orellana, Morona Santiago, Pastaza, Zamora Chinchipe y Napo fueron mayormente afectadas por procesos de deforestación, con valores que van desde los 38.866 ha en la provincia de Napo, hasta los 206.146 ha deforestadas en la provincia de Sucumbíos. La provincia de Azuay no se vio afectada por procesos de deforestación dado que el área de adecuación accesible de la especie se restringe a pequeñas áreas boscosas que no mostraron procesos de deforestación (Figura 32).

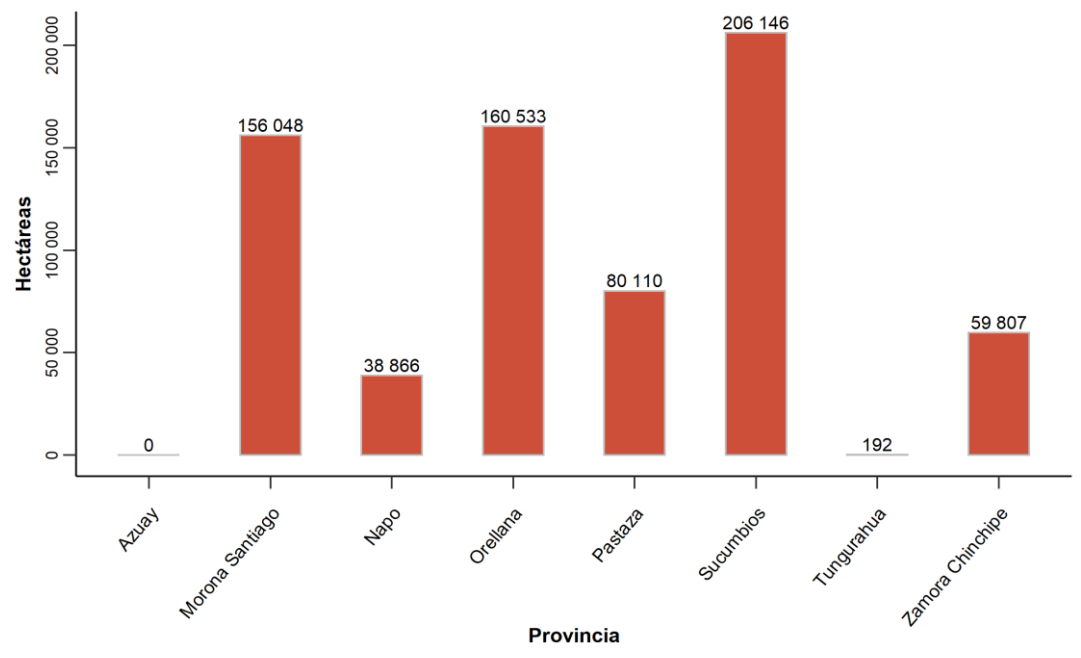

Figura 32. Deforestación provincial de *Cedrelinga cateniformis*, período 1990-2018.

El análisis de deforestación a nivel provincial para *Clarisia racemosa* mostró que, de las 20 provincias en donde actualmente se registra la especie, Sucumbíos, Orellana, Morona Santiago, Esmeraldas, Manabí y Guayas, fueron mayormente afectadas por procesos de deforestación, alcanzando un valor máximo de 298.454 ha la provincia de Esmeraldas (Figura 33).

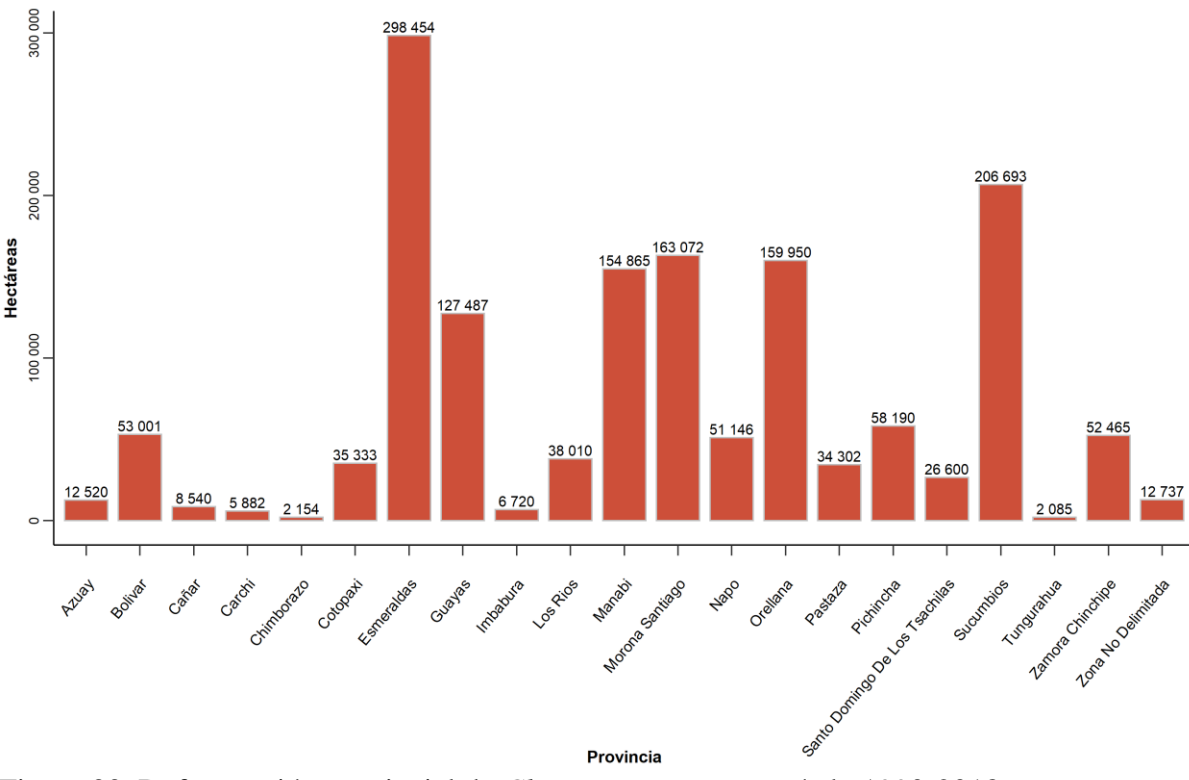

Figura 33. Deforestación provincial de *Clarisia racemosa*, período 1990-2018.

Dado que el área de adecuación actual de *Maclura tinctoria* se restringe a 17 provincias en la Región Litoral y pequeñas áreas de la Amazonia en la región sur del país. Esmeraldas y Manabí fueron las provincias mayormente afectadas por procesos de deforestación, con valores de 144.377 ha en la provincia Manabí y 309.368 ha deforestadas en la provincia de Esmeraldas (Figura 34).

Por otro lado, la deforestación en las áreas de adecuación actual en las provincias de la Sierra y Amazonía mostraron valores relativamente bajos, puesto que su distribución se restringe a ciertas áreas en las estribaciones occidentales de la Cordillera de los Andes, y en pequeñas áreas de la provincia de Zamora Chinchipe y Morona Santiago.

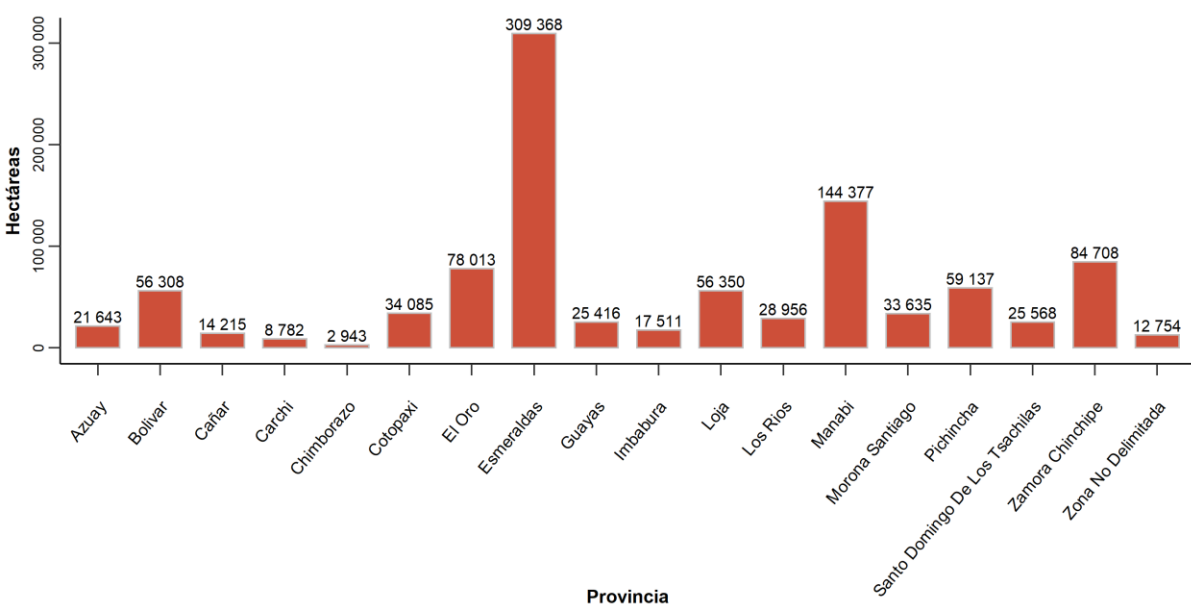

Figura 34. Deforestación provincial de *Maclura tinctoria*, periodo 1990-2018.

El análisis de deforestación a nivel provincial para *Terminalia amazonia* mostró que, de las 12 provincias en donde actualmente se registra la especie, Esmeraldas, Sucumbíos, Morona Santiago, Orellana, Pastaza y Zamora Chinchipe, fueron mayormente afectadas por procesos de deforestación, con valores que van desde 78.803 ha en la provincia de Zamora Chinchipe, hasta 291.472 ha en la provincia de Esmeraldas (Figura 35).

Por otro lado, los valores de la deforestación en las provincias de la Sierra y Amazonía fueron relativamente menores, puesto que el área accesible de la especie se restringe a ciertas zonas en las estribaciones orientales de la Cordillera de los Andes, y en pequeñas áreas en la Región del Chocó, las cuales no se han visto severamente afectadas por la deforestación.

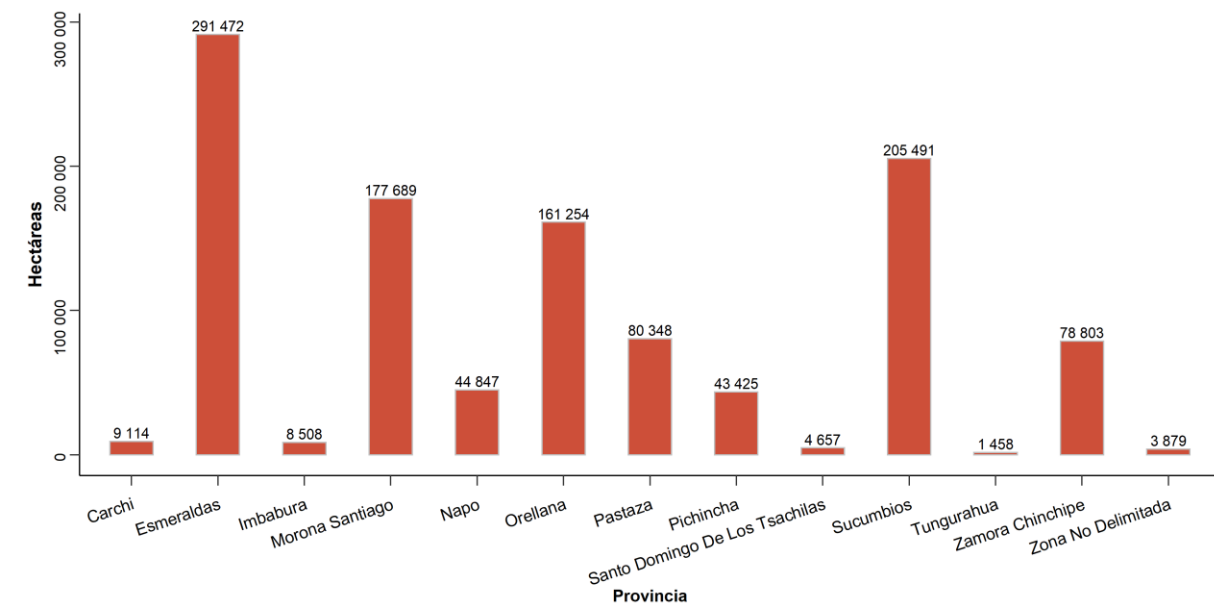

Figura 35. Deforestación provincial de *Terminalia amazonia*, período 1990-2018.

# **5. DISCUSIÓN**

### 5.1. Distribución potencial

Los resultados obtenidos mostraron que, *Cedrelinga cateniformis* presenta buena adecuación a lo largo de todo el BHT de la Región Amazónica. Además, su distribución se extiende hacia la región del Chocó y a las estribaciones occidentales de la Cordillera de los Andes, sin embargo, no existen registros en publicaciones científicas ni colecciones botánicas que indiquen que esta especie se encuentre establecida en esta región. No obstante, las condiciones ambientales presentes en la Región del Chocó (Palacios et al., 1999) sugieren que la especie sería capaz de establecerse en esta zona.

De acuerdo a la literatura, la especie fue registrada en las provincias amazónicas de Sucumbíos, Napo, Orellana, Pastaza, Morona Santiago, y Zamora Chinchipe (Jorgensen y León-Yánez, 1999; GBIF, 2020). Así mismo Pérez et al. (2021) indica que la especie muestra potencial distribución en las provincias de Sucumbíos, Pastaza, Orellana, Morona Santiago y en menor medida en las provincias de Napo y Zamora Chinchipe.

Las áreas de adecuación de la especie se ubican en zonas con una temperatura mínima de ~17 ºC y precipitaciones de alrededor de 1.100 mm/año en los meses más húmedos. Sin embargo, Ordoñez et al. (2020) indica que la especie se adecua mejor en zonas con precipitaciones de 1.958 a 2.018 mm/año y temperaturas que van desde los 22 a 23°C.

De acuerdo a los resultados obtenidos, *Clarisia racemosa* se adecua en la Región Amazónica, Región del Chocó y en las estribaciones orientales y occidentales de la Cordillera de los Andes. Además, su distribución se extiende hacia zonas de Bosque Seco de la provincia de Manabí, Santa Elena y Loja, producto de la extrapolación del modelo, dado que la calibración del mismo se realizó con registros de Ecuador, Colombia y Perú, con reportes de la especie en zonas áridas de la Cuenca del Orinoco (GBIF, 2020).

Lo anterior expuesto coincide con lo descrito por Jorgensen y León-Yánez (1999), los cuales indican que la especie es nativa de la región costa y de la amazonia ecuatoriana. Actualmente, la especie no presenta registros en el Bosque Seco ecuatoriano, sin embargo, el área de adecuación en esta zona se debe a que las condiciones ambientales del Bosque Seco Ecuatoriano (Aguirre, 2012) y las condiciones ambientales de las zonas áridas y semiáridas de la Cuenca del Orinoco (Silva, 2005), presentan condiciones similares.

Las condiciones ambientales idóneas para la distribución de la especie se ubican tanto en zonas de baja y alta estacionalidad, con precipitaciones moderadas y con altas variaciones de temperatura. En este contexto, Ordoñez et al. (2020) indica que *Clarisia racemosa* puede soportar amplias variaciones de intensidad de los factores con los que se encuentran relacionados, denominándose una especie eurioica.

Con respecto a *Maclura tinctoria,* la especie mostró mayor adecuación en la región Litoral y a lo largo de las estribaciones occidentales de la cordillera de los Andes y en menor medida en la vertiente oriental de la Cordillera de los Andes desde Morona Santiago hasta Zamora Chinchipe. Esto coincide con lo reportado por Limongi (2012) el cual indica que la especie se distribuye en toda la vertiente occidental de la Cordillera de los Andes, desde la provincia de Esmeraldas hasta Loja y en la Cordillera occidental de los Andes, desde Napo hasta Zamora Chinchipe en menor abundancia. Asimismo, estudios realizados por el INIAP (2008) registran la especie en las provincias de Esmeraldas, Manabí, Los Ríos, Cotopaxi, El Oro y Loja.

Su distribución se concentra en zonas cálidas con temperaturas de alrededor de 24 ºC y precipitaciones que van desde los 100 mm hasta zonas con precipitaciones por encima de los 1000 mm. Estos datos son aproximados a lo expuesto por Cordero (2003) donde indica que la especie se distribuye en zonas con una temperatura que va desde los 20 a 27 ºC y precipitaciones anuales de 700 a 3.500 mm.

*Terminalia amazonia* muestra mayor adecuación en la vertiente oriental de la Cordillera de los Andes y en menor medida en la Región del Chocó. Complementariamente, su distribución se extiende a lo largo de la costa ecuatoriana hasta la provincia de Loja. Así mismo Jorgensen y León-Yánez (1999) indican que la especie es nativa de la Costa y Amazonia ecuatoriana registrando la especie en las provincias de Esmeraldas, Morona Santiago, Napo, Pastaza y Zamora Chinchipe. Considerando la información de GBIF (2020), indica que geográficamente la especie se registra tanto en la Región Amazónica como en la Costa ecuatoriana.

La especie presenta buena adecuación tanto en zonas de baja y alta precipitación, con valores por encima de los 150 mm hasta los 450 mm por año y temperaturas de alrededor de 23 °C. soportando moderados cambios de temperatura. Valores similares son los reportados por Ordoñez et al. (2020) el cual indica que la especie se adecua en zonas con temperaturas mayores a 22,1 °C y precipitaciones que van desde 1.938 a 2.018 mm. Así mismo, Montero y Kanninen (2003) mencionan que la especie se distribuye en zonas con temperaturas entre 21 °C a 24 °C y precipitaciones media anuales entre 2.000 y 4.500 mm por año.

### **5.2. Incendios Forestales**

Considerando los datos obtenidos de incendios forestales, medido a través de la frecuencia de FA durante el periodo 2001-2020, *Clarisia racemosa* fue la especie con mayor frecuencia de FA dada su amplia distribución. Sin embargo, *Maclura tinctoria* presentó mayor densidad de  $FA/km<sup>2</sup>$ , dado que su distribución radica principalmente en la región Litoral en donde existen áreas alta frecuencia y probabilidad de propagación de incendios forestales (MAE, 2016; SNGRE, 2020).

*Terminalia amazonia* y *Cedrelinga cateniformis* por su parte presentan valores relativamente bajos, dado que su distribución actual radica principalmente en la BHT de la región Amazónica y el Chocó, los cuales no se han visto severamente afectados por incendios forestales (MAE, 2018), y no presentan alta probabilidad de propagación en caso de la activación de un incendio forestal (MAE, 2016; SNGRE, 2020).

Asimismo, el análisis de fuegos activos a nivel provincial de las cuatro especies muestra que, las provincias Amazónicas presentan valores relativamente bajos con respecto a los registrados en las provincias de la Costa. Datos que coinciden con los reportados por el MAE (2016) y MAE (2018) los cuales indican que las provincias costeras muestran mayor incidencia de incendios forestales, en relación a las provincias de la Amazonía. De igual manera, el SNGRE (2020) y MAE (2016) muestra que después de la región Andina, la mayor incidencia de incendios forestales se concentran en la región Litoral.

Los fuegos activos han afectado considerablemente el área de adecuación de estas especies, lo cual puede influir en su estatus actual de aprovechamiento. En este contexto Parra y Bernal (2010) indican que los incendios forestales propician la colonización de especies invasoras, incrementan la susceptibilidad a plagas y enfermedades, disminuye la capacidad de regeneración e interrumpe procesos reproductivos, principalmente en especies de los bosque húmedos tropicales.

### 5.3. Deforestación

A nivel nacional, la superficie boscosa del área de adecuación de las cuatro especies muestra una importante disminución. Este proceso de degradación es más evidente durante el periodo 1990-2000, disminuyendo su intensidad en años posteriores. Esto coincide con lo reportado por MAE (2017) y Sierra (2013), los cuales indican que la superficie de bosques nativos a nivel nacional se han visto severamente afectado durante este mismo periodo

Considerando los datos obtenidos, la deforestación muestra una tendencia negativa durante todo el periodo de análisis, los cuales coinciden con lo expuesto por Sierra et al. (2021), el cual indica que a nivel nacional, la deforestación muestra un tendencia decreciente, sin embargo, indica que a partir del año 2016, la tendencia en los patrones de deforestación muestran un leve incremento.

Dada su adecuación en la región Litoral *Maclura tinctoria* presentó mayor porcentaje de bosque degradado durante el periodo 1990-2018, siendo la especie más afectada por procesos de deforestación, lo cual concuerda con los datos obtenidos en el análisis de incendios forestales, puesto que presenta mayor densidad de  $FA$  por  $km<sup>2</sup>$ . En este contexto, diversos estudios demuestran que la región Litoral se ha visto severamente afectada por deforestación (Sierra, 2013; MAE, 2017; MAE, 2018; MAE, 2019)

Dada su adecuación, la deforestación de las cuatro especies radica principalmente en las provincias de Esmeraldas, Sucumbíos, Orellana, Morona Santiago, Manabí, Guayas y Zamora Chinchipe. Diversos estudios del MAE indican que a nivel nacional estas provincias se han visto severamente afectados por procesos de deforestación durante el mismo periodo (MAE, 2017; MAE, 2018; MAE, 2019). De igual manera Sierra (2013), muestra que las provincias de la Amazonía y Costa ecuatoriana presentan mayor afectación por deforestación.

#### **6. CONCLUSIONES**

La distribución potencial de *Cedrelinga cateniformis* se extiende a largo de la Región Amazónica y dada las condiciones ambientales, su distribución puede extenderse hacia la región del Chocó y estribaciones occidentales de la cordillera de los Andes. Actualmente la especie no ocupa la totalidad del área de distribución potencial, puesto que la cordillera de los Andes constituye una barrera natural que impide la colonización de nuevas áreas.

*Clarisia racemosa* presenta una amplia distribución potencial tanto en la Región Amazónica como en la Costa ecuatoriana, ocupando gran parte de la misma. Además, la especie muestra adecuación en zonas secas de las provincias de Loja, Santa Elena y Manabí en donde no existen registros de la especie.

*Maclura tinctoria* muestra mayor adecuación en la vertiente occidental de la cordillera de los Andes, desde Esmeraldas hasta Loja, y en menor medida en la región Amazónica desde Morona Santiago hasta Zamora Chinchipe, puesto que las condiciones ambientales de estas últimas áreas no representan el nicho ecológico de la especie.

*Terminalia amazonia* muestra mayor adecuación en la región Amazónica y en el Chocó ecuatorial en las provincias de Carchi y Esmeraldas. Con menor grado de adecuación, su distribución se extiende a lo largo de la Costa ecuatoriana hasta la provincia de Loja.

La deforestación, ha reducido considerablemente en las áreas de adecuación de las cuatro especies, siendo más evidente durante el periodo 1990-2000, disminuyendo su impacto durante los años posteriores.

La degradación del bosque nativo, en las áreas de adecuación de las especies, radica principalmente en la región Litoral en las provincias de Esmeraldas, Manabí y Guayas y en menor medida en la región amazónica, en la provincia de Sucumbíos.

*Maclura tinctoria* fue mayormente afectada por procesos de deforestación e incendios forestales, dado que perdió el 33 % de cobertura boscosa durante el periodo 1990-2018 y presentó una densidad de 0,039 FA/km<sup>2</sup> durante el periodo 2001-2020, seguida de *Clarisia*  racemosa con el 14 % de bosque degradado y 0,013 FA/km<sup>2</sup>, *Terminalia amazonia* con el 13% de bosque degradado y 0.003 FA/km<sup>2</sup> y *Cedrelinga cateniformis* con el 9 % de bosque degradado y 0,002 FA/km<sup>2</sup>

### **7. RECOMENDACIONES**

Se recomienda incorporar las funciones de extracción por localización y conteo de puntos de QGIS en los algoritmos de RStudio utilizados en la presente investigación, con el fin de mejorar el rendimiento y disminuir el tiempo en el procesamiento de los datos.

Realizar análisis de datos atípicos de las bases de datos con base a la altitud y precipitación, con el objetivo de obtener datos acordes con sus rangos climáticos.

Se recomienda mejorar la calidad de la información de los puntos de presencia de las plataformas de la BNDB y GBIF puesto que presentan considerables errores en cuanto a la información geográfica, duplicidad de datos y datos incompletos.

Los modelos de distribución potencial generados en la presente investigación pueden servir como base para la determinación de áreas prioritarias de conservación que pueden ser incorporadas al SNAP, áreas de restauración y políticas de manejo de las especies

# **8. BIBLIOGRAFÍA**

- Acuerdo Ministerial Nº 125. (23 de noviembre del 2015). *Normas para el Manejo Forestal Sostenible de los Bosques Húmedos*. Registro Oficial No.272 (Edición Especial).
- Aguirre, Z. (2012). *Especies forestales de los Bosques Secos de Ecuador: Guía dendrológica para su identificación y caracterización*. MAE/FAO.
- Aguirre, Z., Loja, A., Solano, M., & Aguirre, N. (2015). *Especies Forestales más aprovechadas del Sur de Ecuador*. Universidad Nacional de Loja.
- Alves, T., Azevedo, P., & Farias, A. (2015). Comportamento da precipitação pluvial e sua relação com o relevo nas microrregiões do Cariri Oriental e Ocidental do estado da Paraíba. *Revista Brasileira de Geografía Física*, *8*(6), 1601-1614. https://doi.org/10.5935/1984-2295.20150090
- Anderson, R., Lew, D., & Peterson, T. (2003). Evaluating predictive models of species' distributions: Criteria for selecting optimal models. *Ecological Modelling*, *162*(3), 211- 232. https://doi.org/10.1016/S0304-3800(02)00349-6
- Armenteras, D., González, T., Retana, J., & Espelta, J. (Eds.). (2016). *Degradación de bosques en Latinoamérica: Síntesis conceptual, metodologías de evaluación y casos de estudio nacionales*. IBERO-REDD+.
- Benito, B. (2009). *Ecoinformática aplicada a la conservación: Simulación de efectos del cambio global en la distribución de la flora de Andalucía* [Tesis doctoral]. Universidad de Granada.

Brown, J. (2014a). SDM toolbox: A python-based GIS toolkit for landscape genetic, biogeographic and species distribution model analyses. *Methods in Ecology and Evolution*, *5*(7), 694-700.

Brown, J. (2014b). *SDMtoolbox User Guide*. http://www. sdmtoolbox. org

- Chamberlain, S. (2021). *spocc: Interface to Species Occurrence Data Sources* (R package version 1.2.0) [R]. https://CRAN.R-project.org/package=spocc
- Cobos, M., Osorio, L., Soberón, J., Peterson, T., Barve, V., & Barve, N. (2020). *ellipsenm: Un paquete R para la caracterización de nichos ecológicos utilizando elipsoides* (R package version 0.3.4) [R]. https://github.com/marlonecobos/ellipsenm (Original work published 2019)
- Cobos, M., Peterson, T., Barve, N., & Osorio-Olvera, L. (2019). kuenm: An R package for detailed development of ecological niche models using Maxent. *PeerJ*, *7*, e6281. https://doi.org/10.7717/peerj.6281
- Cobos, M., Peterson, T., Osorio-Olvera, L., & Barve, N. (2021). *kuenm: An R package for detailed development of Maxent Ecological Niche Models* (R package version 1.1.6) [TeX]. https://github.com/marlonecobos/kuenm (Original work published 2018)
- Cordero, J. (2003). *Árboles de Centroamérica: Un manual para extensionistas*. Bib. Orton IICA/CATIE.
- Escobar, L., Lira-Noriega, A., Medina-Vogel, G., & Peterson, T. (2014). Potential for spread of the white-nose fungus (Pseudogymnoascus destructans) in the Americas: Use of Maxent and NicheA to assure strict model transference. *Geospatial health*, 221-229. https://doi.org/10.4081/gh.2014.19
- ESRI. (2019). *ArcGis Desktop: ArcMap* (1.8) [Software]. ESRI. https://desktop.arcgis.com/es/arcmap/
- FAO. (2020). *Evaluación de los recursos forestales mundiales 2020*. FAO. https://doi.org/10.4060/ca8753es
- Fick, S., & Hijmans, R. (2017). WorldClim 2: New 1-km spatial resolution climate surfaces for global land areas. *International journal of climatology*, *37*(12), 4302-4315. https://doi.org/10.1002/joc.5086
- Fielding, A., & Bell, J. (1997). A review of methods for the assessment of prediction errors in conservation presence/absence models. *Environmental conservation*, *24*(1), 38-49. https://doi.org/10.1017/S0376892997000088
- Freile, J., Vásquez, M., & Suárez, L. (2005). Los bosques del suroccidente de la provincia de Esmeraldas: Una visión general. En M. Vázquez, J. Freire, & L. Suárez (Eds.), *Biodiversidad en el suroccidente de la provincia de Esmeraldas. Un reporte de las evaluaciones ecológicas y socioeconómicas rápidas*. Ecociencia.
- García, M. (2016). La deforestación: Una práctica que agota nuestra biodiversidad. *Producción + Limpia*, *11*(2), 161-168. https://doi.org/10.22507/pml.v11n2a13
- GBIF. (2020). *Página de Inicio de GBIF*. Global Biodiversity Information Facility: Free and Open Access to Biodiversity Data. https://www.gbif.org/occurrence/search
- Giglio, L., Schroeder, W., Hall, J., & Justice, C. (2018). *MODIS Collection 6 Active Fire Product User's Guide Revision B*. National Aeronautics and Space Administration (NASA). https://modis-fire.umd.edu/files/MODIS\_C6\_Fire\_User\_Guide\_B.pdf
- Gonzales, P. (2017). *Impacto de los incendios forestales en suelo, agua, vegetación y fauna*. Biblioteca del Congreso Nacional de Chile: Departamento de estudios, extensión y publicaciones. https://www.camara.cl/verDoc.aspx?prmTIPO=DOCUMENTOCOMUNICACIONC UENTA&prmID=39186
- Grijalva, J., Checa, X., Ramos, R., Barrera, P., & Limongi, R. (2012). *Situación de los recursos genéticos forestales* [Informe técnico]. FAO/MAE/MAGAP/MMRREE. Documento sometido a la Comisión Forestal de la FAO ….
- Hutchinson, G. (1957). Concluding remarks. *Cold Spring Harbor Symposia on Quantitative Biology*, *22*(2), 415-427.
- INEC. (2012). *División Político-Administrativa 2012* [Shape]. Instituto Nacional de Estadísticas y Censos. https://www.ecuadorencifras.gob.ec/geoportal-1/
- Instituto Nacional Autónomo de Investigación Agropecuaria [INIAP]. (2008). *Informe técnico anual del programa nacional de forestería* [Informe técnico]. Estación Experimental Portoviejo-Estación Experimental Sur.
- Jaynes, E. T. (1957). Information theory and statistical mechanics. *Physical review*, *106*(4), 620.
- Jaynes, E. T. (1989). Clearing up Mysteries—The Original Goal. En J. Skilling (Ed.), *Maximum Entropy and Bayesian Methods* (pp. 1-27). Springer Netherlands. https://doi.org/10.1007/978-94-015-7860-8\_1
- Jiménez‐Valverde, A. (2012). Insights into the area under the receiver operating characteristic curve (AUC) as a discrimination measure in species distribution modelling. *Global*

*Ecology and Biogeography*, *21*(4), 498-507. https://doi.org/10.1111/j.1466- 8238.2011.00683.x

Jorgensen, P., & León-Yánez, S. (1999). *Catalogue of the vascular plants of Ecuador* (Vol. 75). Missouri Botanical Garden St. Louis.

Kendall, M. (1975). *Rank correlation methods*. Charles Griffin.

- Limongi, R. (2012). *Moral fino Maclura tinctoria (L.) D. Don ex Steud especie de uso múltiple del bosque seco del Ecuador*. Editorial Grafiservi.
- Liras, E., Cabello, J., & Bonet, F. (2008). Bioinformática para la conservación de la flora. *Conservación vegetal*.
- Lobo, J., Jiménez‐Valverde, A., & Real, R. (2007). AUC: A misleading measure of the performance of predictive distribution models. *Global Ecology and Biogeography*, *17*(2), 145-151. https://doi.org/10.1111/j.1466-8238.2007.00358.x
- López, M. (2007). *Descripción y caracterización de nichos ecológicos: Una visión más cuantitativa del espacio ambiental* [Tesis de posgrado]. Centro de Investigación en Matemáticas.
- López, V., Espíndola, F., Calles, J., & Ulloa, J. (2013). *Amazonía ecuatoriana bajo presión*. EcoCiencia.
- MAE. (2015). *Mapa Interactivo Ambiental*. Sistema Único de Información Ambiental SUIA. http://ide.ambiente.gob.ec/mapainteractivo/
- MAE. (2016). *Proyecto de reformas fiscales dirigidas a inversión en: Conservación y manejo sostenible de recursos naturales*. Ministerio del Ambiente del Ecuador.

https://www.ambiente.gob.ec/wp-content/uploads/downloads/2020/07/1.CONTROL-FORESTAL.pdf

- MAE. (2017). *Deforestación de Ecuador continental periodo 2014-2016*. http://reddecuador.ambiente.gob.ec/redd/wp-content/uploads/2019/12/Anexo-5.- Informe-de-Deforestaci%C3%B3n-Ecuador-Continental-periodo-2014-2016.pdf
- MAE. (2018). *Estadísticas del Patrimonio Natural del Ecuador Continental.* https://proamazonia.org/wpcontent/uploads/2019/10/ECUADOR\_Folleto\_Patrimonio\_Natural\_compressed.pdf
- MAE. (2019). *Mapa de Deforestación y regeneración a nivel provincial del período 2016 – 2018 del Ecuador continental.* [Shape]. Ministerio del Ambiente del Ecuador. https://n9.cl/djrik
- Mann, H. (1945). Nonparametric tests against trend. *Econometrica*, *13*, 245-259. https://doi.org/10.2307/1907187
- Mateo, R., Felicísimo, A., & Muñoz, J. (2011). Modelos de distribución de especies: Una revisión sintética. *Revista chilena de historia natural*, *84*(2), 217-240. https://doi.org/10.4067/S0716-078X2011000200008
- Matyukhina, D., Miquelle, D., Murzin, A., Pikunov, D., Fomenko, P., Aramilev, V., Litvinov, M., Salkina, G., Seryodkin, I., & Nikolaev, I. (2014). Assessing the influence of environmental parameters on Amur Tiger distribution in the Russian Far East Using a MaxEnt modeling approach. *Achievements in the Life Sciences*, *8*(2), 95-100. https://doi.org/10.1016/j.als.2015.01.002
- Mejía, D., Tonón, M., & Abad, L. (2018). Distribución potencial del género Polylepis en la Cuenca del río Paute bajo un escenario de cambio climático. *Revista de la Facultad de Ciencias Químicas*, *19*, 21-37.
- Meza, J. (2001). *Informe Ecuador: Estado actual del manejo forestal*. http://www.fao.org/tempref/GI/Reserved/FTP\_FaoRlc/old/proyecto/rla133ec/MFpdf/MF%20-%20Ecuador.PDF
- Ministerio del Ambiente del Ecuador. (2016). *Base de Datos Y Sistema de Biodiversidad del Ecuador (BNDB SISBIO) Collections Search*. Base Nacional de Datos de Biodiversidad del Ecuador. https://bndb.sisbioecuador.bio/bndb/collections/index.php
- Montero, M., & Kanninen, M. (2003). Biomasa y carbono en plantaciones de Terminalia amazonia. *Revista Forestal Centroamericana*, *39*, 50-56.
- Montero, M., & Kanninen, M. (2005). *Terminalia amazonia; ecología y silvicultura* (Informe técnico N.º 339). CATIE. http://www.sidalc.net/repdoc/a0472e/a0472e.pdf
- Naoki, K., Gómez, M., López, R., Meneses, R., & Vargas, J. (2006). Comparación de modelos de distribución de especies para predecir la distribución potencial de vida silvestre en Bolivia. *Ecología en Bolivia*, *41*(1), 65-78.
- O'Donnel, M., & Ignizio, D. (2012). *Bioclimatic predictors for supporting ecological applications in the conterminous United States* (Data Series No. 691; Data Series). US Geological Survey.
- Ordoñez, G., Valarezo, K., & Ordoñez, O. (2020). Distribución potencial de especies forestales nativas en el cantón El Pangui, provincia de Zamora Chinchipe, Ecuador. *Bosques Latitud Cero*, *10*(2), 1-12.
- Owens, H., Campbell, L., Dornak, L., Saupe, E., Barve, N., Soberón, J., Ingenloff, K., Lira-Noriega, A., Hensz, C., & Myers, C. (2013). Constraints on interpretation of ecological niche models by limited environmental ranges on calibration areas. *Ecological modelling*, *263*, 10-18. https://doi.org/j.ecolmodel.2013.04.011
- Palacios, W., Cerón, C., Valencia, R., & Sierra, R. (1999). Las formaciones naturales de la amazonia del Ecuador. En R. Sierra (Ed.), *Propuesta preliminar de un sistema de clasificación de vegetación para el Ecuador continental* (pp. 112-121). Proyecto INEFAN/GEF-BIRF, EcoCiencia.
- Palacios, W., & Jaramillo, N. (2001). Riqueza florística y forestal de los bosques tropicales húmedos del Ecuador e implicaciones para su manejo. *Revista Forestal Centroamericana*, *36*(4), 46-50.
- Parra, C., & Bernal, F. (2010). Incendios de cobertura vegetal y biodiversidad: Una mirada a los impactos y efectos ecológicos potenciales sobre la diversidad vegetal. *El Hombre y la Máquina*, *35*, 67-81.
- Pérez, A., Hernández, C., Romero-Saltos, H., & Valencia, R. (2021). *Cedrelinga cateniformis*. Árboles emblemáticos de Yasuní. https://bioweb.bio/floraweb/arbolesyasuni/FichaEspecie/Cedrelinga%20cateniformis
- Peterson, T., Papeş, M., & Soberón, J. (2008). Rethinking receiver operating characteristic analysis applications in ecological niche modeling. *Ecological Modelling*, *213*(1), 63- 72. https://doi.org/10.1016/j.ecolmodel.2007.11.008
- Phillips, S. (2017). *A brief tutorial on Maxent*. https://biodiversityinformatics.amnh.org/open\_source/maxent/Maxent\_tutorial2017.p df
- Phillips, S., Anderson, R., & Schapire, R. (2006). Maximum entropy modeling of species geographic distributions. *Ecological Modelling*, *190*(3-4), 231-259. https://doi.org/j.ecolmodel.2005.03.026
- Pohlert, T. (2020). *trend: Non-Parametric Trend Tests and Change-Point Detection* (1.1.4) [R]. https://rdocumentation.org/packages/trend/versions/1.1.4
- QGIS Development Team. (2020). *Sistema de información Geográfica QGIS* (3.10.12) [Software]. Open Source Geospatial Foundation. http://qgis.osgeo.org
- Qiao, H., Soberón, J., & Peterson, T. (2015). No silver bullets in correlative ecological niche modelling: Insights from testing among many potential algorithms for niche estimation. *Methods in Ecology and Evolution*, *6*(10), 1126-1136. https://doi.org/10.1111/2041- 210X.12397
- R Core Team. (2021). *R: A Language and Environment for Statistical Computing*. R Foundation for Statistical Computing. https://www.R-project.org/
- Rahm, E., & Do, H. (2000). Data cleaning: Problems and current approaches. *IEEE Data Eng. Bull.*, *23*(4), 3-13.
- Ron, S. (2020). *Regiones naturales Ecuador*. BIOWEB-Pontificia Universidad Católica del Ecuador. https://bioweb.bio/faunaweb/reptiliaweb/RegionesNaturales
- RStudio Team. (2020). *RStudio: Integrated Development for R* (1.3.1093) [Software]. http://www.rstudio.com/
- Sabuco, P. (2013). La problemática de los incendios forestales y bases para su teledetección en el Perú. *Apuntes de Ciencia & Sociedad*, *3*(2), 140-149. https://doi.org/10.18259/acs.2013017
- Saupe, E., Barve, V., Myers, C., Soberón, J., Barve, N., Hensz, C., Peterson, A., Owens, H., & Lira-Noriega, A. (2012). Variation in niche and distribution model performance: The need for a priori assessment of key causal factors. *Ecological Modelling*, *237-238*, 11- 22. https://doi.org/10.1016/j.ecolmodel.2012.04.001
- Sen, P. (1968). Estimates of the regression coefficient based on Kendall's tau. *Journal of the American Statistical Association*, *63*, 1379-1389. https://doi.org/10.2307/2285891
- Servicio Nacional de Gestión de Riesgos y Emergencias. (2020). *Informe de Situación – Incendios Forestales* (Informe técnico N.<sup>o</sup> 005). https://www.gestionderiesgos.gob.ec/wp-content/uploads/2020/11/Informe-de-Situacion-No-005-Incendios-Forestales-08112020\_17h00.pdf
- Sierra, R. (2013). *Patrones y factores de deforestación en el Ecuador continental, 1990-2010: Y un acercamiento a los próximos 10 años.* Conservación Internacional Ecuador y Forest Trends. Trends. https://www.forest-trends.org/wpcontent/uploads/2013/03/rsierra\_deforestacionecuador1950-2020\_180313-pdf.pdf
- Sierra, R., Calva, O., & Guevara, A. (2021). *La Deforestación en el Ecuador, 1990-2018: Factores promotores y tendencias recientes.* Ministerio de Ambiente y Agua del Ecuador, Ministerio de Agricultura del Ecuador, en el marco de la implementación del Programa Integral Amazónico de Conservación de Bosques y Producción Sostenible. https://www.proamazonia.org/wp-

content/uploads/2021/06/Deforestacio%CC%81n\_Ecuador\_com2.pdf

Sierra, R., Cerón, C., Palacios, W., & Valencia, R. (1999). *Mapa de vegetación del Ecuador Continental* [Mapa]. Proyecto INEFAN/GEF-BIRF, Wildlife Conservation Society y Ecociencia.

- Silva, G. (2005). La cuenca del río Orinoco: Visión hidrográfica y balance hídrico. *Revista Geográfica Venezolana*, *46*(1), 75-108.
- Soberón, J., Osorio-Olvera, L., & Peterson, T. (2017). Diferencias conceptuales entre modelación de nichos y modelación de áreas de distribución. *Revista Mexicana de Biodiversidad*, *88*(2), 437-441. https://doi.org/10.1016/j.rmb.2017.03.011
- Soberón, J., & Peterson, T. (2005). *Interpretation of models of fundamental ecological niches and species' distributional areas*.
- Stoffer, D. (2020). *astsa: Applied Statistical Time Series Analysis* (1.12) [R]. https://CRAN.Rproject.org/package=astsa
- Warren, D., & Seifert, S. (2011). Ecological niche modeling in Maxent: The importance of model complexity and the performance of model selection criteria. *Ecological Applications*, *21*(2), 335-342. https://doi.org/10.1890/10-1171.1
- Yang, X., Kushwaha, S., Saran, S., Xu, J., & Roy, P. (2013). Maxent modeling for predicting the potential distribution of medicinal plant, Justicia adhatoda L. in Lesser Himalayan foothills. *Ecological Engineering*, *51*, 83-87. https://doi.org/j.ecoleng.2012.12.004
- Yuan, H., Wei, Y., & Wang, X. (2015). Maxent modeling for predicting the potential distribution of Sanghuang, an important group of medicinal fungi in China. *Fungal Ecology*, *17*, 140-145. https://doi.org/j.funeco.2015.06.001

### **9. ANEXOS**

**Anexo 1: Script para la descarga de datos de GBIF**

```
#Instalar herramienta 
#1. Instalar Rtools: https://cran.r-project.org/bin/windows/Rtools/
#2. Instalar paquetes
#install.packages("rnaturalearthhires",
# repos = "http://packages.ropensci.org",
# type = "source")
#install.packages("rmapshaper")
#install.packages("sp")
#install.packages("raster")
#install.packages("rgdal")
#install.packages("rgeos")
#install.packages("sf")
#install.packages("pacman")
#if(!require(devtools)){
# install.packages("devtools")
#}
#devtools::install_github("ropenscilabs/rnaturalearth")
#devtools::install_github("ropenscilabs/rnaturalearthdata")
#if(!require(kuenm)){
# devtools::install_github("marlonecobos/kuenm")
#}
#if(!require(ellipsenm)){
# devtools::install_github("marlonecobos/ellipsenm")
#}
#install.packages("remotes")
#remotes::install_github("mrdwab/SOfun")
#Instalar spocc (opcion 1)
#install.packages("spocc", dependencies = TRUE)
#Instalar spocc (opcion 2)
#remotes::install_github("ropensci/spocc")
#activar paquetes
require(pacman)
pacman::p_load(raster, rgdal, spocc, rgeos, sf, ellipsenm, kuenm, SOfun, 
                tidyverse, datasets, rnaturalearth, sp, rmapshaper)
# Descargar datos de Gbif
#asignacion de directorio de trabajo
setwd("C:/Tesis_EA")
#descargar
occ \leftarrow occ(query = "Cedrelinga cateniformis", from = "gbif",limit = 5000)$gbif$data[[1]]
occ <- col flatten(occ, names(which(sapply(occ, is.list))),
                    drop = TRUE) #lista de datos a tabla de datos
#guardar las ocurrencias
write.table(occ, 
             "Data_csv/Data_general_paso1/ced_cat_gbif.csv", 
            row.names = F, sep = \sqrt{ })
```
*#Descargar los puntos de ocurrencia de la BNDB y unirlos manualmente con los #datos de GBif y ubicarlos en la carpeta de trabajo "Data\_gnrl\_und\_paso2"*

### **Anexo 2: Script para el filtrado de datos**

```
##################### Filtrado de datos #####################
#datos
occ <- read.csv("C:/Tesis_EA/Data_csv/Data_gnrl_und_paso2/Ced_cat_GBIF_HBR.csv") #datos uni
dos GBIF-BNDB
#extraer registros georreferenciados
occurrences <- occ[!is.na(occ$latitude) & !is.na(occ$longitude), ]
occurrences$species <- "Cedrelinga cateniformis"
#excluir duplicados
occurrences$code <- paste(occurrences$species, occurrences$longitude, # concatenating 
                            occurrences$latitude, sep = "_") # columns of interest
occurrences <- occurrences[!duplicated(occurrences$code), 1:4] # erasing duplicates
#excluir registros con valores de (0,0)
occurrences <- occurrences[occurrences$longitude != 0 &
                             occurrences$latitude != 0, 1:3]#guardar datos
write.csv(occurrences, "C:/Tesis_EA/Data_csv/Data_gnrl_und_paso3/Ced_cat.csv", 
           row.names = FALSE) 
############### Filtering data Ecuador_Colombia_Peru ###################
#librerias
require(pacman)
pacman::p_load(raster, rgdal, spocc, rgeos, sf, rnaturalearth, sp, rmapshaper)
#directory
setwd("C:/Tesis_EA")
#Informacion necesaria
#division politica de paises de Natural earth:
#https://www.naturalearthdata.com/downloads/10m-cultural-vectors/
#a. descargar shp de Ecuador_Colombia_Peru
countries \leftarrow ne download(scale = 10,
                          type = 'countries', 
                          category = 'cultural')
plot(countries)
EPC <- countries[countries$ADMIN %in%
                    c("Ecuador", "Peru", "Colombia"),]#Extrae datos de Ecu_Per_Col
plot(EPC)
EPC <- ms_dissolve(EPC) #realiza dissolve de shp
projection(EPC) <- CRS("+init=epsg:4326")
dir.create("Shape/Shape E P C")
writeOGR(EPC, "Shape/Shape_E_P_C/EPC_diss.shp", drive="ESRI Shapefile", 
          "EPC_diss", overwrite_layer = T)
#b. transforma puntos de presencia de csv a shp
#datos
points <- read.csv("Data csv/Data gnrl und paso3/Ced cat.csv",
                   header = TRUE, sep = ",", dec = "."#csv a shp
spatial_points <- SpatialPointsDataFrame(points[,2:3], #lee datos de long y lat
                                          points, proj4string = CRS("+init=epsg:4326")) 
dir.create("Shape/Registros_sp")
writeOGR(spatial points, "Shape/Registros sp/Ced cat.shp",
          "Ced_cat", driver="ESRI Shapefile",overwrite_layer=TRUE)
#c. extraccion
#datos
occu <- st_read("Shape/Registros_sp/Ced_cat.shp") #subir registros en formato shp
```

```
poligon <- st_read("Shape/Shape_E_P_C/EPC_diss.shp") #shp de Ecu, Col, Per disuelto
#interseccion
intersect <- st intersection(occu, poligon)
st write(intersect,
         dsn="Shape/Shape E P C/Ced cat ECP.shp"
          , driver = "ESRI Shapefile", delete_layer = T) 
######### Analisis de datos atipicos y preparacion de datos bioclimaticos #########
#librerias
require(pacman)
pacman::p_load(raster, rgdal, rgeos, sf, tidyverse, ellipsenm, kuenm,
                datasets, rnaturalearth, sp, rmapshaper)
# directorio
setwd("C:/Tesis_EA")
#a. Preparar datos de altitud
#descargar datos worldclim
r1 <- getData("worldclim", var = "alt", res = "0.5", lon=-75, lat=5)
r2 <- getData("worldclim", var = "alt", res = "0.5", lon=-75, lat=-10)
#unir raster
elev <- raster::merge(r1, r2)
plot(elev)
#recortar raster
poligon <- readOGR("C:/Tesis EA/Shape/Shape E P C/EPC diss.shp")
elev mask <- mask(crop(elev, poligon), poligon)
projection(elev_mask) <- CRS("+init=epsg:4326")
dir.create("Raster/Elevation_WC")
writeRaster(elev_mask, file="Raster/Elevation WC/wc2.1_30s_elev_R.tif",
             format="GTiff", overwrite=T)#guardar raster
#b. Extraccion de valores de altitud
pts <- readOGR("Shape/Shape_E_P_C/Ced_cat_ECP.shp") #registros shp de E_C_P
names(pts)
elev <- raster("Raster/Elevation WC/wc2.1 30s elev R.tif")
#extraccion
data <- data.frame(pts$species, coordinates(pts),
                    raster::extract(elev, pts))
names(data) <- c("species", "longitude", "latitude", "Elev")
names(data)
data <- na.omit(data) #elimina valores de NA (datos fuera del raster)
#boxplot
boxplot(data$Elev, horizontal=T)
stripchart(data$Elev, method = "jitter", pch = 1, add = TRUE, col = "blue")#observar datos atipicos
data %>% arrange(desc(Elev)) %>% head(10) #ordena valores en orden descendente
#eliminar datos atipicos
datos <- data[data$Elev > 0, ] #umbral minimo
datos <- datos[datos$Elev < 1900, ] #umbral maximo
#guardar datos filtrados
datos$Elev <- NULL
write.csv(datos, "Data_csv/Data_ECP_paso4/Ced_cat.csv", row.names = FALSE)
```

```
#csv a shp
spatial_pnts <- SpatialPointsDataFrame(datos[,2:3],
                                       datos, proj4string = CRS("+init=epsg:4326")) #lee da
tos de long y lat
names(spatial pnts)
## [1] "species" "longitude" "latitude"
writeOGR(spatial pnts, "Shape/Shape E P C/Ced cat ECP filt.shp",
         "Ced cat ECP filt", driver = "ESRI Shapefile", overwrite layer = T)
########## Preparacion de variables para analisis de heterogeneidad en Arcgis #############
#descargar variables bioclimaticas de worldclim (resolusion 30 sec) desde:
#https://www.worldclim.org/data/worldclim21.html#
#cargar datos
EPC <- readOGR("C:/Tesis EA/Shape/Shape E P C/EPC diss.shp")
## OGR data source with driver: ESRI Shapefile 
## Source: "C:\Tesis_EA\Shape\Shape_E_P_C\EPC_diss.shp", layer: "EPC_diss"
## with 1 features
## It has 1 fields
var.19 <- list.files(path = "C:/Data_SIG_EA/WorldClim/wc2.1_30s_bio",
                     pattern = ".tif$", 
                      full.names = TRUE) #lista de datos
var.15 <- var.19 [-c(10, 11, 18, 19)] #elimina variables 8, 9, 18, 19
variables <- stack(var.15)#stack de 15 variables
names(variables) <- c("bio_1", "bio_10", "bio_11", "bio_12", "bio_13", "bio_14",
 "bio_15", "bio_16", "bio_17", "bio_2", "bio_3", "bio_4", 
 "bio_5", "bio_6", "bio_7") #cambia nombre de variables
#recortar
var_crop <- crop(variables, EPC) #recorte segun extent geografico
projection(var_crop) <- CRS("+init=epsg:4326")
plot(EPC)
plot(var_crop[[1]], add = TRUE)
dir.create("C:/Tesis_EA/Raster/Var_Bio_WCR")
## Warning in dir.create("C:/Tesis EA/Raster/Var Bio WCR"): 'C:
## \Tesis_EA\Raster\Var_Bio_WCR' already exists
namesr <- paste0("C:/Tesis EA/Raster/Var Bio WCR/", names(var crop), ".tif")
wr <- lapply(1:nlayers(var crop), function(x) {
  writeRaster(var_crop[[x]], filename = namesr[x], format = "GTiff", overwrite=T)
})
```
### **Anexo 3. Script para determinación de las áreas de calibración**

```
############################ Area de calibracion ############################
# librerias
require(pacman)
pacman::p_load(raster, rgdal, rgeos, ellipsenm, kuenm)
#Organizar directorio de trabajo
#directorio de trabajo
setwd("C:/Tesis EA/Especies R/Ced cat")
#cargar datos
occurrences <-read.csv('C:/Tesis EA/Data csv/Data ECP final paso5/Ced cat.csv',
                   header = TRUE, sep = ",", dec = ".") #datos filtrados heterogeneidad
```

```
#a. creacion de M's
#M (Buffer)
M buffer \leftarrow buffer area(data = occurrences, longitude = "longitude",
                         latitude = "latitude", buffer distance = 100,
                         save = F)# M (area convexa)
M_convex <- convex_area(data = occurrences, longitude = "longitude", 
                         latitude = "latitude", buffer distance = 100,
                         save = F# M (area concava)
M concav \leftarrow concave area(data = occurrences, longitude = "longitude",
                          latitude = "latitude", buffer distance = 100,
                          save = F#b. Interseccion de M's
#graficar M's creados 
par(mfrow = c(1, 3))plot(M_buffer)
points(occurrences[, 2:3])
plot(M_convex)
points(occurrences[, 2:3])
plot(M_concav)
points(occurrences[, 2:3])
#interseccion de Ms
M_intersect <- gIntersection(M_buffer, M_convex) #interseccion
M_concav@proj4string <- M_intersect@proj4string #establecer proyeccion
M_intersect <- gIntersection(M_intersect, M_concav)
plot(M_intersect)
M intersect \left\langle - \right\rangle SpatialPolygonsDataFrame(M intersect, data = data.frame(ID = 1))
dir.create("calib_area_intersect")
writeOGR(M_intersect, "calib area_intersect/intersect area.shp",
          "intersect area", driver = "ESRI Shapefile", overwrite layer = TRUE)
#M final
par(mfrow = c(1, 1))plot(M_intersect)
```

```
points(occurrences[, 2:3])
```
### **Anexo 4. Script para el recorte de variables bioclimáticas**

```
################## Recorte de variables bioclimaticas ######################
#librerias
require(pacman)
pacman::p_load(raster, rgdal, rgeos, ellipsenm, kuenm)
#Asignacion de directorio
setwd("C:/Tesis EA/Especies R/Ced cat")
#cargar datos
var bio <- list.files(path = "C:/Tesis EA/Raster/Var Bio WCR",
                       pattern = ".tif$", 
                       full.names = TRUE)
variables <- raster::stack(var bio)
M_intersect <- readOGR("calib_area_intersect/intersect_area.shp")
occurrences <-read.csv('C:/Tesis_EA/Data_csv/Data_ECP_final_paso5/Ced_cat.csv')
#recorte de variables
var_mask <- mask(crop(variables, M_intersect), M_intersect)
#graficar variables recortadas
plot(M_intersect)
```
plot(var\_mask[[1]], add = TRUE) points(occurrences[, 2:3])

```
#guardar variables recortadas
dir.create("mask_var")
namesr <- paste0("mask var/", names(var mask), ".asc")
wr <- lapply(1:nlayers(var mask), function(x) {
   writeRaster(var_mask[[x]], filename = namesr[x], format = "ascii", overwrite=T)
})
```
**Anexo 5. Script para el análisis de contribución, permutación, jackknife y correlación**

```
######## Analisis de correlacion contribucion_permutacion_jackknife #########
```

```
#librerias
library(kuenm)
library(ellipsenm)
library(raster)
#directorio
setwd("C:/Tesis EA/Especies R/Ced cat")
#datos
occ <- read.csv("C:/Tesis_EA/Data_csv/Data_ECP_final_paso5/Ced_cat.csv") 
mvars <- raster::stack(list.files( path = "C:/Tesis_EA/Especies_R/Ced_cat/mask_var",
                                    pattern = ".asc\, full.names = TRUE))
#contribucion permutacion y jackknife
var_cont \leftarrow explore_var_contrib(occ = occ, M_variables = mvars,
                                maxent.path = "C://maxent", plot = F)plot contribution(var cont)
#correlacion 
var values <- na.omit(values(mvars))
corrs <- cor(var_values)
write.csv(corrs, "correlation_results.csv")
variable_correlation(mvars,
                     correlation limit = 0.8,
                     corrplot = T,
                     magnitude = 3)
```
**Anexo 6. Gráficas para el análisis de correlación, contribución, permutación y jackknife** 

**de variables bioclimáticas**

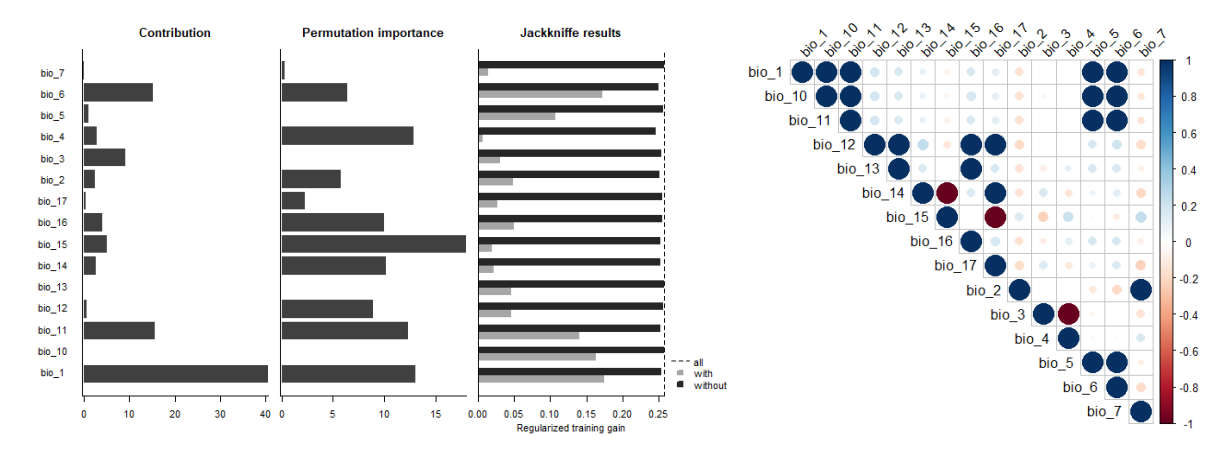

*Cedrelinga cateniformis*

*Clarisia racemosa*

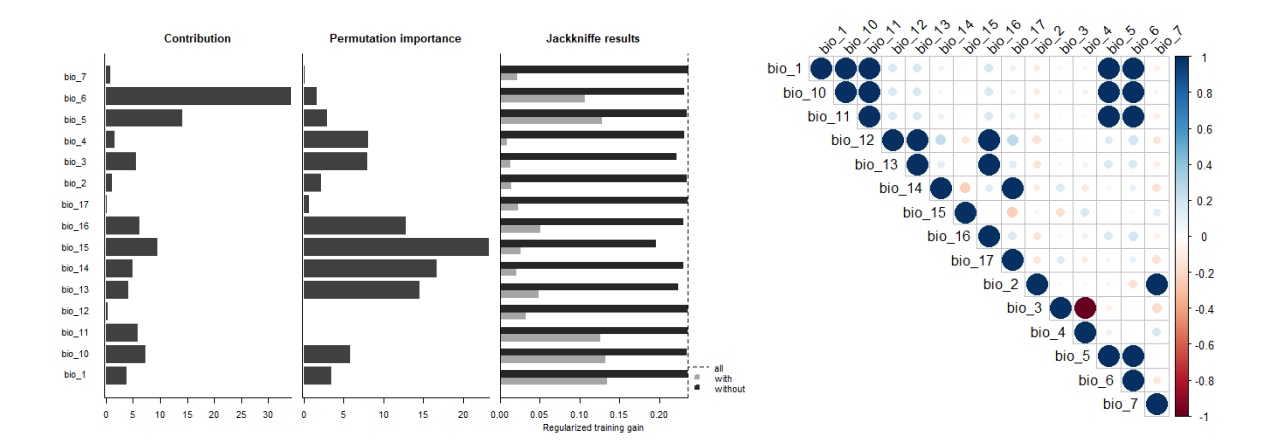

*Maclura tinctoria*

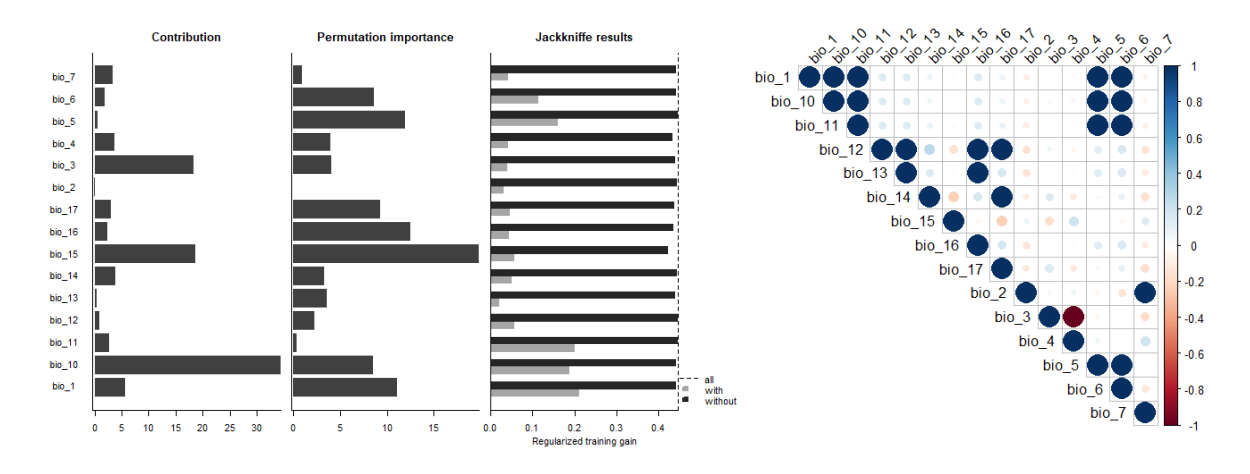

#### *Terminalia amazonia*

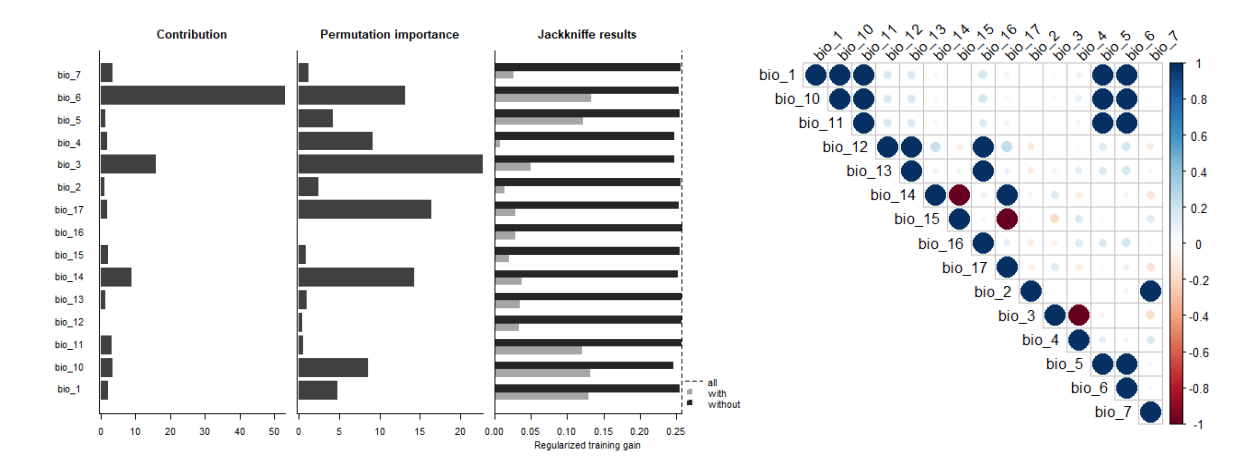

### **Anexo 7: Script para la calibración, evaluación de los modelos**

*################# Recorte de variables segun Ecuador (G) #######################*

```
#librerias
require(pacman)
pacman::p_load(raster, rgdal, rgeos, sf, tidyverse, rmapshaper)
```
*#Cargar datos*

```
#provincias
Ecu <- st read("C:/DATA_SIG_EA/INEC/DPA_SHP_2012/nxprovincias.shp")
Ecu \leftarrow st transform(Ecu, crs = 4326)
Ecu <- Ecu[!(Ecu$DPA_DESPRO == "GALAPAGOS"),]
Ecu <- ms_dissolve(Ecu)
st_write(Ecu, "C:/Tesis_EA/Shape/Provincias/Ecu_diss_4326.shp", 
           driver = "ESRI Shapefile", delete_layer=T)
#variables
var.15 <- list.files(path = "C:/Tesis EA/Raster/Var Bio WCR",
                       pattern = ".tif$", 
                       full.names = TRUE)
#select set
var.set8 <- var.15 [c(10, 14, 8)]
var.set8 <- raster::stack(var.set8)
# recorte de variables
var mask.s8 <- mask(crop(var.set8, Ecu), Ecu)
# write masked variables
setwd("C:/Tesis_EA/Model_calib_eval/Cedrelinga cateniformis/G_Variables/Set_8")
dir.create("Ecuador_current")
namesr <- paste0("Ecuador_current/", names(var_mask.s8), ".asc")
wr <- lapply(1:nlayers(var_mask.s8), function(x) {
  writeRaster(var\_mask.s8[[x]], filename = namesr[x], format = "ascii",
                overwrite=T)
})
################# Calibracion y proyeccion de los modelos ################
#librerias
pacman::p_load(raster, rgeos, rgdal, kuenm, ellipsenm)
# Preparación datos para calibración
# Asignar directorio de trabajo
setwd("C:/Tesis EA/Model calib eval/Cedrelinga cateniformis")
# Cargar datos
occurrences <- read.csv("Ced_cat.csv")
# Datos necesarios para calibracion del modelo
# - datos de prueba
# - datos de entrenamiento
# - background de 30000 puntos aleatorios
prepare_swd(occ=occurrences, species="species", longitude ="longitude", 
             latitude = "latitude", data.split.method = "random", 
             train.proportion =0.7, raster.layers = vars, sample.size = 30000,
             var.sets = "all_comb", min.number = 3, save = TRUE, 
           name.occ = "occ", back.folder = "Background", set.seed = 1)# Creacion de datos necesarios para calibracion y proyeccion del modelo
oj <- "occ_joint.csv"
otr <- "occ_train.csv"
ote <- "occ_test.csv"
back <- "Background" 
bcal <- "batch_cal"
candir <- "candidate_models"
regm <- c(0.1, 0.25, 0.5, 1, 2, 4)
fclas <- c("lq", "lp", "q", "qp", "lqp")
mxpath <- "C:/maxent"
cresdir <- "Calibration_results"
# Calibracion de los modelos
kuenm cal swd(occ.joint = oj, occ.tra = otr, occ.test = ote,
             back.dir = back, batch = bcal, out.dir.models = candir,
              reg.mult = regm, f.clas = fclas, max.memory = 20000,
```

```
 args = NULL, maxent.path = mxpath,
              selection = "OR AICc", threshold = 5, rand.percent = 50,
               iterations = 500, kept = TRUE, out.dir.eval = cresdir)
# Proyeccion del modelo
kuenm_mod_swd(occ.join = 0j, back.dir = back, out.eval = cresdir,
              batch = "batch_mod", rep.n = 10, rep-type = "Bootstrap" jackknife = T, max.memory = 20000, out.format = "cloglog",
              project = T, G.var.dir = "G Variables", ext.type = "ext",
              write.mess = FALSE, write.clamp = FALSE,
              maxent.path = mxpath, args = NULL, out.dir = "Final models",
              wait = FALSE, run = TRUE)# Estadisticas del modelo
kuenm_modstats_swd(sp.name = "Cedrelinga cateniformis", 
                    fmod.dir = "Final_models",
                    format = "asc", statistics = c("med", "range"), 
                    proj.scenarios = "Ecuador_current", 
                    ext.type = "E", out.dir = "Final_Model_Stats")
```
### **Anexo 8: Script para la binarización de los modelos**

```
###################### Binarizacion del modelo ##############################
#librerias
pacman::p_load(raster, rgeos, rgdal, kuenm)
# Asignar directorio de trabajo
setwd("C:/Tesis EA/Model calib eval/Cedrelinga cateniformis")
# Cargar datos
model <- raster("Final_Model_Stats/Statistics_E/Ecuador_current_med.tif")
plot(model)
# Determinacion de umbral
fols <- dir("Final_models", full.names = TRUE)
lcsv <- lapply(fols, function(x) {
  vec \leftarrow list.files(x, pattern = "\\d samplePredictions.csv$", full.names = TRUE)
   print(vec)
   sapply(vec, function(y) {
    read.csv(y)[, "Cloglog.prediction"]
  })
})
preds <- do.call(cbind, lcsv)
median pred \leftarrow apply(preds, 1, median)
val \leftarrow ceiling(length(median pred) * 0.05) + 1
values <- sort(median_pred)
thres <- values[val]
print(thres)
# Graficar raster binario
model bin \leftarrow model >= thres
plot(model_bin)
# Guardar raster
writeRaster(model_bin, filename = "Binario.tif", format = "GTiff", overwrite=T)
```
### **Anexo 9: Script para la depuración de datos y conteo general de fuegos activos por**

### **especie**

```
################################################################################
# #
# Conteo general de fuegos activos periodo 2001-2020 #
# #
################################################################################
#Contiene el conteo general de fuegos activos del periodo 2001-2020
#se hace un filtro de cada periodo en base al area de adecuacion de BN de cada sp
# Instalar paquetes
#install.packages("pacman")
#install.packages("raster")
#install.packages("rgdal")
#install.packages("ggplot2")
#install.packages("forecast")
#install.packages("rgeos")
#install.packages("rmapshaper")
#install.packages("GISTools")
#install.packages("classInt")
#install.packages("tidyverse")
#install.packages("sf")
#install.packages("cleangeo")
#install.packages("sp")
#install.packages("stringr")
#install.packages("RColorBrewer")
#install.packages("lubridate")
# librerias
require(pacman)
pacman::p_load(raster, rgdal, rgeos, stringr, tidyverse, sf, classInt, sp, 
               maptools, cleangeo, GISTools, lubridate)
# Directorio de trabajo
dir.create("C:/Tesis EA/Active Fire R 1")
setwd("C:/Tesis_EA/Active_Fire_R_1")
# Importar datos
#fuegos activos
data1 <- st read("C:/DATA_SIG_EA/NASA/DL_FIRE_M-C61_212808/fire_archive_M-C61_212808.shp")
#reproyeccion 32717
data1_utm = st_transform(data1, crs = 32717)
#guardar datos utm
dir.create("AF_UTM")
st_write(data1_utm, "C:/Tesis_EA/Active_Fire_R_1/AF_UTM/wf_utm.shp","wf_utm", 
         driver="ESRI Shapefile", delete_layer = T)
# Eliminar datos de volcanes 
#shp de volcanes
volcano <- st read("C:/Tesis EA/Shape/Volcanes/volc buffer 5k.shp")
#diferencia
wf.diff <- st_difference(data1_utm, volcano) #elimina FA de volcanes
st write(wf.diff, "C:/Tesis EA/Active Fire R 1/AF UTM/wf filt volc.shp",
         driver="ESRI Shapefile", delete_layer = T) # create to a shapefile 
# Filtro de datos confiables
wf.filt1 <- wf.diff[wf.diff$TYPE %in% c(0, NA), ] #elimina valores de 0 y NA
wf.filt2 <- wf.filt1[wf.filt1$CONFIDENCE %in% c(30:100), ] #elimina datos de baja confianza
st_write(wf.filt2, "C:/Tesis_EA/Active_Fire_R_1/AF_UTM/wf_filt_conf.shp",
 driver = "ESRI Shapefile", delete_layer = T)
#creacion de carpeta de trabajo
```

```
dir.create("C:/Tesis_EA/Active_Fire_R_1/AF_2001_2020")
```
*# Clasificacion por anio* wf.filt <- st read("C:/Tesis EA/Active fire R 1/AF UTM/wf filt conf.shp") wf.filt\$ACQ\_DATE <- ymd(wf.filt\$ACQ\_DATE) *#da formato de anio-mes-dia* wf.filt\$year <- format(wf.filt\$ACQ\_DATE, '%Y') *#separa los valores de anio* wf.filt <- st\_as\_sf(wf.filt) *#convierte de st a sf* wf.filt\$geometry <- NULL *#elimina la geometria de los datos* write.csv(wf.filt, "C:/Tesis\_EA/Active\_Fire\_R\_1/AF\_UTM/wf\_table\_filt.csv", row.names = F) *# Agrupacion por periodos (2001-2007)* wf table <- read.csv( "C:/Tesis EA/Active Fire R\_1/AF\_UTM/wf\_table\_filt.csv", header =  $TRUE$ , sep = ",",  $dec =$ ".") wf <- wf\_table[wf\_table\$year%in% c(2001, 2002, 2003, 2004, 2005, 2006, 2007),] *#extrae valo res del primer periodo*  $write.csv(wf, "C://Tesis_EA/Active_Fire_R_1/AF_2001_2020/wf_table_2001.csv", row.names = F)$ *#transformacion de csv a shp*  tb wf <- read.csv("C:/Tesis\_EA/Active\_fire\_R\_1/AF\_2001\_2020/wf\_table\_2001.csv", header =  $TRUE$ , sep = ",",  $dec = "."$ names(tb\_wf) wf shp  $\leftarrow$  SpatialPointsDataFrame(tb wf[,2:1], tb\_wf, proj4string = CRS("+init=epsg:4326")) *#reproyeccion 32717* wf  $utm = spTransform(wf shp,$  CRS("+init=epsg:32717")) writeOGR(wf utm, "C:/Tesis EA/Active fire R 1/AF 2001 2020/wf 2001.shp", "wf 2001", driver="ESRI Shapefile", overwrite layer=TRUE) *# Extraccion de puntos (2001-2007) #cargar datos #fuegos activos*  wf.ORG <- readOGR("C:/Tesis EA/Active fire R 1/AF 2001 2020/wf 2001.shp") *#areas de adaptacion* cc\_bn\_adc\_OGR <- readOGR("C:/Tesis\_EA/Shape/Adc\_Bn\_sp\_2000/Adc\_Bn\_Cc\_Fix.shp") *#extraccion (selecciona puntos dentro del poligono y extrae los registros)* wf Cc <- wf.ORG[complete.cases(over(wf.ORG, cc\_bn\_adc\_OGR)), ] writeOGR(wf\_Cc, "C:/Tesis\_EA/Active\_fire\_R\_1/AF\_2001\_2020/wf\_2001\_Cc.shp", "wf 2001 Cc", driver = "ESRI Shapefile", overwrite  $\overline{layer}$ =TRUE ) *# Agrupacion por periodos (2008-2013)* wf\_table <- read.csv("C:/Tesis\_EA/Active\_fire\_R\_1/AF\_UTM/wf\_table\_filt.csv", header = TRUE,  $sep = ","$ ,  $dec = "."$ wf <- wf\_table[wf\_table\$year%in% c(2008, 2009, 2010, 2011, 2012, 2013),] *#extract data*  write.csv(wf, "C:/Tesis\_EA/Active\_fire\_R\_1/AF\_2001\_2020/wf\_table\_2008.csv", row.names = F) *#transformacion de csv a shp*  tb\_wf <- read.csv("C:/Tesis\_EA/Active\_fire\_R\_1/AF\_2001\_2020/wf\_table\_2008.csv", header =  $TRUE$ , sep = ",",  $dec = "$ .") wf shp  $\leftarrow$  SpatialPointsDataFrame(tb wf[,2:1], tb wf,  $proj4string = CRS("+init=epsg:4326")$ *#reproyeccion 32717* wf\_utm = spTransform(wf\_shp, CRS("+init=epsg:32717")) writeOGR(wf\_utm, "C:/Tesis\_EA/Active\_fire\_R\_1/AF\_2001\_2020/wf\_2008.shp", "wf 2008", driver="ESRI Shapefile", overwrite\_layer=TRUE) *# Extraccion de puntos (2008-2013) #cargar datos #fuegos activos*  $wf. ORG < -readOGR('C://Fesis EA/Active fire R 1/AF 2001 2020/wf 2008.shp")$ *#areas de adaptacion*  cc\_bn\_adc\_OGR <- readOGR("C:/Tesis\_EA/Shape/Adc\_Bn\_sp\_2008/Adc\_Bn\_Cc.shp")
*#extraccion* wf Cc <- wf.ORG[complete.cases(over(wf.ORG, cc bn adc OGR)), ] writeOGR(wf Cc, "C:/Tesis EA/Active fire R 1/AF 2001 2020/wf 2008 Cc.shp", "wf 2008 Cc", driver = "ESRI Shapefile", overwrite\_layer=TRUE ) *# Agrupacion por periodos (2014-2015) -----------------####* wf table <- read.csv("C:/Tesis\_EA/Active\_fire\_R\_1/AF\_UTM/wf\_table\_filt.csv", header = TRUE, sep = ",", dec = ".") wf <- wf\_table[wf\_table\$year%in% c(2014, 2015),] *#extract data*  write.csv(wf, "C:/Tesis EA/Active fire R 1/AF 2001 2020/wf table 2014.csv", row.names = F) *#transformacion de csv a shp*  tb\_wf <- read.csv("C:/Tesis\_EA/Active\_fire\_R\_1/AF\_2001\_2020/wf\_table\_2014.csv", header =  $TRUE$ , sep = ",",  $dec = "."$ wf shp  $\leftarrow$  SpatialPointsDataFrame(tb wf[,2:1], tb\_wf, proj4string = CRS("+init=epsg:4326")) *#reproyeccion 32717* wf  $utm = spTransform(wf shp,$  CRS("+init=epsg:32717")) writeOGR(wf\_utm, "C:/Tesis\_EA/Active\_fire\_R\_1/AF\_2001\_2020/wf\_2014.shp", "wf\_2014", driver="ESRI Shapefile",overwrite\_layer=TRUE) *## Extraccion de puntos (2014-2015) #cargar datos #fuegos activos* wf.ORG <- readOGR("C:/Tesis\_EA/Active\_fire\_R\_1/AF\_2001\_2020/wf\_2014.shp") *#areas de adaptacion* cc\_bn\_adc\_OGR <- readOGR("C:/Tesis\_EA/Shape/Adc\_Bn\_sp\_2014/Adc\_Bn\_Cc.shp") *#Extraccion* wf  $Cc \leftarrow \text{wf}.\text{ORG[complete.cases(over(wf.ORG, ccbnadc OGR))}, 1$ writeOGR(wf Cc, "C:/Tesis EA/Active fire R 1/AF 2001 2020/wf 2014 Cc.shp", "wf 2014 Cc", driver = "ESRI Shapefile", overwrite layer=TRUE ) *# Agrupacion por periodos (2016-2017)* wf table <- read.csv("C:/Tesis\_EA/Active\_fire\_R\_1/AF\_UTM/wf\_table\_filt.csv", header = TRUE, sep = ",", dec = ".") wf <- wf\_table[wf\_table\$year%in% c(2016, 2017),] *#extract data*  write.csv(wf, "C:/Tesis\_EA/Active\_fire\_R\_1/AF\_2001\_2020/wf\_table\_2016.csv", row.names = F) *#transformacion de csv a shp* tb\_wf <- read.csv("C:/Tesis\_EA/Active\_fire\_R\_1/AF\_2001\_2020/wf\_table\_2016.csv", header =  $TRUE$ ,  $sep = ","$ ,  $dec = "."$ wf shp  $\leftarrow$  SpatialPointsDataFrame(tb wf[,2:1], tb wf,  $proj4string = CRS("+init=epsg:4326")$ *#reproyeccion 32717* wf utm = spTransform(wf shp, CRS("+init=epsg:32717")) writeOGR(wf utm, "C:/Tesis EA/Active fire R 1/AF 2001 2020/wf 2016.shp", "wf 2016", driver="ESRI Shapefile",overwrite\_layer=TRUE) *#Extraccion de puntos (2016-2017) #cargar datos #fuegos activos* wf.ORG <- readOGR("C:/Tesis EA/Active fire R 1/AF 2001 2020/wf 2016.shp") *#areas de adaptacion* cc\_bn\_adc\_OGR <- readOGR("C:/Tesis\_EA/Shape/Adc\_Bn\_sp\_2016/Adc\_Bn\_Cc.shp") *#Extraccion* wf Cc <- wf.ORG[complete.cases(over(wf.ORG, cc bn adc OGR)), ] writeOGR(wf\_Cc, "C:/Tesis\_EA/Active\_fire\_R\_1/AF\_2001\_2020/wf\_2016\_Cc.shp", "wf 2016 Cc", driver = "ESRI Shapefile", overwrite layer=TRUE )

```
# Agrupamiento por periodos (2018-2020)
wf table <- read.csv("C:/Tesis EA/Active Fire R 1/AF UTM/wf table filt.csv",
                     header = TRUE, sep = ",", dec =".")
wf <- wf_table[wf_table$year%in% c(2018, 2019, 2020),] #extract data 
write.csv(wf, "C:/Tesis EA/Active Fire R 1/AF 2001 2020/wf table 2018.csv", row.names = F)
#transformacion de csv a shp 
tb wf <- read.csv("C:/Tesis EA/Active Fire R 1/AF 2001 2020/wf table 2018.csv",
                  header = TRUE, sep = ",", dec =".")
wf shp \leftarrow SpatialPointsDataFrame(tb wf[,2:1],
                                  tb wf, proj4string = CRS("+init=epsg:4326"))
#reproyeccion 32717
wf utm = spTransform(wf shp,
                      CRS("+init=epsg:32717"))
writeOGR(wf_utm, "C:/Tesis_EA/Active_fire_R_1/AF_2001_2020/wf_2018.shp", 
          "wf_2018", driver="ESRI Shapefile",overwrite_layer=TRUE)
# Extract de puntos (2018-2020)
#fuegos activos
wf.ORG <- readOGR("C:/Tesis EA/Active fire R 1/AF 2001 2020/wf 2018.shp")
#areas de adaptacion
cc_bn_adc_OGR <- readOGR("C:/Tesis_EA/Shape/Adc_Bn_sp_2018/Adc_Bn_Cc.shp")
#extraccion
wf Cc <- wf.ORG[complete.cases(over(wf.ORG, cc_bn_adc_OGR)), ]
writeOGR(wf_Cc, "C:/Tesis_EA/Active_fire_R_1/AF_2001_2020/wf_2018_Cc.shp", 
         "wf 2018 Cc", driver = "ESRI Shapefile", overwrite layer=TRUE )
# Union por periodos (2001-2020)
#Cedrelinga cateniformis
cc 2001 \leftarrow readOGR("C:/Tesis EA/Active fire R 1/AF 2001 2020/wf 2001 Cc.shp")
cc_2008 <- readOGR("C:/Tesis_EA/Active_fire_R_1/AF_2001_2020/wf_2008_Cc.shp")
cc_2014 <- readOGR("C:/Tesis_EA/Active_fire_R_1/AF_2001_2020/wf_2014_Cc.shp")
cc_2016 <- readOGR("C:/Tesis_EA/Active_fire_R_1/AF_2001_2020/wf_2016_Cc.shp")
cc_2018 <- readOGR("C:/Tesis_EA/Active_fire_R_1/AF_2001_2020/wf_2018_Cc.shp")
table 1 \leftarrow \text{raster::union} (cc 2001, cc 2008)
table_2 <- raster::union(table_1, cc_2014)
table_3 <- raster::union(table_2, cc_2016)
table_4 <- raster::union(table_3, cc_2018)
table_4$Especie="Cedrelinga cateniformis"
writeOGR(table_4, "C:/Tesis_EA/Active_fire_R_1/AF_2001_2020/wf_union_Cc.shp", 
         "wf union Cc", driver = "ESRI Shapefile", overwrite layer=TRUE)
# Preparacion de datos para graficar
#conteo
union sp \leftarrow st read("C:/Tesis EA/Active Fire R 1/AF 2001 2020/wf union Cc.shp")
union sp \leftarrow union sp %>%
   as_tibble()%>%
   dplyr::group_by(Especie) %>%
  dplyr::summarise(count = n())#plot conteo
names(union_sp)
count 2001 2020 \leftarrow ggplot(data = union sp) +
  geom_bar(mapping = aes(x = Especie, y = count), color="Gray",
           stat = "identity", width = 0.5, fill="blue1")+
  geom text(aes(x = Especie, y = count, label = count), vjust = -0.3)+
  theme classic() + theme(legend.position = "none")+
   xlab("Especie")+
  ylab("Frecuencia")+
```

```
theme(plot.title = element_test(face="bold", hjust = 0.5))+ theme(axis.title.x = element_text(face="bold", vjust=-0.3, colour="black")) +
  theme(axis.title.y = element_text(face="bold", vjust=2, colour="black"))+
  theme(axis.text.x = element_text(face="italic", vjust=0.5, colour="black")) +
 theme(axis.text.y = element text(vjust=0.5, colour="black"))
count_2001_2020
ggsave(count 2001 2020, file="C:/Tesis EA/Active Fire R 1/Grafica conteo.png",
      height = 4, width = 8, dpi = 300)
```
**Anexo 10: Script para la determinación de la densidad de fuegos activos**

```
################################################################################
# #
# Densidad de FA en areas de adecuacion periodo (2001-2007) #
# #
################################################################################
# Instalar paquetes
#install.packages("pacman")
#install.packages("rgdal")
#install.packages("ggplot2")
#install.packages("forecast")
#install.packages("rgeos")
#install.packages("rmapshaper")
#install.packages("GISTools")
#install.packages("classInt")
#install.packages("tidyverse")
#install.packages("sf")
#install.packages("cleangeo")
#install.packages("sp")
#install.packages("stringr")
#install.packages("RColorBrewer")
#install.packages("lubridate")
#librerias
require(pacman)
pacman::p_load(raster, rgdal, rgeos, stringr, tidyverse, sf, classInt, sp, 
              maptools, cleangeo, rmapshaper, GISTools, RColorBrewer, lubridate)
#Carpeta de trabajo
dir.create("C:/Tesis EA/Active Fire R 1/Density 2001 2020 gnrl")
# Densidad (2001-2008) 
#cargar datos
#fuegos activos
wf.filt Cc <- readOGR("C:/Tesis EA/Active Fire R 1/AF 2001 2020/wf 2001 Cc.shp")
#areas de adaptacion
Adc_Cc <- readOGR("C:/Tesis_EA/Shape/Adc_Bn_sp_2000/Adc_Bn_Cc.shp")
#conteo de puntos
count wf Cc \leftarrow poly.counts(wf.filt Cc, Adc Cc)#conversion a data frame
count_cc <- as.data.frame(count_wf_Cc)
#unir conteo a shp
#Cargar datos
cc_bn_adc <- st_read("C:/Tesis_EA/Shape/Adc_Bn_sp_2000/Adc_Bn_Cc.shp")
#unir 
count cc["Id"] < - cc bn adc$Id
cc_bn_adc$count_wf <-_ count_cc$count_wf[match(cc_bn_adc$Id, count_cc$Id)]
cc bn adc$Especie="Cedrelinga cateniformis"
```

```
#calculo de densidad 
cc bn adc $Area km2 \leftarrow st area(cc bn adc)/1000000
cc_bn_adc["Wf_km2"] <- round(cc_bn_adc$count_wf/cc_bn_adc$Area_km2, 4)
cc_bn_adc <- st_as_sf(cc_bn_adc)
cc_bn_adc$geometry <- NULL
cc_bn_adc$Periodo="b2000"
write.csv(cc_bn_adc, "C:/Tesis_EA/Active_Fire_R_1/Density_2001_2020_gnrl/Dnsty_2001_Cc.csv"
, 
          row.names = F)
# Densidad (2008-2013)
#cargar datos
#fuegos activos
wf.filt Cc <- readOGR("C:/Tesis EA/Active Fire R 1/AF 2001 2020/wf 2008 Cc.shp")
#areas de adaptacion
Adc Cc <- readOGR("C:/Tesis EA/Shape/Adc Bn sp 2008/Adc Bn Cc.shp")
#conteo de puntos
count_wf_Cc <- poly.counts(wf.filt_Cc, Adc_Cc)
#conversion a data frame
count cc \leftarrow as.data.frame(count wf Cc)
#unir conteo a shp
#cargar datos
cc bn adc <- st read("C:/Tesis EA/Shape/Adc Bn sp 2008/Adc Bn Cc.shp")
#unir
count_cc["Id"] <- cc_bn_adc$Id
cc_bn_adc$count_wf <- count_cc$count_wf[match(cc_bn_adc$Id, count_cc$Id)]
cc_bn_adc$Especie="Cedrelinga cateniformis"
#calculo de densidad
cc_bn_adc $Area_km2 <- st_area(cc_bn_adc)/1000000
cc_bn_adc["Wf_km2"] <- round(cc_bn_adc$count_wf/cc_bn_adc$Area_km2, 4)
cc_bn_adc <- st_as_sf(cc_bn_adc)
cc bn adc$geometry <- NULL
cc_bn_adc$Periodo="c2008"
write.csv(cc_bn_adc, "C:/Tesis_EA/Active_Fire_R_1/Density_2001_2020_gnrl/Dnsty_2008_Cc.csv"
, 
          row.name = F)# Densidad (2014-2015)
#cargar datos
#fuegos activos
wf.filt Cc <- readOGR("C:/Tesis EA/Active Fire R 1/AF 2001 2020/wf 2014 Cc.shp")
#areas de adaptacion
Adc Cc <- readOGR("C:/Tesis EA/Shape/Adc Bn sp 2014/Adc Bn Cc.shp")
#conteo de puntos
count_wf_Cc <- poly.counts(wf.filt_Cc, Adc_Cc)
#conversion a data frame
count_cc <- as.data.frame(count_wf_Cc)
#unir conteo a shp
#cargar datos 
cc bn adc <- st read("C:/Tesis EA/Shape/Adc Bn sp 2014/Adc Bn Cc.shp")
#unir
count cc["Id"] <- cc_bn_adc$Id
cc_bn_adc$count_wf <- count_cc$count_wf[match(cc bn adc$Id, count cc$Id)]
```

```
cc_bn_adc$Especie="Cedrelinga cateniformis"
#calculo de densidad
cc bn adc $Area km2 < - st area(cc bn adc)/1000000cc_bn_adc["Wf km2"] <- round(cc_bn_adc$count_wf/cc_bn_adc$Area_km2, 4)
cc_bn_adc <- st_as_sf(cc_bn_adc)
cc_bn_adc$geometry <- NULL
cc_bn_adc$Periodo="d2014"
write.csv(cc_bn_adc, "C:/Tesis_EA/Active_Fire_R_1/Density_2001_2020_gnrl/Dnsty_2014_Cc.csv"
, 
          row.names = F)
# Densidad (2016-2017)
#cargar datos
#fuegos activos
wf.filt_Cc <- readOGR("C:/Tesis_EA/Active_Fire_R_1/AF_2001_2020/wf_2016_Cc.shp")
#areas de adaptacion
Adc Cc <- readOGR("C:/Tesis EA/Shape/Adc Bn sp 2016/Adc Bn Cc.shp")
#conteo de puntos
count_wf_Cc <- poly.counts(wf.filt_Cc, Adc_Cc)
#conversion a data frame
count cc \leftarrow as.data.frame(count wf Cc)
#unir conteo
#cargar datos
cc_bn_adc <- st_read("C:/Tesis_EA/Shape/Adc_Bn_sp_2016/Adc_Bn_Cc.shp")
#unir
count_cc["Id"] <- cc_bn_adc$Id
cc_bn_adc$count_wf <-_ count_cc$count_wf[match(cc_bn_adc$Id, count_cc$Id)]
cc_bn_adc$Especie="Cedrelinga cateniformis"
#calculo de densidad 
cc_bn_adc $Area_km2 <- st_area(cc_bn_adc)/1000000
cc_bn_adc["Wf km2"] <- round(cc_bn_adc$count_wf/cc_bn_adc$Area_km2, 4)
cc_bn_adc <- st_as_sf(cc_bn_adc)
cc_bn_adc$geometry <- NULL
cc bn adc$Periodo="e2016"
write.csv(cc_bn_adc, "C:/Tesis_EA/Active_Fire_R_1/Density_2001_2020_gnrl/Dnsty_2016_Cc.csv"
, 
          row.names = F)
# Densidad (2018-2020)
#cargar datos
#fuegos activos
wf.filt Cc <- readOGR("C:/Tesis EA/Active Fire R 1/AF 2001 2020/wf 2018 Cc.shp")
#areas de adaptacion
Adc_Cc <- readOGR("C:/Tesis_EA/Shape/Adc_Bn_sp_2018/Adc_Bn_Cc.shp")
#conteo de puntos
count wf Cc \leftarrow poly.counts(wf.fit Cc,  Adc Cc)#conversion a data fram
count cc \leftarrow as.data-frame(count wfc)#unir conteo a shp
#cargar datos 
cc bn adc <- st read("C:/Tesis EA/Shape/Adc Bn sp 2018/Adc Bn Cc.shp")
```
*#unir* count  $cc["Id"] < - cc$  bn adc\$Id cc\_bn\_adc\$count\_wf <- count\_cc\$count\_wf[match(cc\_bn\_adc\$Id, count\_cc\$Id)] cc bn adc\$Especie="Cedrelinga cateniformis" *#calculo de densidad* cc\_bn\_adc \$Area\_km2 <- st\_area(cc\_bn\_adc)/1000000 cc\_bn\_adc["Wf\_km2"] <- round(cc\_bn\_adc\$count\_wf/cc\_bn\_adc\$Area\_km2, 4) cc\_bn\_adc\_<- st\_as\_sf(cc\_bn\_adc) cc\_bn\_adc\$geometry <- NULL cc\_bn\_adc\$Periodo="f2018"

write.csv(cc\_bn\_adc, "C:/Tesis\_EA/Active\_Fire\_R\_1/Density\_2001\_2020\_gnrl/Dnsty\_2018\_Cc.csv"

row.names =  $F$ )

*# Union de datos* 

,

```
#Cedrelinga cateniformis
#cargar datos
cc 01 <- read.csv("C:/Tesis EA/Active Fire R 1/Density 2001 2020 gnrl/Dnsty 2001 Cc.csv",
                  header = TRUE, \text{sep} = ",", \overline{\text{dec}} = ".")
cc_08 <- read.csv("C:/Tesis_EA/Active_Fire_R_1/Density_2001_2020_gnrl/Dnsty_2008_Cc.csv", 
                  header = TRUE, sep = ",", dec = ".")
cc 14 <- read.csv("C:/Tesis EA/Active Fire R 1/Density 2001 2020 gnrl/Dnsty 2014 Cc.csv",
                  header = TRUE, sep = ",", dec = ".")
cc_16 <- read.csv("C:/Tesis_EA/Active_Fire_R_1/Density_2001_2020_gnrl/Dnsty_2016_Cc.csv", 
                  header = TRUE, sep = ",", dec = "."cc 18 <- read.csv("C:/Tesis EA/Active Fire R 1/Density 2001 2020 gnrl/Dnsty 2018 Cc.csv",
                  header = TRUE, sep = ",", dec = "."#union
table_1 \leftarrow union(cc_01, cc_08)
table 2 \leftarrow union(table 1, cc 14)
table_3 <- union(table_2, cc_16)
table 4 \leftarrow union(table_3, cc_18)
write.csv(table 4, "C:/Tesis_EA/Active_Fire_R_1/Density_2001_2020_gnrl/Dnsty_union_Cc.csv",
          row.names = F)
#densidad peromedio de los periodos
table \leftarrow table 4 %>%
   as_tibble()%>%
   dplyr::group_by(Especie) %>%
  dplyr::summarise(Densidad= mean(Wf km2))
table$Densidad <- round(table$Densidad, 3)
print(table)
#plot
den_2001_2020_sp <- ggplot(data = table) +
  geom_bar(mapping = aes(x = Especie, y = Densidad), color="Gray",
           stat = "identity", width = 0.5, fill="red2")+
  geom text(aes(x = Especie, y = Densidad, label = Densidad), vjust = -0.3)+
  theme classic() + theme(legend.position = "none")+
   xlab("Especie")+
   ylab("Densidad")+
  theme(plot.title = element text(face="bold", hjust = 0.5))+
  theme(axis.title.x = element_test(face="bold", vjust=0.3, colour="black")) +theme(axis.title.y = element\_text(face="bold", vjust=2, colour="black"))+
  theme(axis.text x = element text(face="tilic", vjust=0.5, colour="black")) +theme(axis.text.y = element text(vjust=0.5, colour="black"))
den_2001_2020_sp
ggsave(den_2001_2020_sp, file="C:/Tesis_EA/Active_Fire_R_1/Densidad.png", 
height = 4, width = 8, dpi = 300)
```
## **Anexo 11: Script para el conteo de fuegos activos a nivel provincial**

```
################################################################################
# #
# Conteo de fuegos activos en areas de adecuacion 2001-2020 #
# #
################################################################################
#Contiene el conteo general de fuegos activos por provincias del periodo 
#2001-2020 a partir de los registros extraidos por cada periodo 
# Instalar paquetes
#install.packages("pacman")
#install.packages("rgdal")
#install.packages("ggplot2")
#install.packages("forecast")
#install.packages("rgeos")
#install.packages("rmapshaper")
#install.packages("GISTools")
#install.packages("classInt")
#install.packages("tidyverse")
#install.packages("sf")
#install.packages("cleangeo")
#install.packages("sp")
#install.packages("stringr")
#librerias
require(pacman)
pacman::p_load(raster, rgdal, rgeos, stringr, sf, tidyverse, sf, classInt, sp, 
               maptools, cleangeo, GISTools, lubridate)
# Directorio de trabajo
setwd("C:/Tesis EA/Active Fire R 1")
# Conteo de puntos por provincia 
dir.create("C:/Tesis_EA/Active_Fire_R_1/Count_2001_2020_prv")
#cargar datos
#provincias (Provincias en donde se adecua actualmente cada especie)
prov Cc <- readOGR("C:/Tesis EA/Shape/Binario Adc clip/Prov Cc.shp")
#fuegos activos (2001-2020 filtrado)
wf Cc <- readOGR("C:/Tesis EA/Active Fire R 1/AF 2001 2020/wf union Cc.shp")
#conteo
count wf Cc \leftarrow poly.counts(wf Cc, prov Cc)#conversion en data frame
count_cc <- as.data.frame(count_wf_Cc) #transforma los valores en tabla de datos
# Unir datos de conteo a las provincias
#cargar datos
prv.Cc <- st read("C:/Tesis EA/Shape/Binario Adc_clip/Prov_Cc.shp")
count_cc["DPA_PROVIN_2"] <- prv.Cc$DPA_PROVIN 
prv.Cc$count wf <- count cc$count wf[match(prv.Cc$DPA_PROVIN, count cc$DPA_PROVIN_2)]
# Grafias
#plot conteo
names(prv.Cc)
count_cc \leftarrow prv.Cc[, c(2,9)]
count_cc <- st_as_sf(count_cc)
count_cc$geometry <- NULL
write.csv(count_cc,"C:/Tesis_EA/Active_Fire_R_1/Count_2001_2020_prv/AF_table_Cc_prv.csv", 
          row.names = FALSE)
count cc <- read.csv("C:/Tesis_EA/Active_Fire_R_1/Count_2001_2020_prv/AF_table_Cc_prv.csv",
            header = TRUE, sep = ",", dec = "."
```

```
count_2001_2020_CC \leftarrow ggblot(data = count_cc) +geom_bar(mapping = aes(x = DPA_DESPRO, y = count_wf), color='Gray",stat = "identity", width = 0.5, fill="slateblue1")+
  geom text(aes(x = DPA DESPRO, y = count wf, label = count wf), vjust = -0.3)+
  theme classic() + theme(legend.position = "none")+
   xlab("Provincia")+
   ylab("Frecuencia")+
  theme(plot.title = element text(face="bold", hjust = 0.5))+
  theme(axis.title.x = element_test(face="bold", vjust=0.3, colour="black")) +theme(axis.title.y = element text(face="bold", vjust=2, colour="black"))+
  theme(axis.text.x = element text(hjust =1, vjust=0.9, colour="black", angle=50))+
   theme(axis.text.y = element_text(vjust=0.5, colour="black"))
count_2001_2020_Cc
ggsave(count_2001_2020_Cc, file="C:/Tesis_EA/Active_Fire_R_1/conteo_Cc_prv.png", 
      height = 5, width = 8, dpi = 300)
```
**Anexo 12: Script para la construcción de series temporales**

```
################################################################################
# #
# Serie temporal de FA 2001-2020 #
# #
################################################################################
#Contiene la serie temporal de fuegos activos de las 4 especies.
#Ademas, contiene la descomposicion de la serie temporal, analisis de
#estacionalidad, tendencia y magnitud de la tendencia
# Instalar paquetes 
#install.packages("pacman")
#install.packages("rgdal")
#install.packages("ggplot2")
#install.packages("forecast")
#install.packages("rgeos")
#install.packages("rmapsh#aper")
#install.packages("GISToo#ls")
#install.packages("classI#nt")
#install.packages("tidyverse")
#install.packages("sf")
#install.packages("cleangeo")
#install.packages("sp")
#install.packages("stringr")
#install.packages("lubridate")
#install.packages("chron")
#install.packages("timsac")
#install.packages("NPL")
#install.packages("lattice")
#install.packages("zoo")
#install.packages("astsa")
#install.packages("trend")
#install.packages("tseries")
#librerias
require(pacman)
pacman::p_load(raster, rgdal, rgeos, stringr, sf, tidyverse, classInt, sp, 
              maptools, cleangeo, rmapshaper, GISTools, dplyr, lubridate, 
 timeSeries, NLP, tidyr, ggplot2, chron, timsac, 
 forecast, trend, zoo, astsa, tseries, stats)
# Preparacion de datos
```

```
#cargar datos 
#fuegos activos 
cc_wf <- st_read("C:/Tesis_EA/Active_Fire_R_1/AF_2001_2020/wf_union_Cc.shp")
```

```
#onvertir de st a sf
wf Cc \leftarrow st as sf(cc wf)
wf Cc$geometry <- NULL
#guardar datos (tabla)
write.csv(wf_Cc, "C:/Tesis_EA/Active_Fire_R_1/AF_2001_2020/wf_union_tab_Cc.csv", 
           row.names = FALSE)
# Determinacion de serie temporal
#cargar datos
wf data Cc <- read.csv("C:/Tesis EA/Active Fire R 1/AF 2001 2020/wf union tab Cc.csv"
                         , header = TRUE, sep = ",", dec = ".")
#creacion de serie completa
inicio <- as.Date("2001-01-01")
final <- as.Date("2020-12-01")
data.rell <- data.frame(date_month=seq(floor_date(inicio, 
                                                   unit = "month",floor date(final,
                                                    unit ="month"), by="month"))
#cedrelinga cateniformis
wf data Cc$ACQ DATE <- ymd(wf data Cc$ACQ DATE)
wf data Cc$date month <- format(wf data Cc$ACQ DATE, '%Y-%m')
wf_data_Cc <- wf_data_Cc %>%
   dplyr::group_by(date_month) %>%
  dplyr::summarise(Cc monthly = n())wf_data_Cc$date_month <- ym(wf_data_Cc$date_month)
data_wf_Cc <- data.rell %>%
   group_by(month_rell=floor_date(date_month, unit = "month")) %>%
   left_join(wf_data_Cc) %>%
  mutate(Cc_monthly=ifelse(is.na(Cc_monthly), 0, Cc_monthly))
## Generacion de serie temporal (Grafica series temporales por cada especie)
ts.Cc \leftarrow ts(data wf Cc$Cc monthly, start=c(2001,01), end = c(2020,12), frequency = 12)
plot(ts.Cc)
#plot
tsplot(ts.Cc, main=list("Cedrelinga cateniformis", cex=1.4), col="red", type="o",
        pch=22, ylab=list("Frecuencia", cex=1.4), xlab=list("Tiempo", cex=1.2), font.main=4)
# Descomponsicion de serie temporal(stl)
plot(stl(ts.Cc, "per"), main="Cedrelinga cateniformis")
## Probar si una serie es estacionaria
adf.test(ts.Cc) # p-value < 0.05 indica si la serie es estacionaria
## Warning in adf.test(ts.Cc): p-value smaller than printed p-value
## 
## Augmented Dickey-Fuller Test
## 
## data: ts.Cc
## Dickey-Fuller = -7.1204, Lag order = 6, p-value = 0.01
## alternative hypothesis: stationary
#plot de estacionlaidad
seasonplot(ts.Cc, 12, col=rainbow(18), year.labels=T.
            main="Cedrelinga cateniformis")
## Deteccion de tendencia
require(trend)
mk.test(ts.Cc)
```

```
## 
## Mann-Kendall trend test
## 
## data: ts.Cc
## z = 1.4494, n = 240, p-value = 0.1472
## alternative hypothesis: true S is not equal to 0
## sample estimates:
## S varS tau 
## 1.688000e+03 1.354739e+06 6.939245e-02
smk.test(ts.Cc)
## 
## Seasonal Mann-Kendall trend test (Hirsch-Slack test)
## 
## data: ts.Cc
## z = 1.2743, p-value = 0.2026
## alternative hypothesis: true S is not equal to 0
## sample estimates:
## S varS 
## 115.000 8003.667
## Magnitud de tendencia
sens.slope(ts.Cc, conf.level = 0.95)
## 
## Sen's slope
## 
## data: ts.Cc
## z = 1.4494, n = 240, p-value = 0.1472
## alternative hypothesis: true z is not equal to 0
## 95 percent confidence interval:
## 0 0
## sample estimates:
## Sen's slope 
## 0
```
**Anexo 13: Script para la determinación de la superficie de bosque nativo de las especies**

```
################################################################################
# #
# Degradacion del BN 1990-2018 #
# #
################################################################################
# Instalar paquetes 
#install.packages("raster")
#install.packages("rgdal")
#install.packages("rgeos")
#install.packages("stringr")
#install.packages("sf")
#install.packages("dplyr")
#install.packages("tidyverse")
#install.packages("GISTools")
#install.packages("rmapshaper")
#librerias
require(pacman)
pacman::p_load(raster, rgdal, rgeos, stringr, tidyverse, sf, GISTools, rmapshaper, 
            dplyr, ggplot2)
# Area de BN (1990)
dir.create("C:/Tesis_EA/Deforest_R_1")
```

```
#cargar datos 
Df Cc <- st read("C:/Tesis EA/Shape/Adc Bn sp 1990/Adc Bn Cc.shp")
#calculo del area
dir.create("C:/Tesis_EA/Deforest_R_1/Def_gnrl")
Df_Cc$Area_ha <- st_area(Df_Cc)/10000 #calcula area en hectareas
Df_Cc$Area_ha<- ceiling(Df_Cc$Area_ha) #redondea el valor a entero
Df_Cc$Especie="Cedrelinga cateniformis"
Df Cc$Periodo="a1990"
Df Cc \leftarrow st as sf(Df CC)Df_Cc$geometry <- NULL
write.csv(Df_Cc, "C:/Tesis_EA/Deforest_R_1/Def_gnrl/Def 90 Cc.csv",
          row.names = F)
# Area de BN (2000)
#cargar datos
Df_Cc <- st_read("C:/Tesis_EA/Shape/Adc_Bn_sp_2000/Adc_Bn_Cc.shp")
#calculo de area
Df_Cc $Area_ha <- st_area(Df_Cc)/10000
Df_Cc $Area_ha<- ceiling(Df_Cc$Area_ha)
Df_Cc$Especie="Cedrelinga cateniformis"
Df Cc$Periodo="b2000"
Df Cc \leftarrow st as sf(Df CC)Df Cc$geometry <- NULL
write.csv(Df_Cc, "C:/Tesis_EA/Deforest_R_1/Def_gnrl/Def_20_Cc.csv", 
          row.name = F)# Area de BN (2008)
#cargar datos 
Df Cc <- st read("C:/Tesis EA/Shape/Adc Bn sp 2008/Adc Bn Cc.shp")
#calculo del area
Df_Cc $Area_ha <- st_area(Df_Cc)/10000
Df_Cc $Area_ha<- ceiling(Df_Cc$Area_ha)
Df_Cc$Especie="Cedrelinga cateniformis"
Df<sup>Cc$Periodo="c2008"</sup>
Df Cc \leftarrow st as sf(Df Cc)
Df_Cc$geometry <- NULL
write.csv(Df_Cc, "C:/Tesis_EA/Deforest_R_1/Def_gnrl/Def_08_Cc.csv", 
          row.names = F)
# Area de BN (2014)
#cargar datos 
Df_Cc <- st_read("C:/Tesis_EA/Shape/Adc_Bn_sp_2014/Adc_Bn_Cc.shp")
#calculo del area
Df_Cc $Area_ha <- st_area(Df_Cc)/10000
Df Cc $Area ha<- ceiling(Df Cc$Area ha)
Df Cc$Especie="Cedrelinga cateniformis"
Df_Cc$Periodo="d2014"
Df_Cc <- st_as_sf(Df_Cc)
Df Cc$geometry <- NULL
write.csv(Df Cc, "C:/Tesis EA/Deforest R 1/Def gnrl/Def 14 Cc.csv",
          row.names = F)
# Area de BN (2016)
#cargar datos
Df Cc <- st read("C:/Tesis EA/Shape/Adc Bn sp 2016/Adc Bn Cc.shp")
#calculo del area
```
Df\_Cc \$Area\_ha <- st\_area(Df\_Cc)/10000

```
Df_Cc $Area_ha<- ceiling(Df_Cc$Area_ha)
Df_Cc$Especie="Cedrelinga cateniformis"
Df Cc$Periodo="e2016"
Df Cc \leftarrow st as sf(Df CC)Df Cc$geometry <- NULL
write.csv(Df_Cc, "C:/Tesis_EA/Deforest_R_1/Def_gnrl/Def 16 Cc.csv",
          row.names = F)
# Area de BN (2018)
#cargar datos
Df Cc <- st read("C:/Tesis EA/Shape/Adc Bn sp 2018/Adc Bn Cc.shp")
#alculo del area
Df_Cc $Area_ha <- st_area(Df_Cc)/10000
Df Cc $Area ha<- ceiling(Df Cc$Area ha)
Df Cc$Especie="Cedrelinga cateniformis"
Df Cc$Periodo="f2018"
Df_Cc <- st_as_sf(Df_Cc)
Df_Cc$geometry <- NULL
write.csv(Df_Cc, "C:/Tesis_EA/Deforest_R_1/Def_gnrl/Def_18_Cc.csv", 
          row.names = F)
# Union de datos totales
#Cedrelinga cateniformis
#cargar datos
cc_90 <- read.csv("C:/Tesis_EA/Deforest_R_1/Def_gnrl/Def_90_Cc.csv", 
                  header = TRUE, sep = \sqrt[n]{n}, dec = ".")
cc 20 <- read.csv("C:/Tesis EA/Deforest R 1/Def gnrl/Def 20 Cc.csv",
                  header = TRUE, sep = ",", dec = ".")
cc_08 <- read.csv("C:/Tesis_EA/Deforest_R_1/Def_gnrl/Def_08_Cc.csv",<br>header = TRUE, sep = ",", dec = ".")
                  header = TRUE, sep = \frac{1}{10}cc_14 <- read.csv("C:/Tesis_EA/Deforest_R_1/Def_gnrl/Def_14_Cc.csv", 
 header = TRUE, sep = ",", dec = ".")
cc 16 <- read.csv("C:/Tesis EA/Deforest R 1/Def gnrl/Def 16 Cc.csv",
                  header = TRUE, sep = ",", dec = ".")
cc 18 <- read.csv("C:/Tesis EA/Deforest R 1/Def gnrl/Def 18 Cc.csv",
                  header = TRUE, sep = ",", dec = "."#union
table 1 \leftarrow union(cc_90, cc_20)
table_2 <- union(table_1, cc_08)
table_3 \leftarrow union(table_2, cc_14)
table_4 <- union(table_3, cc_16)
table_5 <- union(table_4, cc_18)
write.csv(table_5, "C:/Tesis_EA/Deforest_R_1/Def_gnrl/Df_union_Cc.csv", 
          row.names = F)
#plot
plot sp <- ggplot(table 5, aes(x=Periodo, y=Area ha, group = Especie, colour =Especie )) +
  geom line(size=1.3) +
  scale color manual(values = "firebrick4")+
   geom_point( size=2, shape=21, fill="white") +
  theme classic()+
  geom text(aes(x = Periodo, y = Area ha, label = Area ha), vjust = -0.5,
             colour="black")+
   xlab("Periodo")+
   ylab("Hectáreas")+
  theme(plot.title = element text(face="bold", hjust = 0.5))+
   theme(axis.title.x = element_text(face="bold", vjust=-0.3, colour="black")) +
   theme(axis.title.y = element_text(face="bold", vjust=2, colour="black"))+
  theme(axis.text.x = element_test(vjust=0.5, colour='black")) +
 theme(axis.text.y = element_text(vjust=0.5, colour="black"))+
 scale_x_discrete(limit = c("a1990", "b2000", "c2008", "d2014", "e2016", "f2018"),
 labels = c("1990","2000", "2008", "2014", "2016", "2018"))+
```
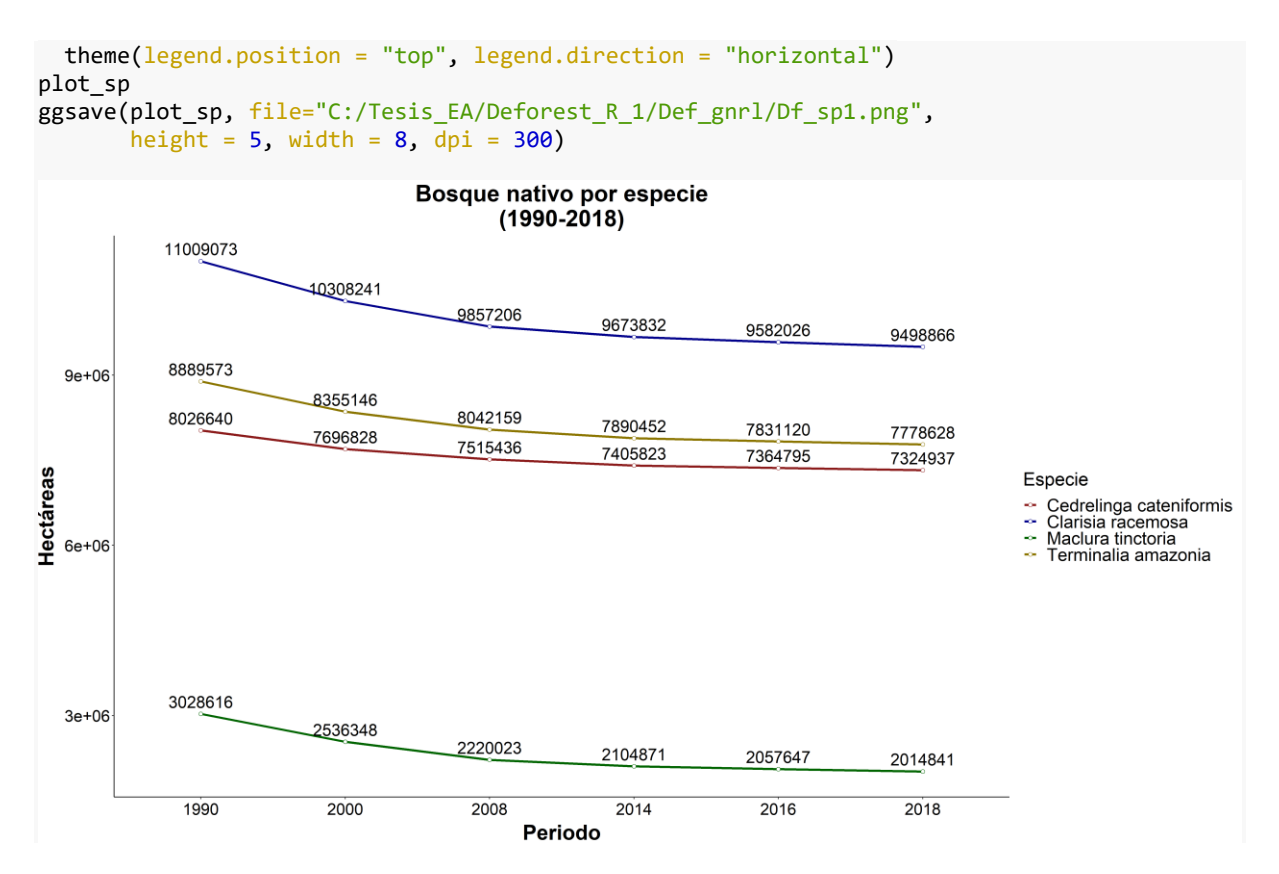

**Anexo 14. Script para la determinación de la deforestación** 

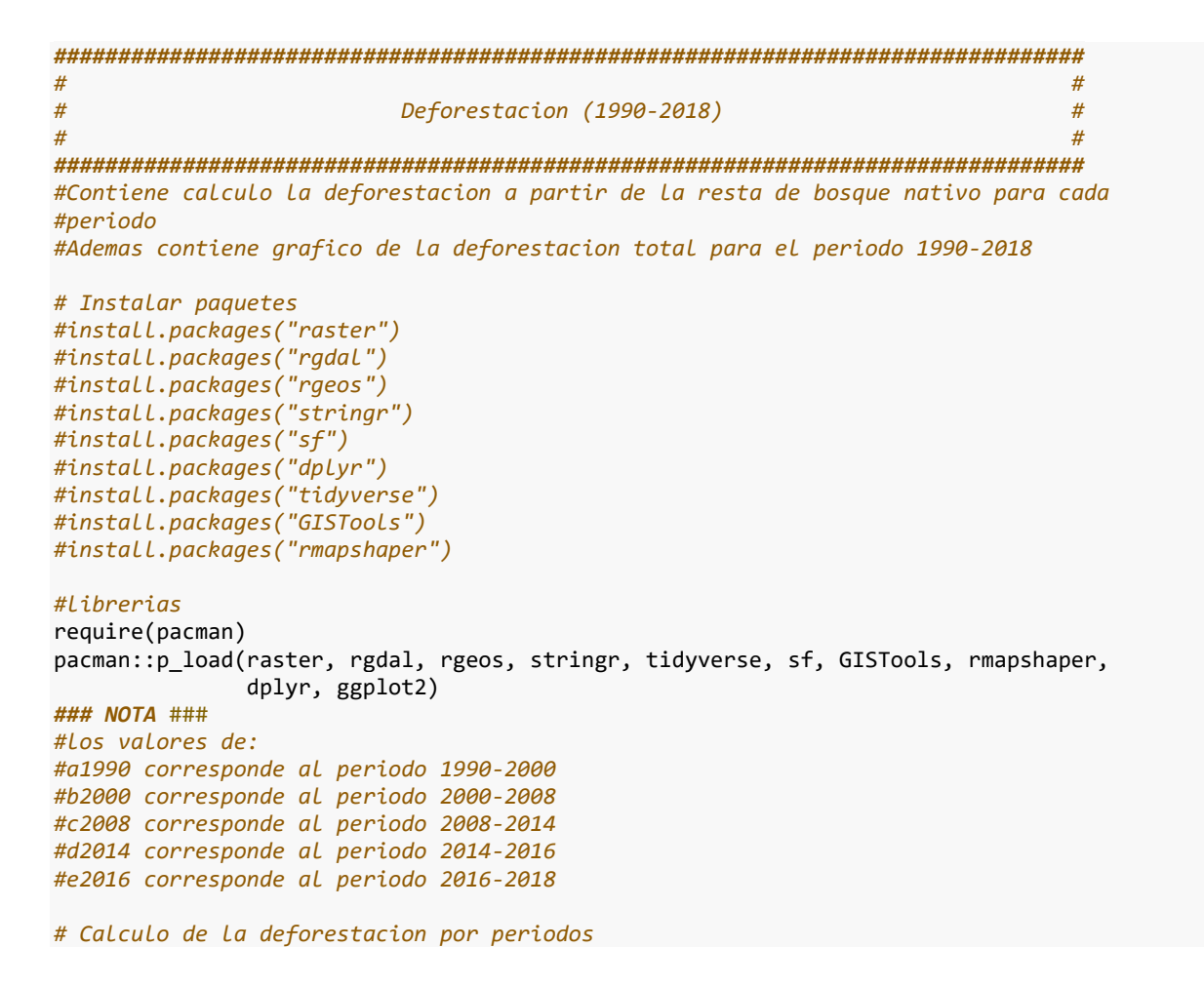

```
#Cedrelinga cateniformis
#cargar datos
cc 90 <- read.csv("C:/Tesis EA/Deforest R 1/Def gnrl/Def 90 Cc.csv",
 header = TRUE, sep = ",", dec = ".")
cc_20 <- read.csv("C:/Tesis_EA/Deforest_R_1/Def_gnrl/Def_20_Cc.csv", 
\mathsf{h}eader = TRUE, sep = ",", dec = ".")
cc_08 <- read.csv("C:/Tesis_EA/Deforest_R_1/Def_gnrl/Def_08_Cc.csv", 
 header = TRUE, sep = ",", dec = ".")
cc_14 <- read.csv("C:/Tesis_EA/Deforest_R_1/Def_gnrl/Def_14_Cc.csv", 
                  header = TRUE, sep = \overline{''}, \overline{''}, dec = \overline{''}.")
cc 16 <- read.csv("C:/Tesis EA/Deforest R 1/Def gnrl/Def 16 Cc.csv",
                  header = TRUE, sep = ",", dec = "."cc_18 <- read.csv("C:/Tesis_EA/Deforest_R_1/Def_gnrl/Def_18_Cc.csv", 
                  header = TRUE, sep = ",", dec = "."#calculo de deforestacion
df_90_Cc <- data.frame("Periodo"="a1990")
df 90 Cc$Def \leftarrow (cc 90$Area ha)-(cc 20$Area ha)
df 20 Cc \leftarrow data-frame("Periodo"="b2000")df_20_Cc$Def <- (cc_20$Area_ha)-(cc_08$Area_ha)
df_08_Cc<- data.frame("Periodo"="c2008")
df_08_Cc$Def <- (cc_08$Area_ha)-(cc_14$Area_ha)
df 14 Cc < - data.frame("Periodo"="d2014")
df_14_Cc$Def <- (cc_14$Area_ha)-(cc_16$Area_ha)
df_16_Cc <- data.frame("Periodo"="e2016")
df 16 Cc$Def <- (cc 16$Area ha)-(cc 18$Area ha)
#union
table 1 \leftarrow union(df 90 Cc, df 20 Cc)
table_2 <- union(table_1, df_08_Cc)
table_3 <- union(table_2, df_14_Cc)
table 4 \leftarrow union(table 3, df 16 Cc)
table_4$Especie <- "Cedrelinga cateniformis"
dir.create("C:/Tesis EA/Deforest R 1/Def gnrl df")
write.csv(table 4, "C:/Tesis EA/Deforest R 1/Def gnrl df/Df BN Cc.csv",
          row.names = F)
#plot deforestacion por periodos
plot_sp <- ggplot(table_4, aes(Periodo, Def, fill = Especie)) +
  geom bar(stat="identity", position=position dodge(), color="Gray")+
   theme_classic()+
  scale fill manual(values = "Orange")+
  geom_text ( aes(1abel = Def), position = position_dode ( 0.9 ), vjust = -0.5)+
   xlab("Periodo")+
   ylab("Hectáreas")+
  theme(plot.title = element_test(face="bold", hjust = 0.5))+ theme(axis.title.x = element_text(face="bold", vjust=-0.3, colour="black")) +
 theme(axis.title.y = element_text(face="bold", vjust=2, colour="black"))+
  theme(axis.text.x = element_test(vjust=0.5, colour='black')) +theme(axis.text.y = element\_text(vjust=0.5, colour='black"))+
 scale_x_discrete(limit = c("a1990", "b2000", "c2008", "d2014", "e2016"),
 labels = c("1990-2000","2000-2008", "2008-2014", "2014-2016", "2016-2018
'')) +
  theme(legend.title=element blank())+
   theme(legend.position='bottom', legend.direction = "horizontal")
plot_sp
ggsave(plot sp, file="C:/Tesis EA/Deforest R 1/Df BN per.png",
       height = 6, width = 9, \overline{d}pi = 300)
#Plot deforestacion total por species
table 4 \leftarrow table 4 %>%
   as_tibble()%>%
   dplyr::group_by(Especie) %>%
   dplyr::summarise(Area= sum(Def))
print(table_4)
```

```
defo_1990_2018_sp <- gplot(data = table_4) +geom_bar(mapping = aes(x = Especies, y = Area), color="Gray",stat = "identity", width = 0.5, fill="orangered2")+
 geom_text(aes(x = Especie, y = Area, label = Area), vjust = -0.3)+
 theme classic() + theme(legend.position = "none")+
  xlab("Especie")+
  ylab("Hectáreas")+
 theme(plot.title = element text(face="bold", hjust = (0.5))+
 theme(axis.title.x = element_test(face="bold", vjust=0.3, colour="black")) +theme(axis.title.y = element text(face="bold", viust=2, colour="black"))+
 theme(axis.text.x = element text(face="italic", vjust=0.5, colour="black")) +
  theme(axis.text.y = element_text(vjust=0.5, colour="black"))
defo_1990_2018_sp
ggsave(defo_1990_2018_sp, file="C:/Tesis_EA/Deforest_R_1/Df_BN_sp.png", 
      height = 4, width = 7, dpi = 300)
```
## **Anexo 15. Script para la determinación de la deforestación a nivel provincial**

```
################################################################################
# #
# Deforestacion de BN 1990-2018 por province #
# #
################################################################################
# Instalar paquetes
#install.packages("pacman")
#install.packages("rgdal")
#install.packages("ggplot2")
#install.packages("forecast")
#install.packages("rgeos")
#install.packages("rmapshaper")
#install.packages("GISTools")
#install.packages("classInt")
#install.packages("tidyverse")
#install.packages("sf")
#install.packages("cleangeo")
#install.packages("sp")
#install.packages("stringr")
#librerias
require(pacman)
pacman::p_load(raster, rgdal, rgeos, stringr, tidyverse, sf, GISTools, rmapshaper, 
              dplyr, ggplot2)
# Superficie BN por provincia (1990)
#cargar datos
Cc df <- st read("C:/Tesis EA/Shape/Adc Bn sp 1990/Adc Bn Cc.shp")
prov Cc <- st read("C:/Tesis EA/Shape/Binario Adc_clip/Prov_Cc.shp")
#Interseccion 
intersect prov.Cc \leftarrow st intersection(prov Cc, Cc df)
multi_Cc <- st_collection_extract(intersect_prov.Cc, "POLYGON")
st write(multi Cc,
         dsn="C:/Tesis_EA/Shape/Adc_Bn_sp_1990/Adc_Bn_Cc_Int.shp"
         , driver = "ESRI Shapefile", delete_layer=T)
#disolver shp por provincias
#cargar datos
Int Cc <- st read("C:/Tesis EA/Shape/Adc Bn sp 1990/Adc Bn Cc Int.shp")
```

```
#disolver
dssCc <- ms dissolve(Int Cc, field ="DPA PROVIN", copy fields = "DPA DESPRO")
st write(dssCc,
          dsn="C:/Tesis_EA/Shape/Adc_Bn_sp_1990/Adc_Bn_Cc_Diss.shp"
          , driver = "ESRI Shapefile", delete_layer=T)
#calculo de area
dir.create("C:/Tesis_EA/Deforest_R_1/Def_prv")
#cargar datos
Df Cc <- st read("C:/Tesis EA/Shape/Adc Bn sp 1990/Adc Bn Cc Diss.shp")
#area en ha
Df_Cc $Area_ha <- st_area(Df_Cc)/10000
Df_Cc $Area_ha<- ceiling(Df_Cc$Area_ha)
Df_Cc$Especie="Cedrelinga cateniformis"
Df Cc$Periodo="1990"
Df_Cc <- st_as_sf(Df_Cc)
Df_Cc$geometry <- NULL
write.csv(Df_Cc, "C:/Tesis_EA/Deforest_R_1/Def_prv/BN_90_Cc_prv.csv", 
          row.names = F)
# Superficie BN por provincia (2000)
# Superficie BN por provincia (2008)
# Superficie BN por provincia (2014)
# Superficie BN por provincia (2016)
# Superficie BN por provincia (2018)
# Calculo de deforestacion por periodos
#cargar datos 
prov_Cc <- st_read("C:/Tesis_EA/Shape/Binario_Adc_clip/Prov_Cc.shp")
#Cedrelinga cateniformis
#cargar datos
cc_90 <- read.csv("C:/Tesis_EA/Deforest_R_1/Def_prv/BN_90_Cc_prv.csv",
 header = TRUE, sep = ",", dec = ".")
cc_20 <- read.csv("C:/Tesis_EA/Deforest_R_1/Def_prv/BN_20_Cc_prv.csv",
\mathsf{h}eader = TRUE, sep = ",", dec = ".")
cc_08 <- read.csv("C:/Tesis_EA/Deforest_R_1/Def_prv/BN_08_Cc_prv.csv",
                  header = TRUE, sep = \overline{''}, \overline{''}, dec = \overline{''}.")
cc_14 <- read.csv("C:/Tesis_EA/Deforest_R_1/Def_prv/BN_14_Cc_prv.csv",
                  header = TRUE, sep = \overline{''}, \overline{''}, dec = \overline{''}.")
cc_16 <- read.csv("C:/Tesis_EA/Deforest_R_1/Def_prv/BN_16_Cc_prv.csv",
 header = TRUE, sep = ",", dec = ".")
cc_18 <- read.csv("C:/Tesis_EA/Deforest_R_1/Def_prv/BN_18_Cc_prv.csv",
                  header = TRUE, sep = \overline{''}, \overline{''}, dec = ".")
#deforestacion (1990-2000)
Def <- (cc 90$Area ha)-(cc 20$Area ha)
df_90_Cc<- as.data.frame(Def)
df_90_Cc["DPA_PROVIN_2"] <- prov_Cc$DPA_PROVIN
df 90 Cc["DPA_DESPRO_2"] <- prov_Cc$DPA_DESPRO
df_90_Cc$Periodo="a1990"
#deforestacion (2000-2008)
Def <- (cc 20$Area ha)-(cc 08$Area ha)
df_20_Cc<- as.data.frame(Def)
df_20_Cc["DPA_PROVIN_2"] <- prov_Cc$DPA_PROVIN
df_20_Cc["DPA_DESPRO_2"] <- prov_Cc$DPA_DESPRO
df_20_Cc$Periodo="a2000"
#deforestacion (2008-2014)
Def <- (cc_08$Area_ha)-(cc_14$Area_ha)
df_08_Cc<- as.data.frame(Def)
df 08 Cc["DPA_PROVIN_2"] <- prov_Cc$DPA_PROVIN
```

```
df_08_Cc["DPA_DESPRO_2"] <- prov_Cc$DPA_DESPRO
df_08_Cc$Periodo="a2008"
#deforestacion (2014-2016)
Def <- (cc 14$Area ha)-(cc 16$Area ha)
df_14_Cc<- as.data.frame(Def)
df_14_Cc["DPA_PROVIN_2"] <- prov_Cc$DPA_PROVIN
df_14_Cc["DPA_DESPRO_2"] <- prov_Cc$DPA_DESPRO
df<sup>-14</sup> Cc$Periodo="a2014"
#deforestacion (2016-2018)
Def <- (cc 16$Area ha)-(cc 18$Area ha)
df 16 Cc \leftarrow as.data.frame(Def)
df_16_Cc["DPA_PROVIN_2"] <- prov_Cc$DPA_PROVIN
df_16_Cc["DPA_DESPRO_2"] <- prov_Cc$DPA_DESPRO
df_16_Cc$Periodo="a2016"
#union de datos para graficar
table_1 \leftarrow union(df_90_Cc, df_20_Cc)table_2 <- union(table_1, df_08_Cc)
table_3 <- union(table_2, df_14_Cc)
table_4 <- union(table_3, df_16_Cc)
table_4$Especie="Cedrelinga cateniformis"
write.csv(table 4, "C:/Tesis EA/Deforest R 1/Def prv/Df BN Cc.csv",
          row.names = F)
# Deforestacion total (1990-2018)
#Cedrelinga cateniformis
#cargaar datos
cc def <- read.csv("C:/Tesis EA/Deforest R 1/Def prv/Df BN Cc.csv",
                   header = TRUE, sep = ",", dec = ".")
cc_def <- cc_def %>%
   as_tibble()%>%
   dplyr::group_by(DPA_DESPRO_2) %>%
   dplyr::summarise(Area= sum(Def))
print(cc_def)
write.csv(cc_def, "C:/Tesis_EA/Deforest_R_1/Def_prv/Df_total_Cc.csv",
          row.nameS = F)# Plot def
names(cc_def)
defo_1990_2018_Cc <- gphot(data = cc_def) +geom_bar(mapping = aes(x = DPA_DESPRO_2, y = Area), color="Gray",stat = "identity", width = 0.5, fill="tomato4")+
  geom text(aes(x = DPA DESPRO 2, y = Area, label = Area), vjust = -0.3)+
  theme classic() + theme(legend.position = "none")+
   xlab("Provincia")+
   ylab("Hectáreas")+
  theme(plot.title = element_test(face="bold", hjust = 0.5))+ theme(axis.title.x = element_text(face="bold", vjust=-0.3, colour="black")) +
 theme(axis.title.y = element_text(face="bold", vjust=2, colour="black"))+
  theme(axis.text.x = element text(hjust =1, vjust=0.9, colour="black", angle=50)) +
  theme(axis.text.y = element \text{text}(vjust=0.5, colour='black"))defo_1990_2018_Cc
ggsave(defo_1990_2018_Cc, file="C:/Tesis_EA/Deforest_R_1/Df_Cc_prv.png", 
height = 5, width = 7, dpi = 300)
```